# **15-251 Great Theoretical Ideas in Computer Science** Lecture 4: Turing's Legacy

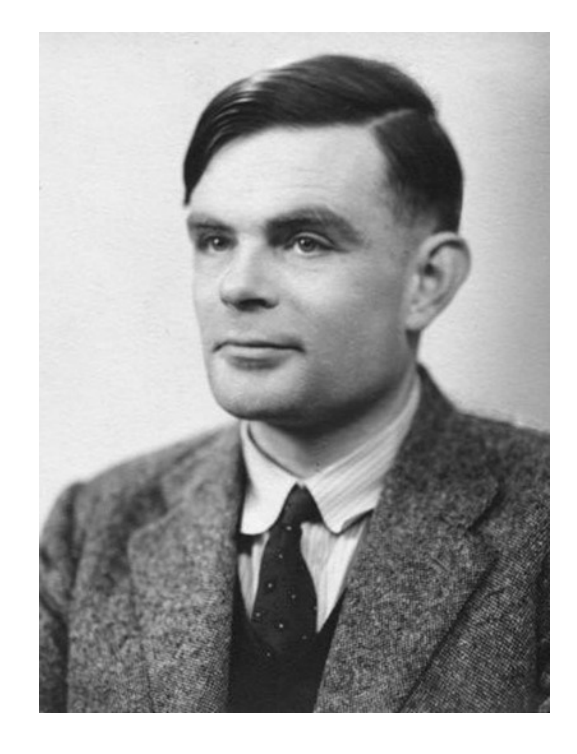

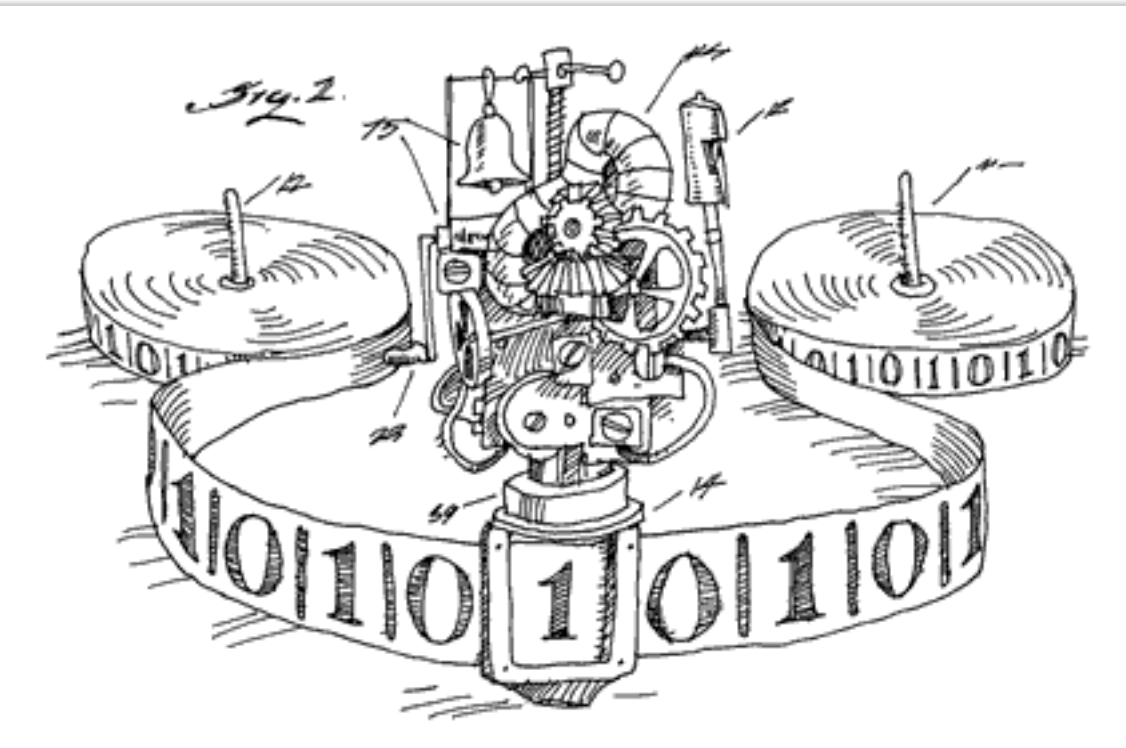

*September 8th, 2016*

#### **This Week**

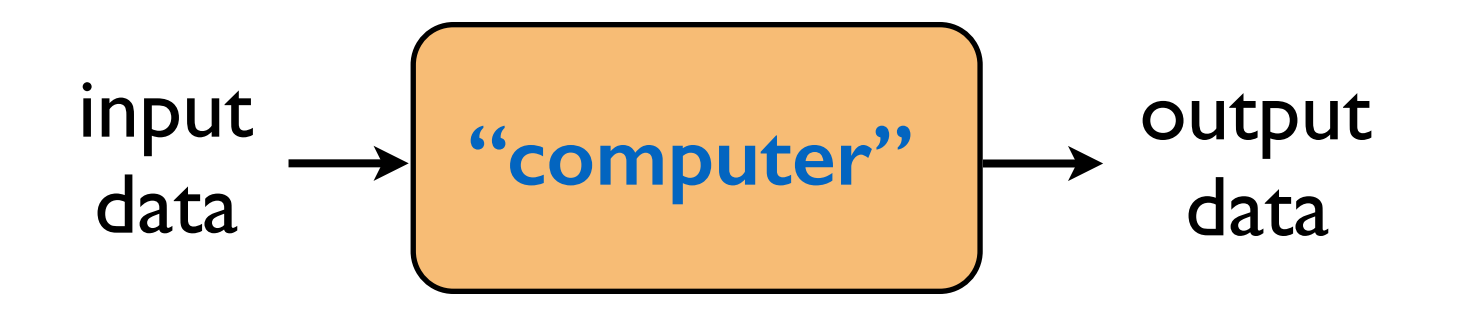

What is computation?

What is an algorithm?

How can we mathematically define them?

#### Let's assume two things about our world

#### No "universal" machines exist.

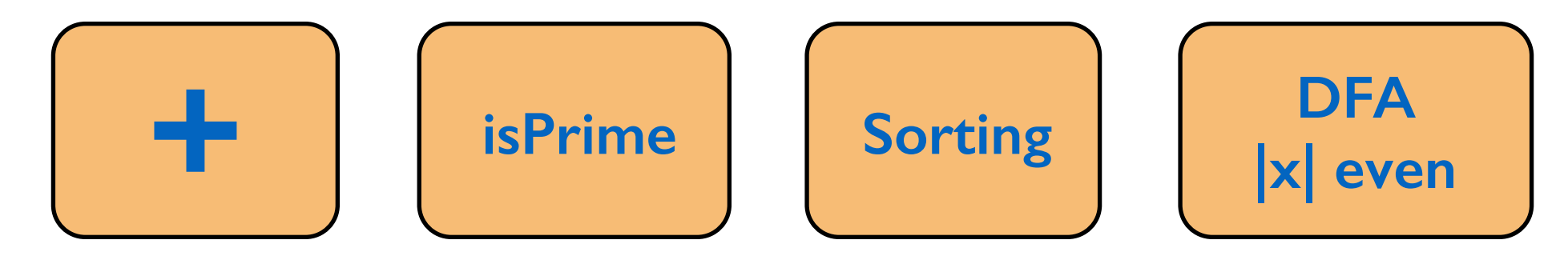

### We only have machines to solve decision problems.

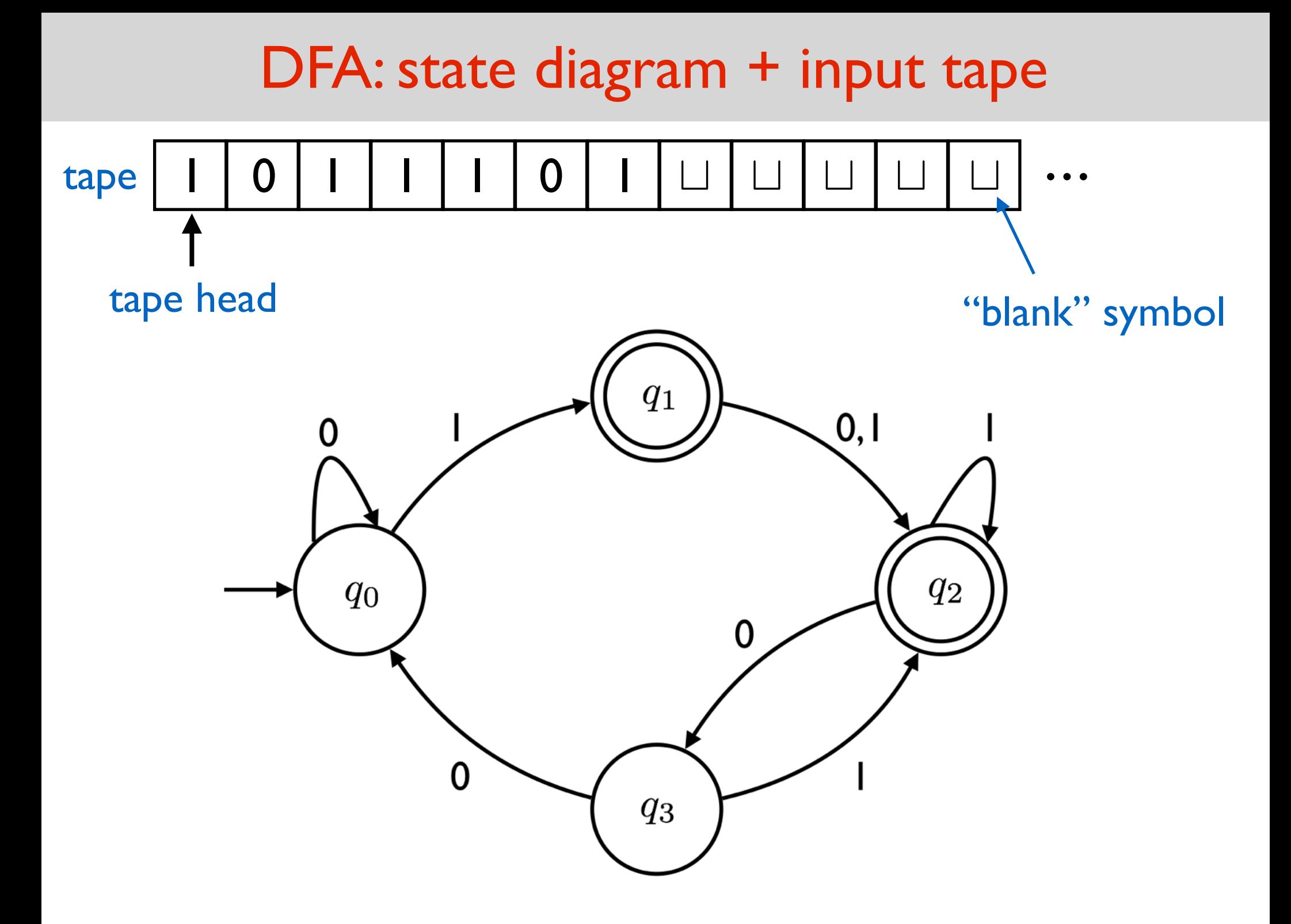

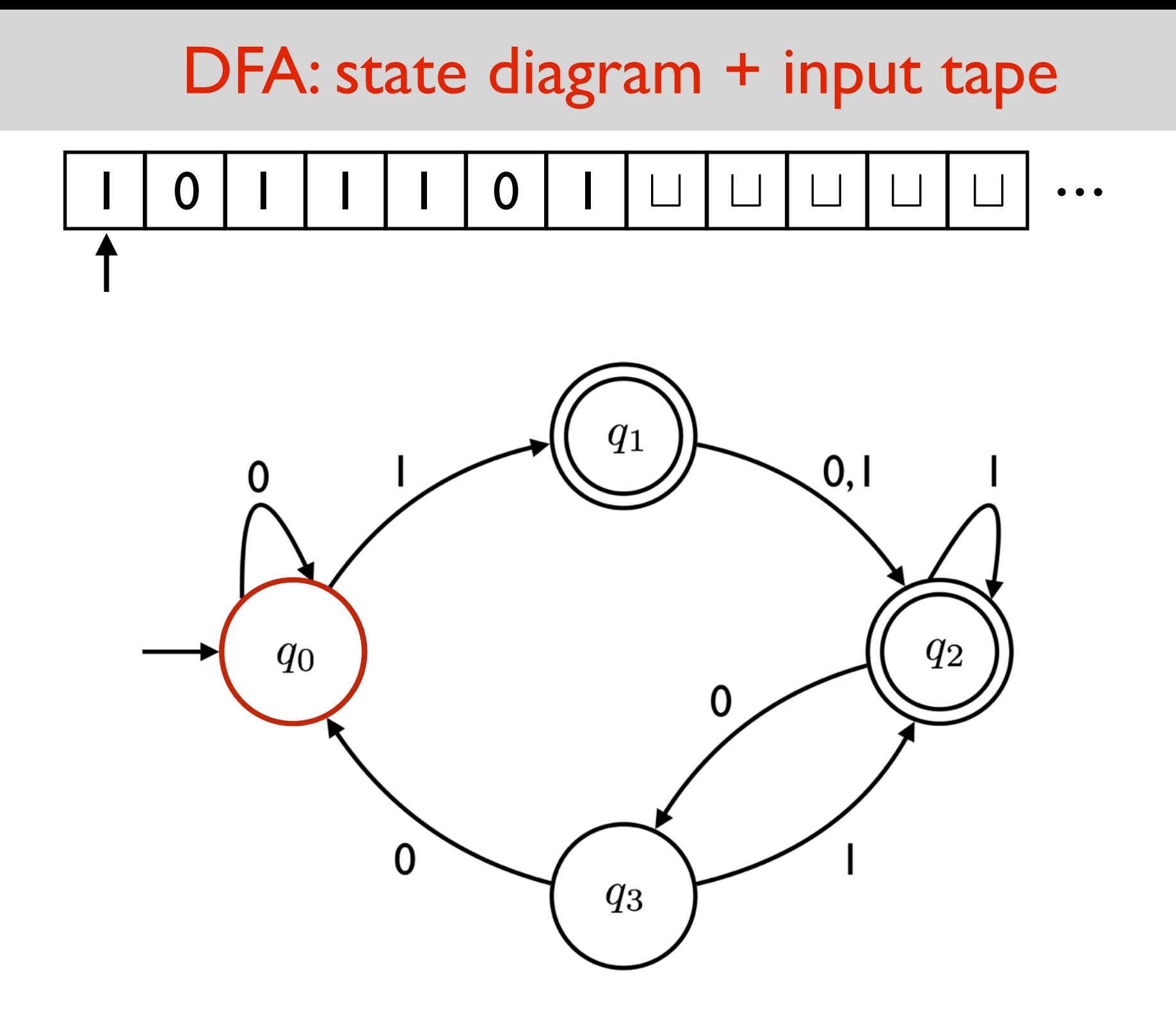

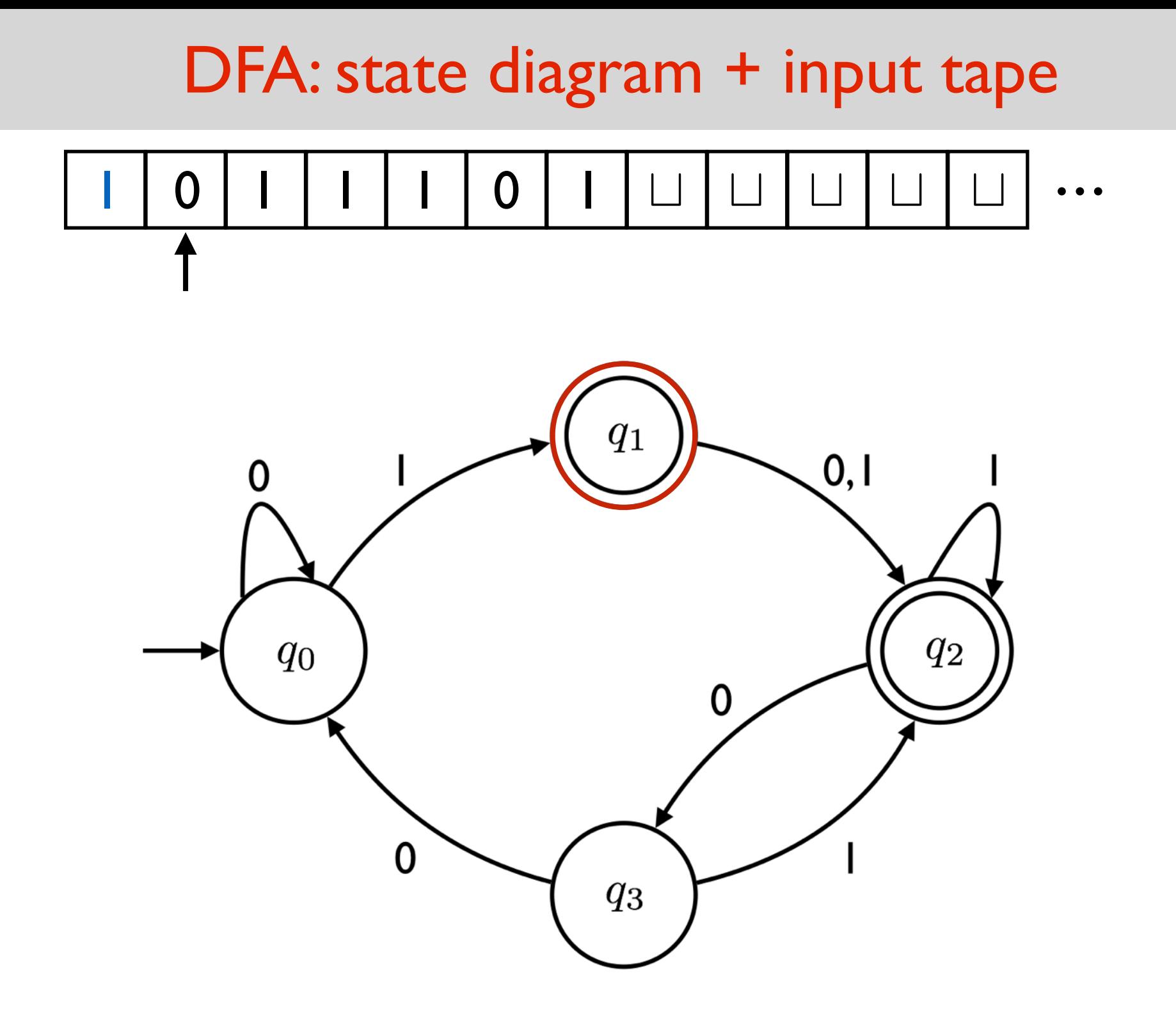

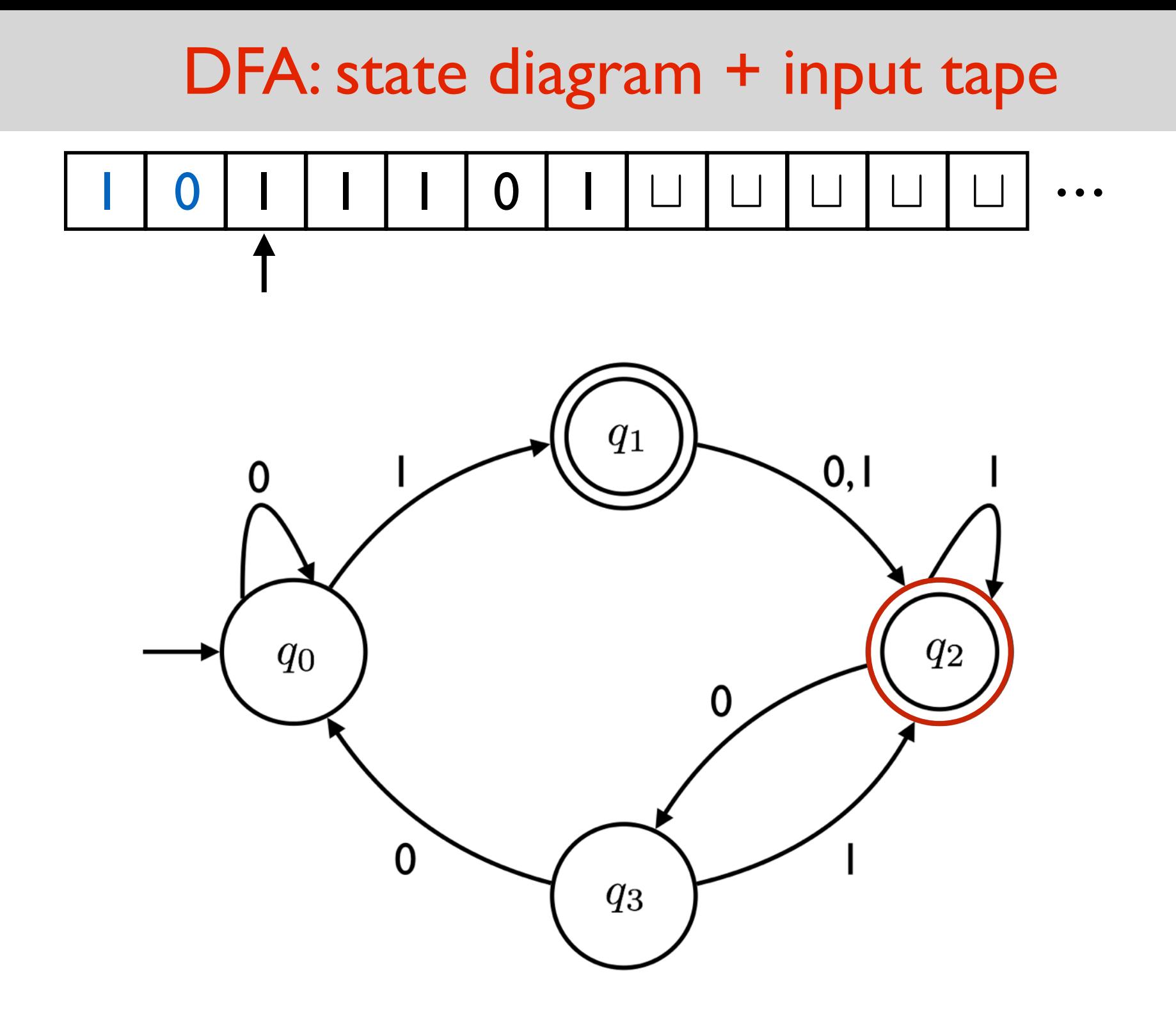

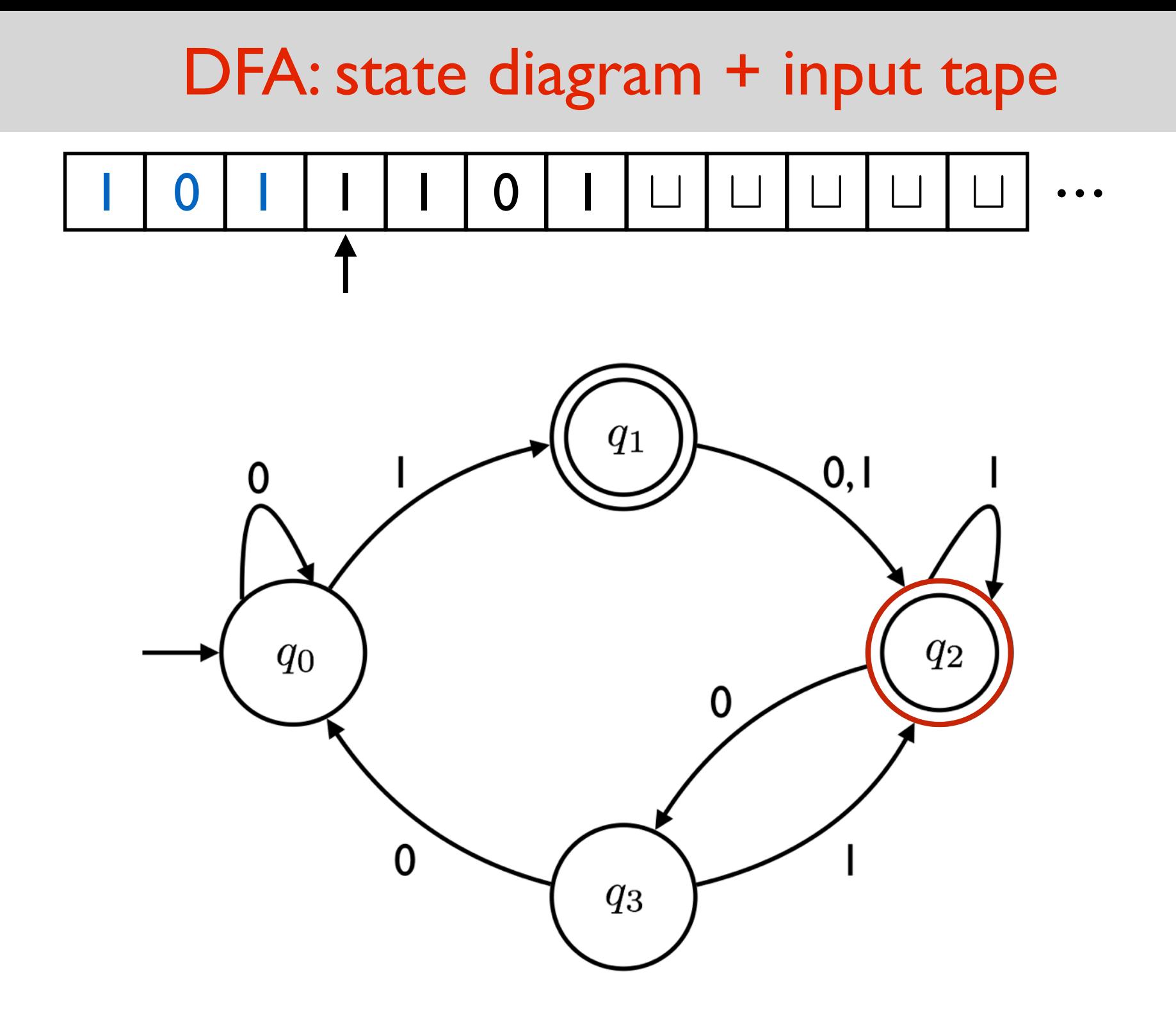

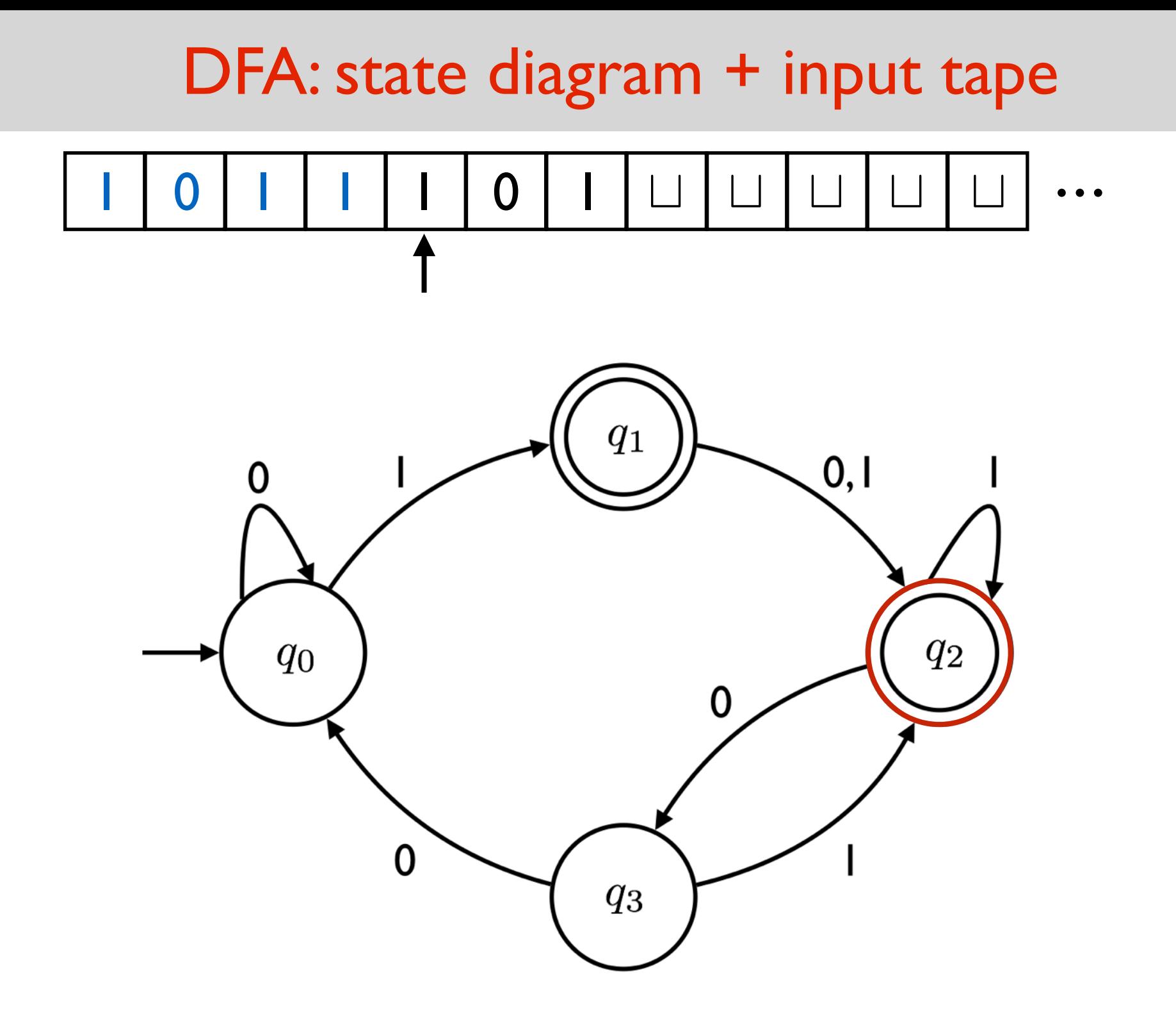

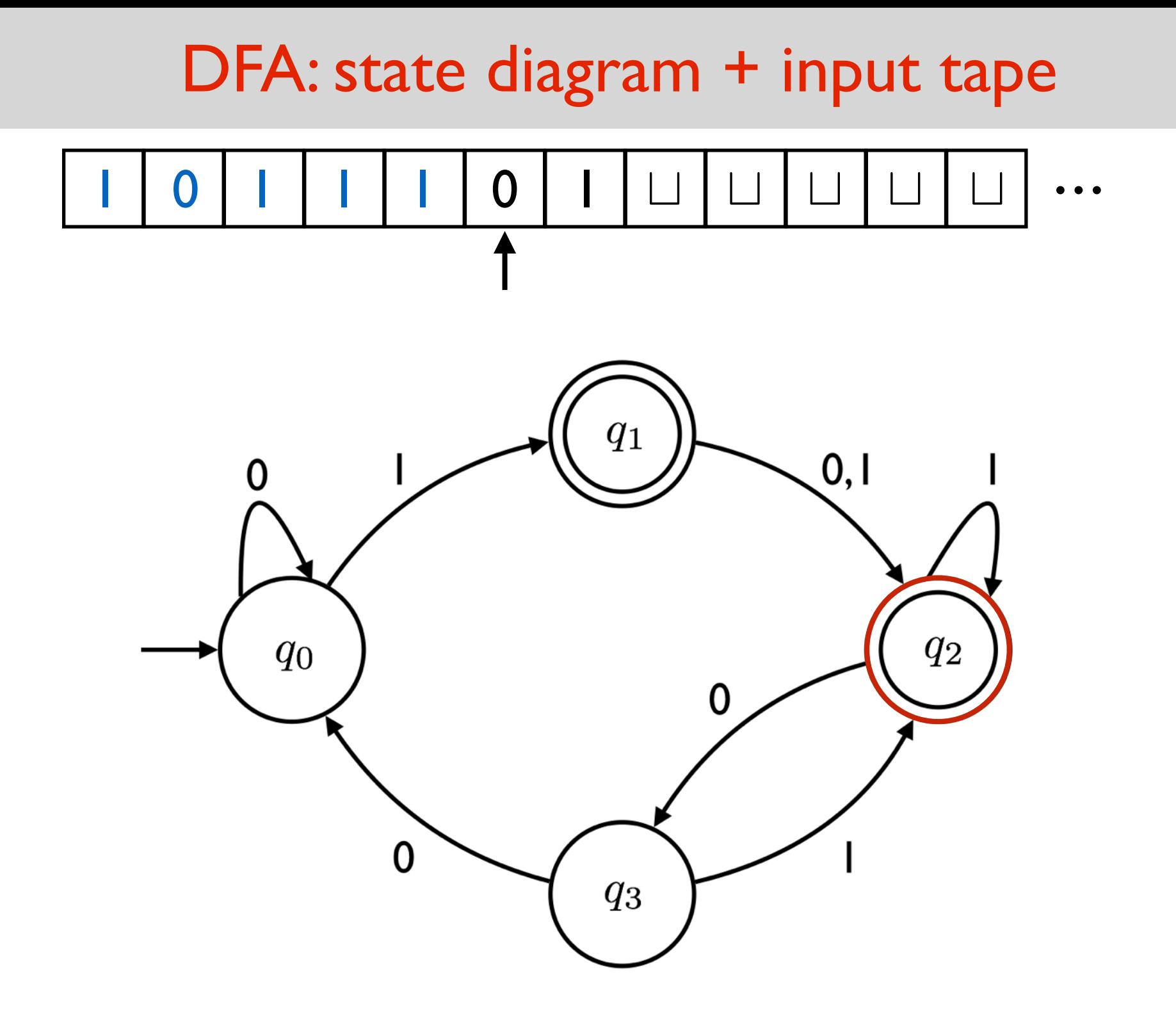

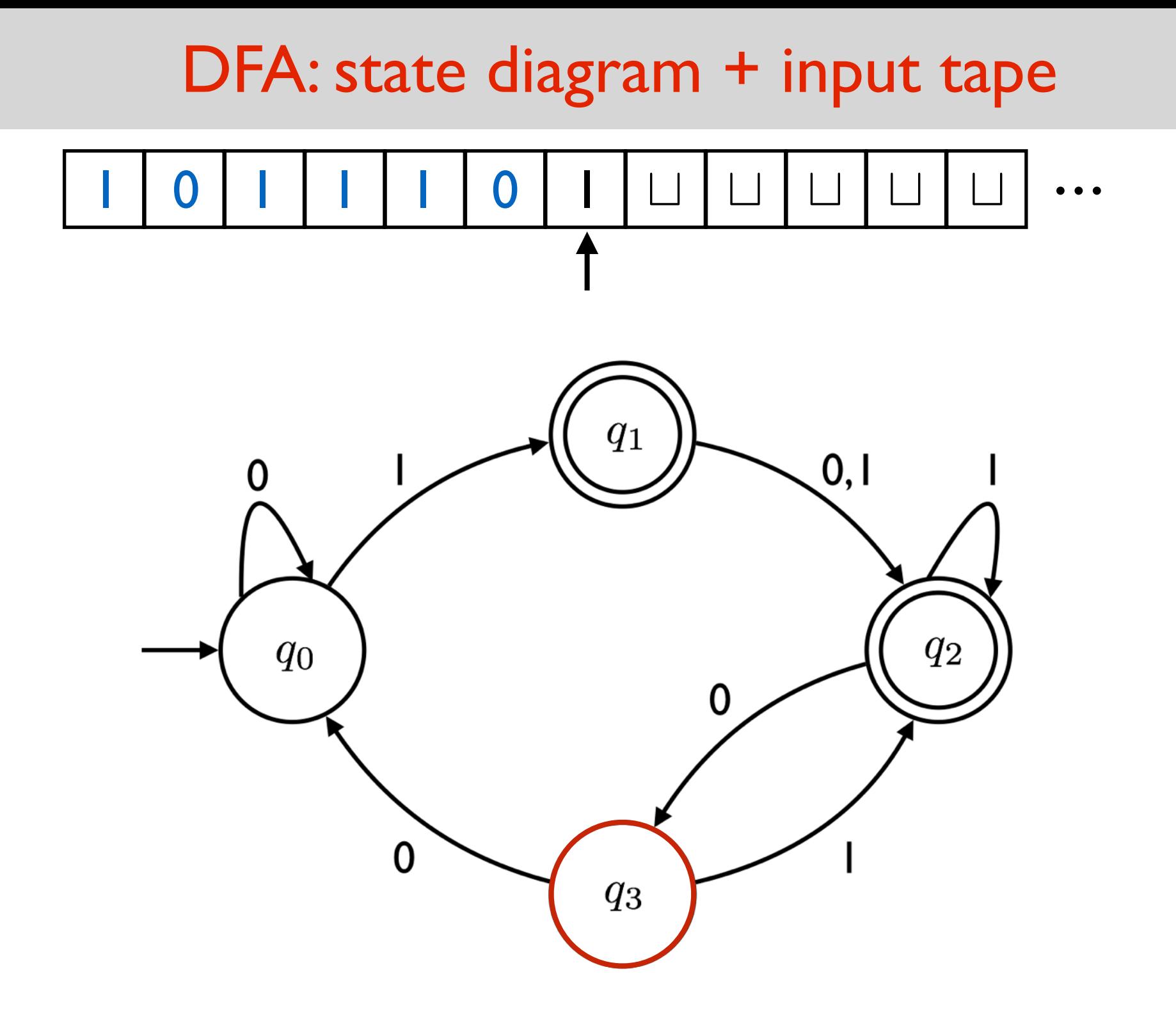

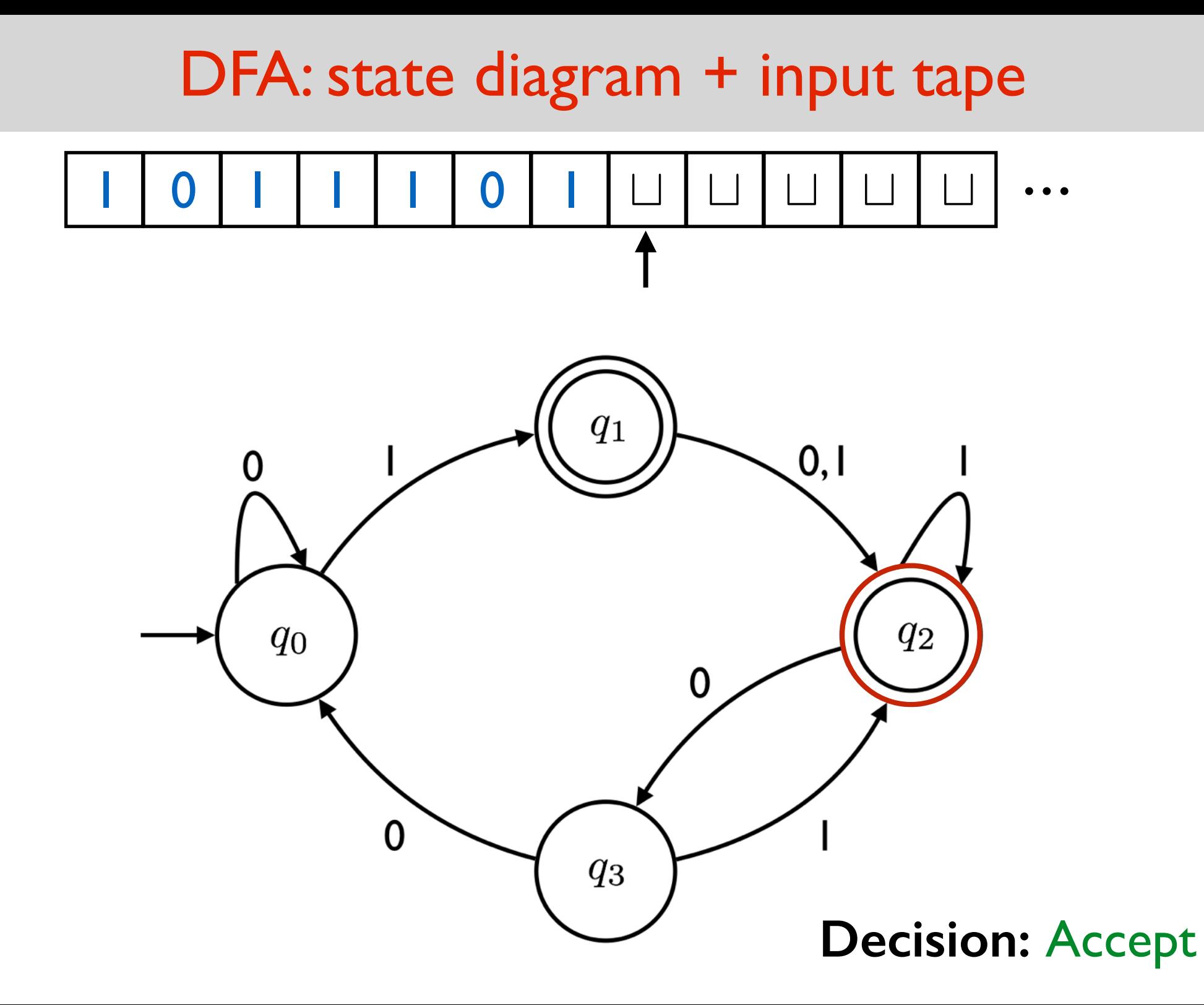

# DFA as a programming language

```
input = 0 1 1 1 1 def foo(input):
 i = 0; STATE 0: 
    if (i == input.length): return False;
   letter = input[i];i++; switch(letter):
      case '0': go to STATE 0;
```

```
 case '1': go to STATE 1;
```
#### **STATE 1**:

```
 if (i == input.length): return True;
letter = input[i];i++; switch(letter):
  case '0': go to STATE 2;
  case '1': go to STATE 2;
```

$$
input = \boxed{0} \boxed{1} \boxed{1} \boxed{1} \boxed{1}
$$

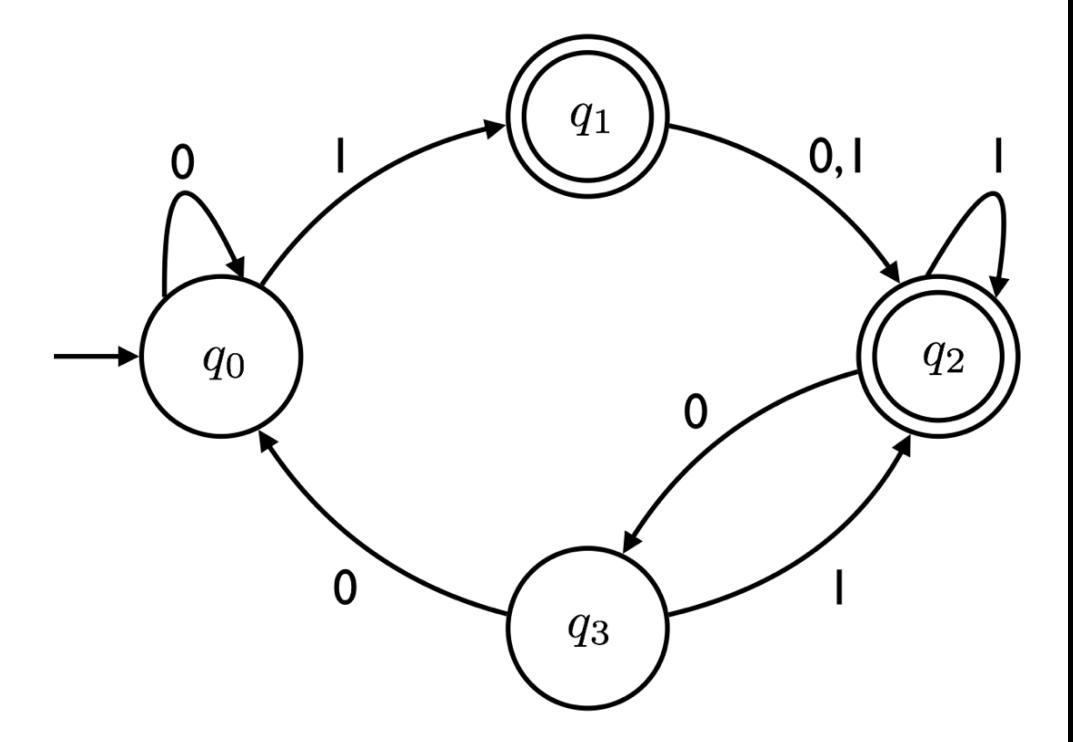

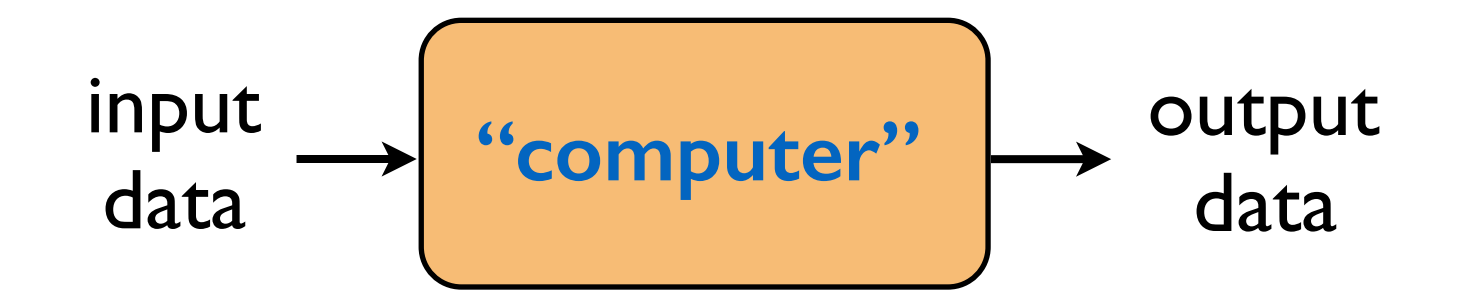

What is computation?

What is an algorithm?

How can we mathematically define them?

**The properties we want from the definition:** Generality! (general enough to capture all of computation) Simplicity! (the simpler the better)

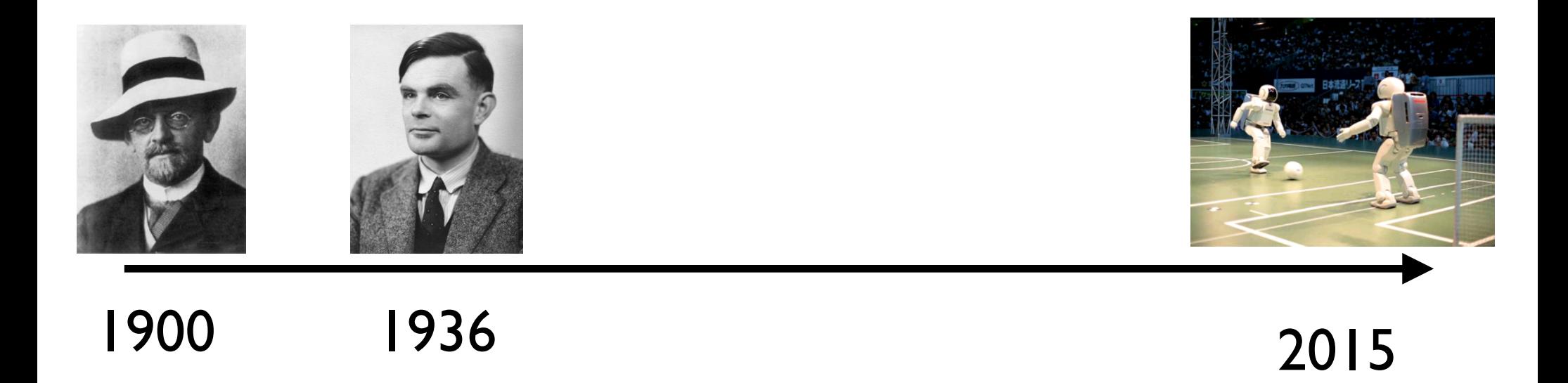

#### Goal is to reach the definition of a Turing machine.

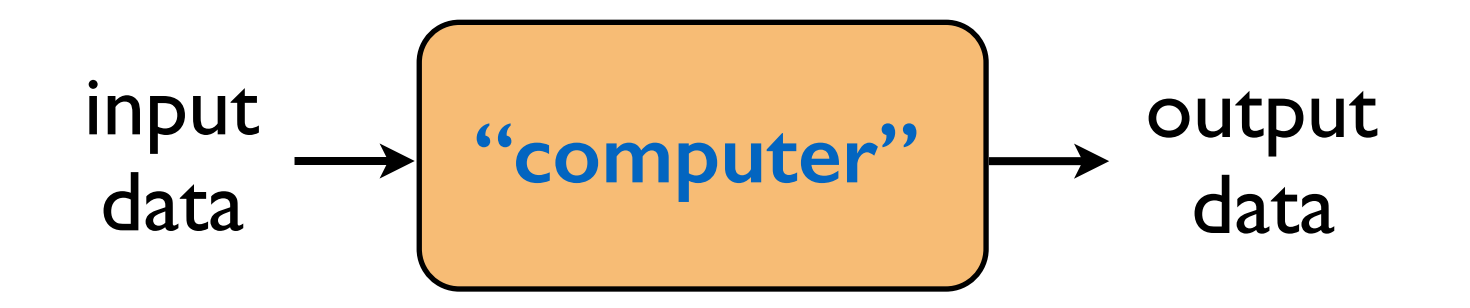

#### **2 important observations:**

I. The device should be a "finite object".

An algorithm should be a "finite object".

An algorithm is a finite answer to infinite number of questions.

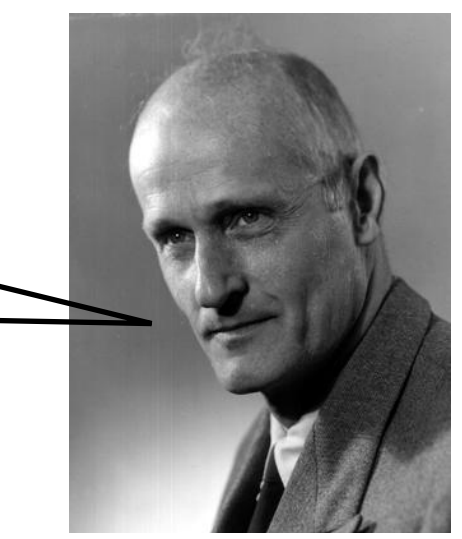

## Stephen Kleene

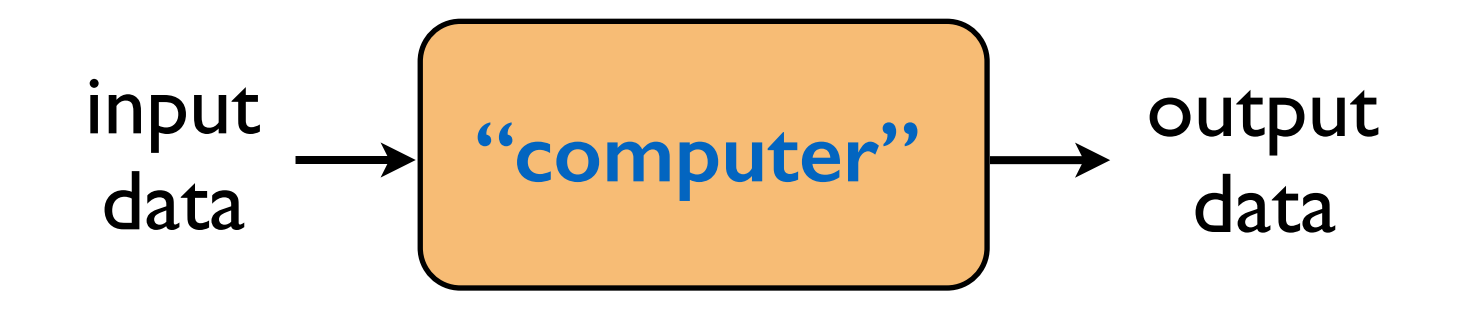

- **2 important observations:**
	- I. The device should be a "finite object".

An algorithm should be a "finite object".

**2.**The device should be able to use "unlimited memory". (there is always more space to work on, if needed)

Wouldn't be mathematically natural otherwise.

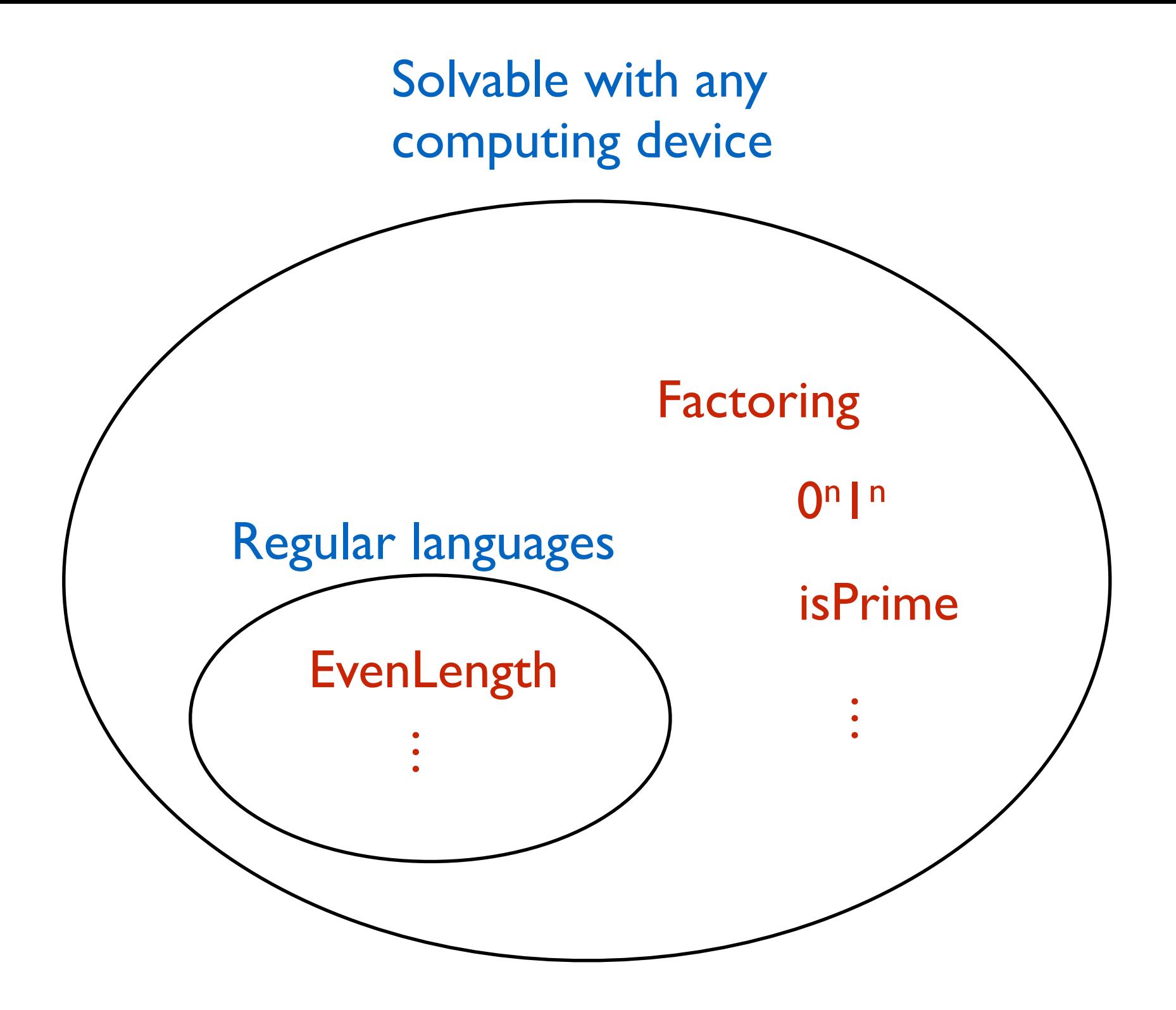

# Solving 0<sup>n</sup> I<sup>n</sup> in Python

**def** foo(input):  $i = 0$  $j = len(input) - 1$ **while** $(j \geq i)$ : **if**(input[i]  $!=$  '0' or input[j]  $!=$  '1'): **return** False  $i = i + 1$  $j = j - 1$ **return** True

# Solving 0<sup>n</sup> I<sup>n</sup> in C

```
int foo(char input[])
\{int i = 0, j;
  while(input[j] != NULL) /* NULL is end-of-string character */j_{++};
  j-;
  while(i \geq i)\{if(input[i] != '0' \parallel input[j] != '1')
         return 0; /* Reject */
     i++;j-;
 }
   return 1; /* Accept */
}
```
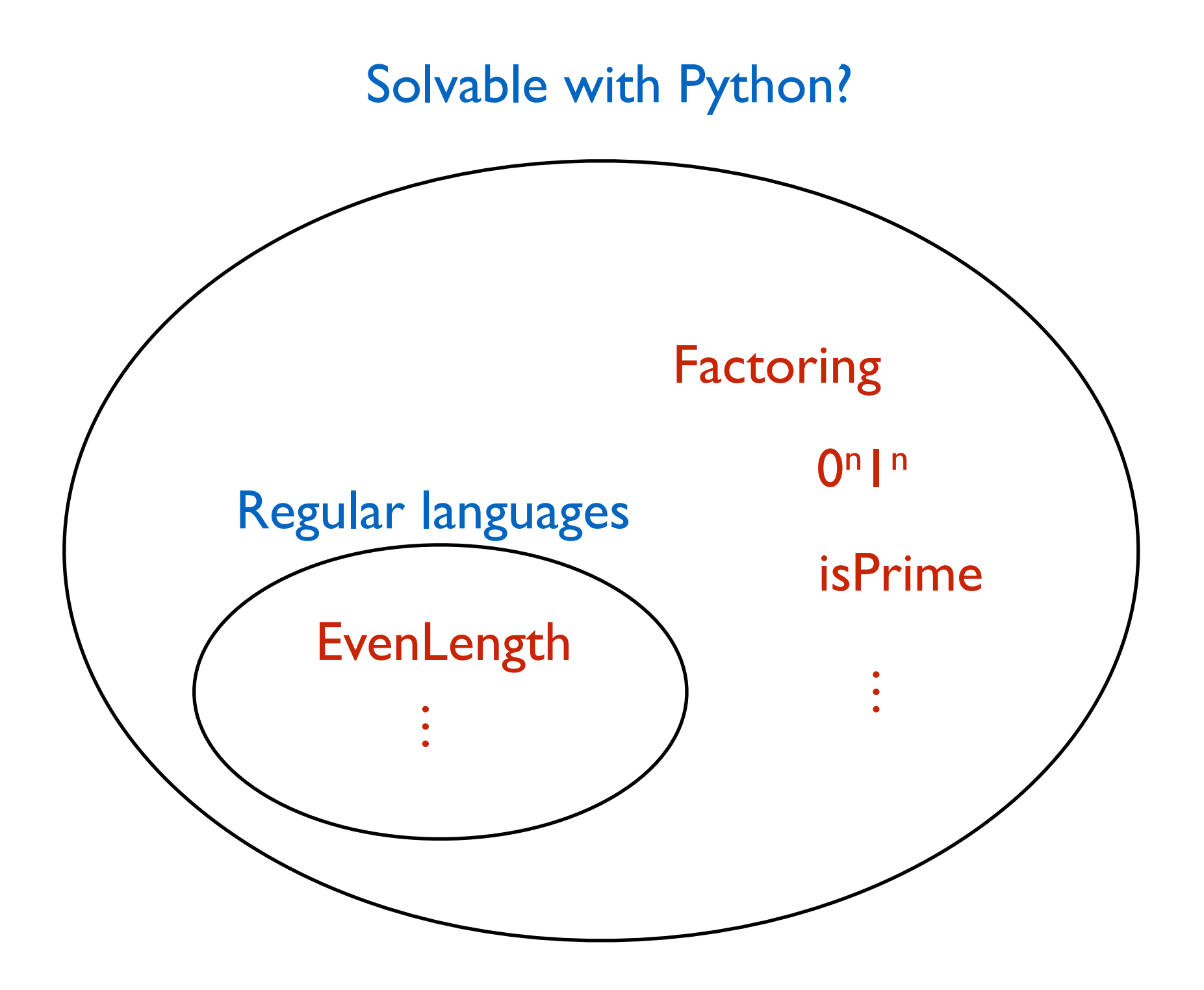

Should we define computable to mean what is computable by a Python function/program?

Downsides as a formal definition?

- Why choose Python, why not C, Java, SML,… ? Are these equivalent? solvable in Python  $=$  solvable in C?
- Extremely complicated to define rigorously. (even bytecode)

Should we define computable to mean what is computable by a Python function/program?

Downsides as a formal definition?

- Why choose Python, why not C, Java, SML,… ? Are these equivalent? solvable in Python  $=$  solvable in C?
- Extremely complicated to define rigorously. (even bytecode)

#### **So what we want is:**

A totally minimal (TM) programming language such that

- it can simulate simple bytecode (and therefore Python, C, Java, SML, etc…)
- it is simple to define and reason about completely mathematically rigorously

#### Actually TM stands for Turing machine.

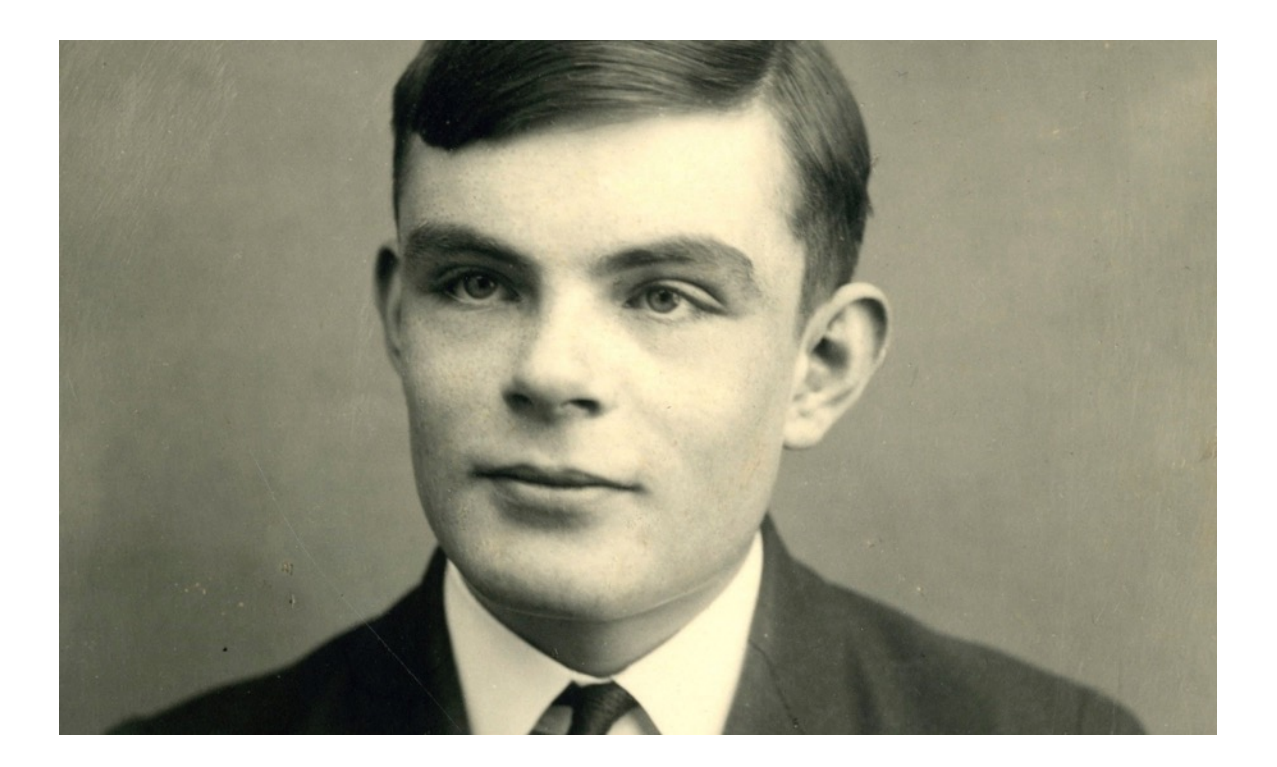

Defined by Alan Turing in a paper he wrote in 1936 while he was a PhD student.

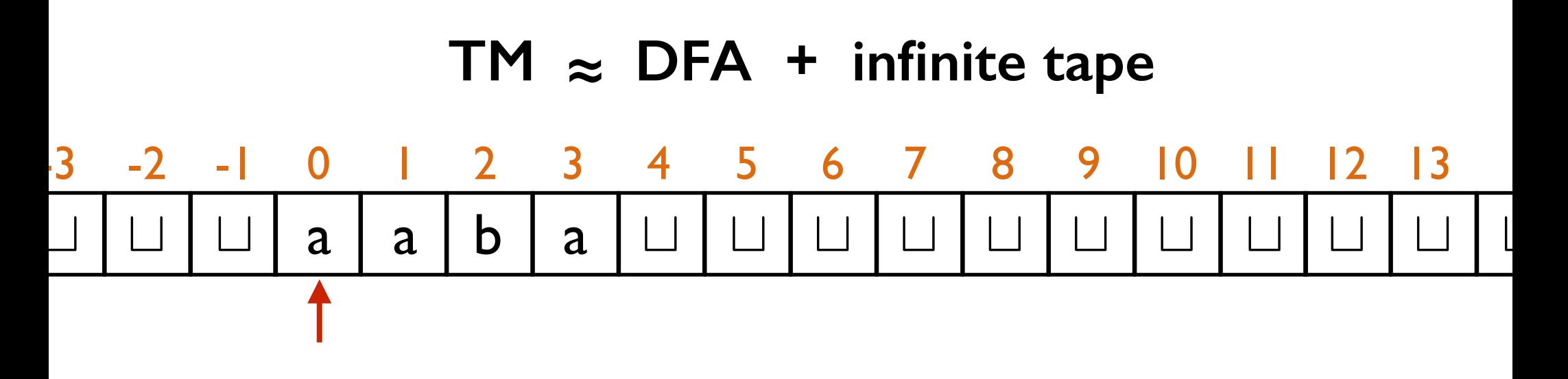

Input is written on the tape starting at index 0.

All other cells contain the *blank* symbol  $\sqcup$ .

There is a tape pointer/head (initially at position 0), can move left or right.

You can read & write to the tape cell pointed to.

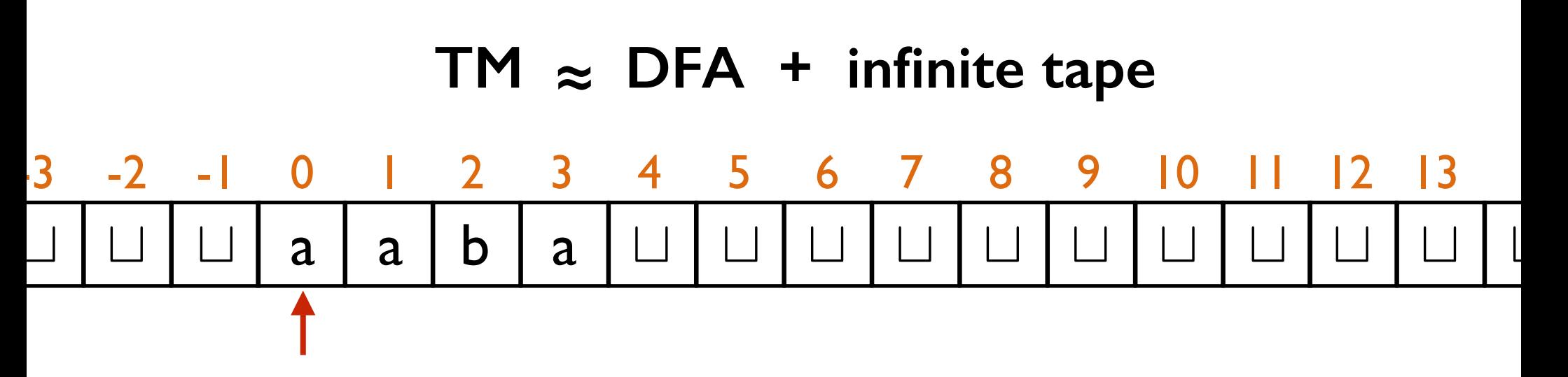

TM could have been defined as a sequence of instructions, where the allowed instructions are:

- > Move the head left
- > Move the head right
- > Write a symbol a (from the alphabet)
- > If head is reading symbol a, GOTO step j
- > Halt and accept
- > Halt and reject

**But**, we want to keep the definition as simple as possible.

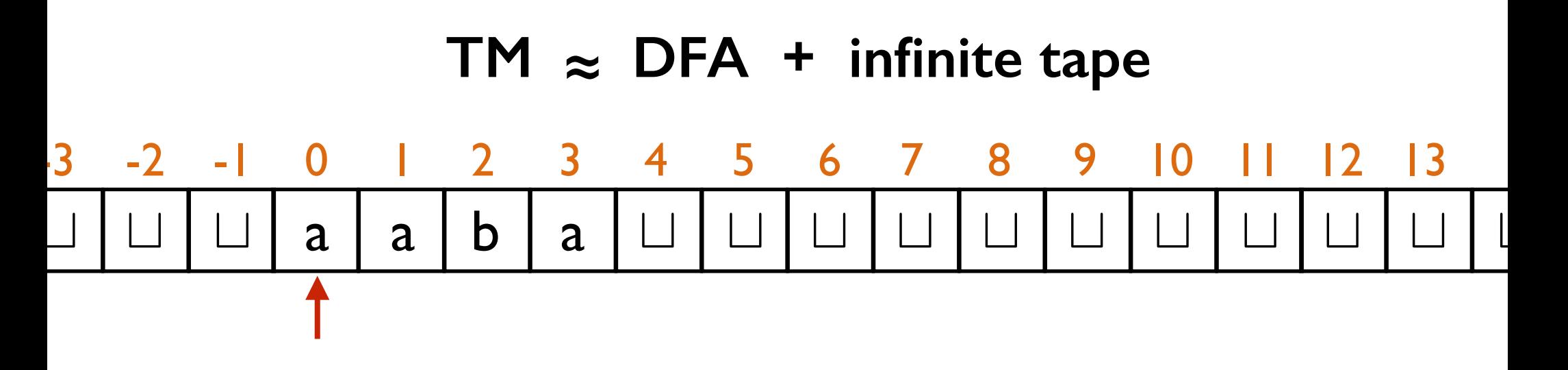

So a TM is a sequence of steps (states), each looking like:

```
STATE 0: 
   switch(letter under the head):
     case 'a': write 'b'; move Left; go to STATE 2;
case 'b': write '\sqcup'; move Right; go to STATE 0;
    case '\sqcup': write 'b'; move Left; go to STATE 1;
```

```
STATE 0: 
   switch(letter under the head):
      case 'a': write 'b'; move Left; go to STATE 2;
case 'b': write 'L'; move Right; go to STATE 0;
     case \lvert \rvert: write \lvert \rvert; move Left; go to STATE 1;
```
At each step, you have to:

- write a *new* symbol to the cell under the head
- move tape head Left or Right
- go to a *new* state

Don't want to change the symbol: **write** the same symbol.

Want to stay put: **move** Left then Right.

Don't want to change state: **go to** the same state.

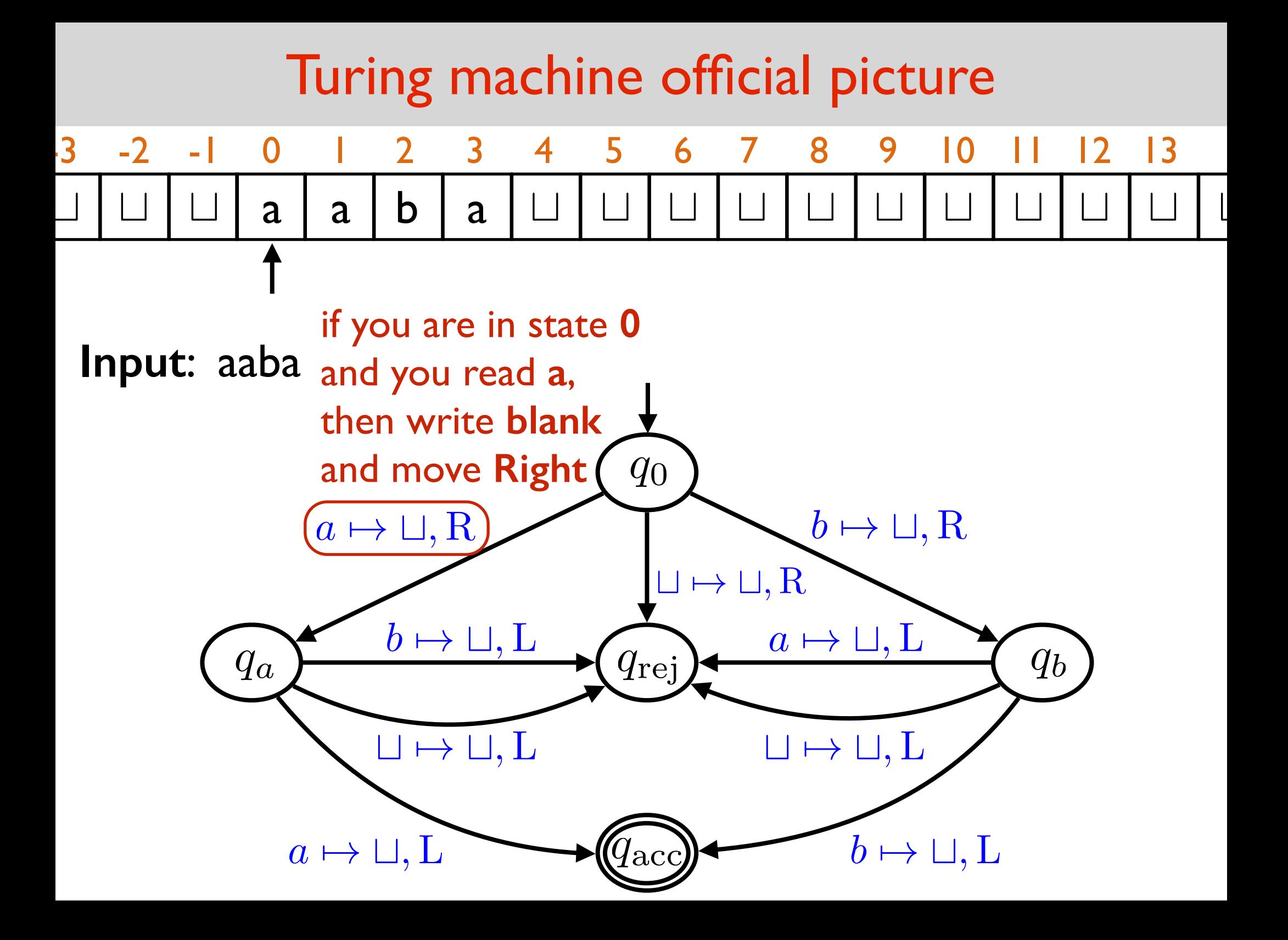

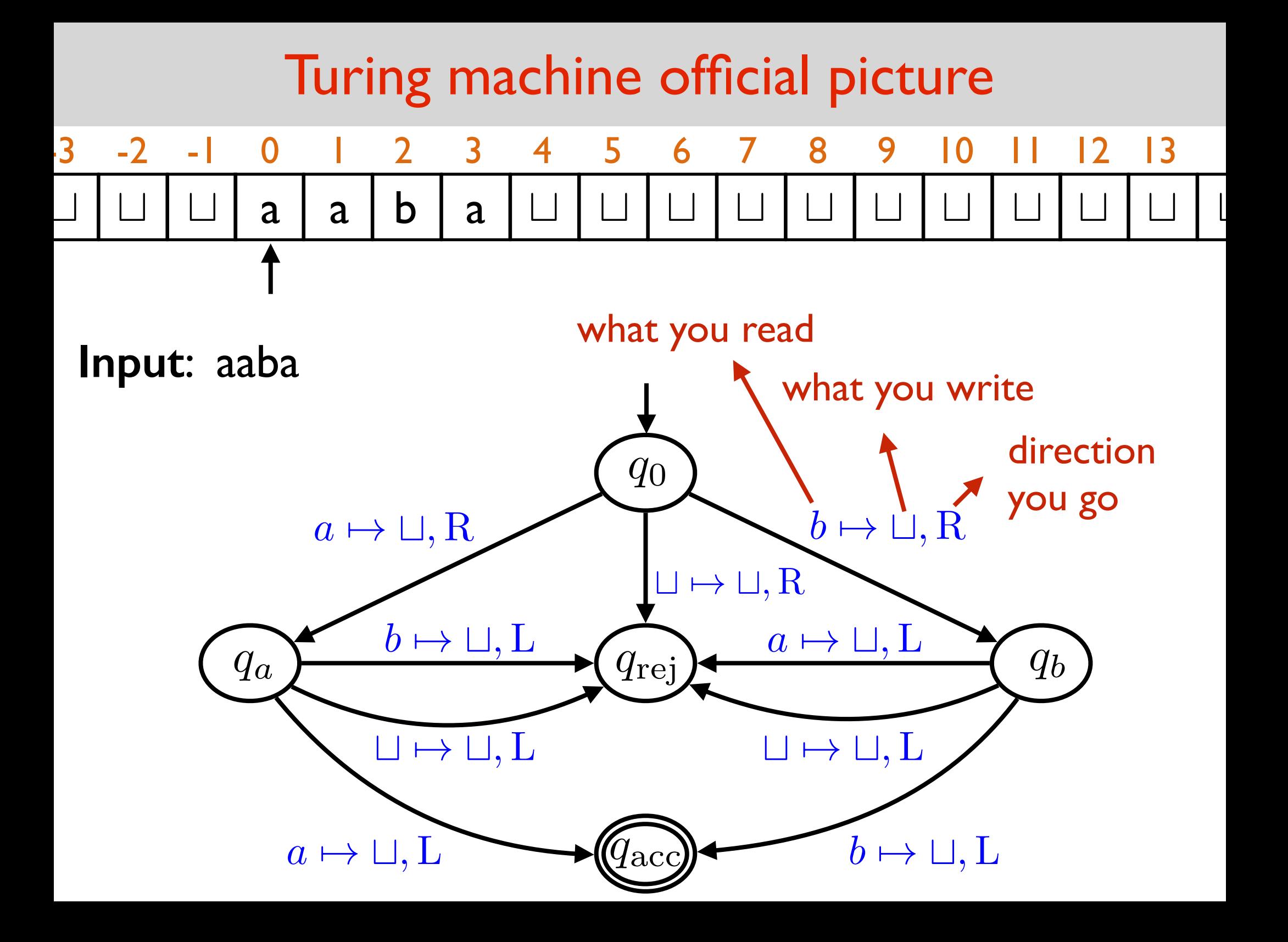

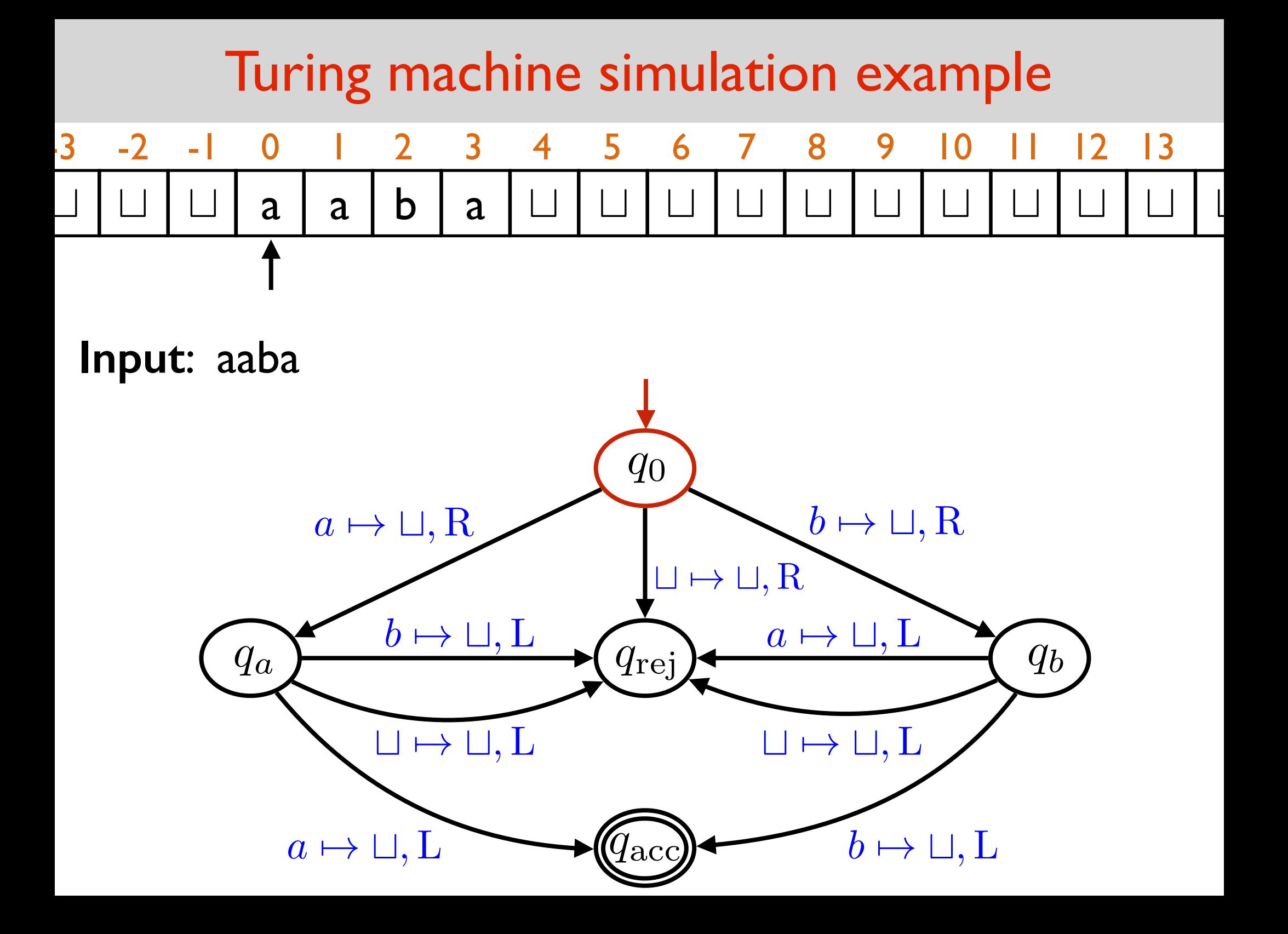

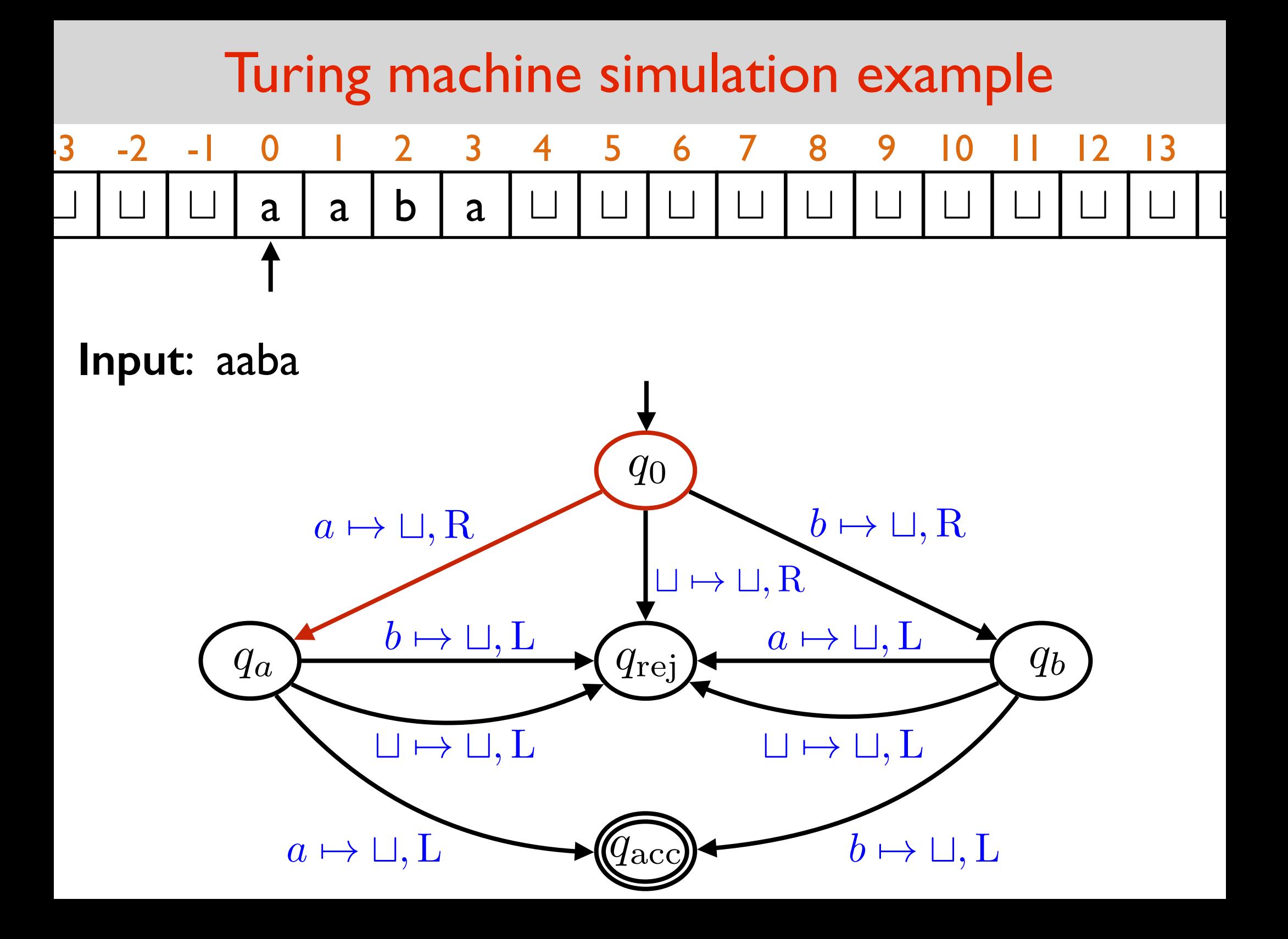

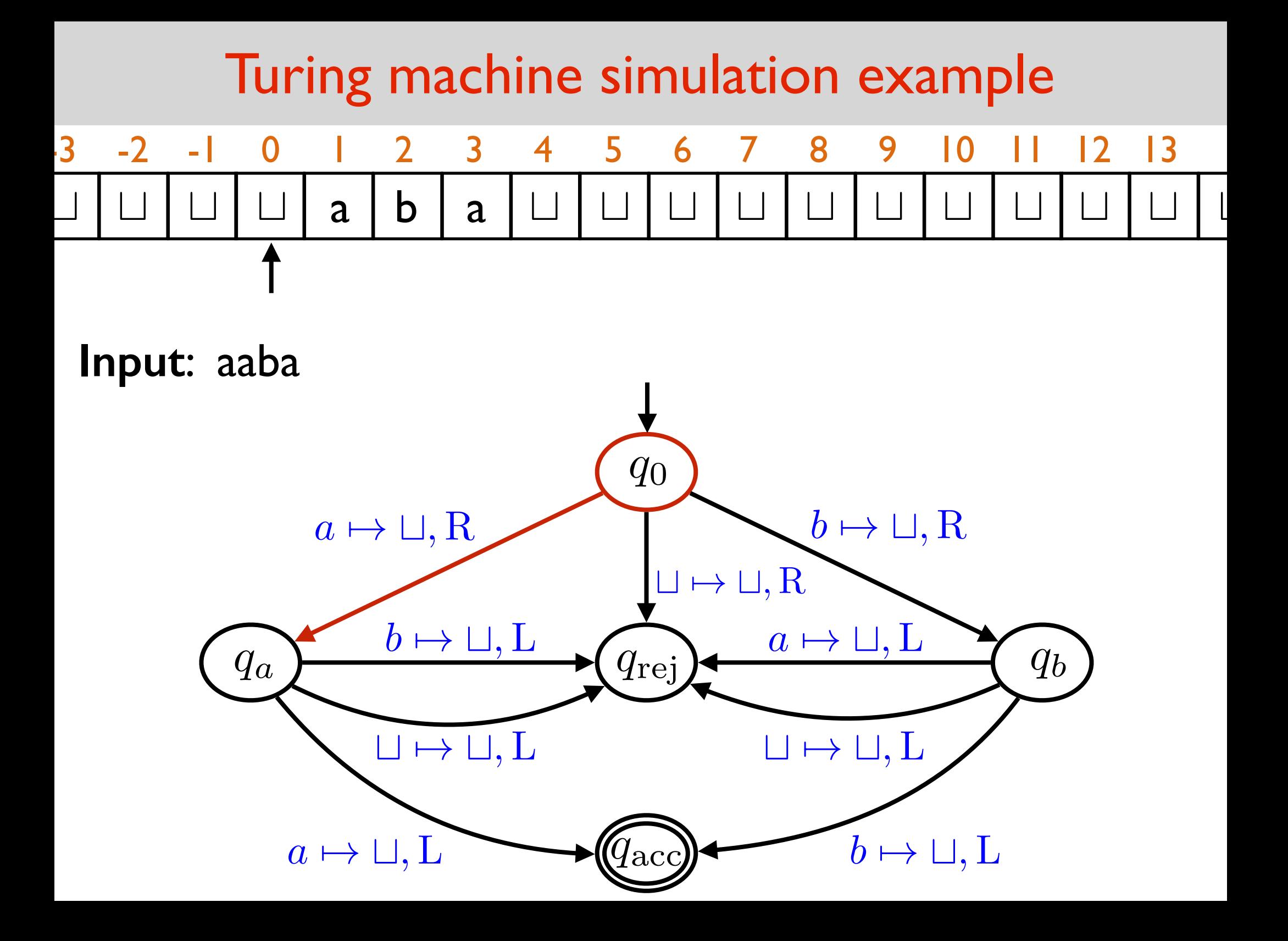

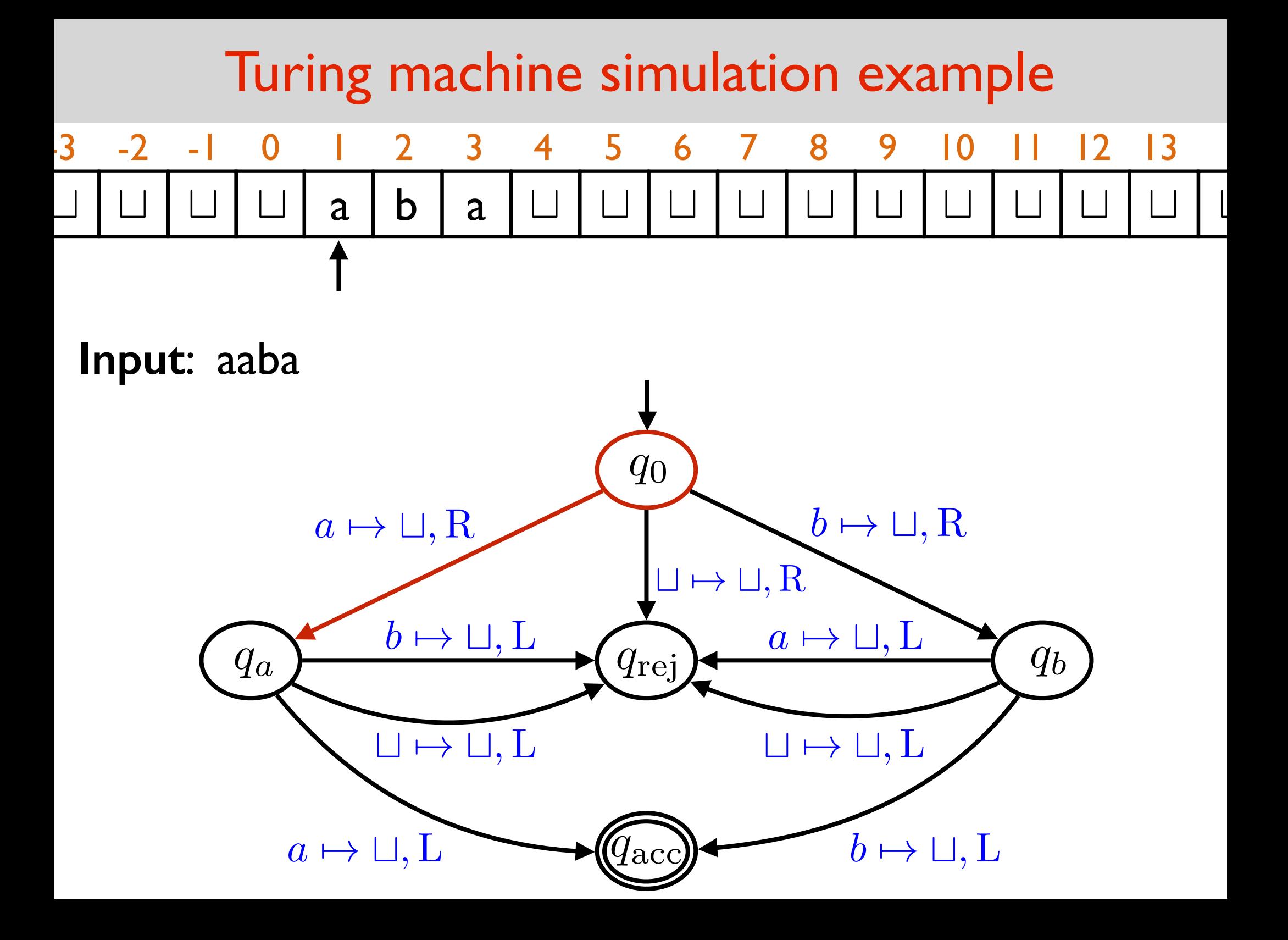

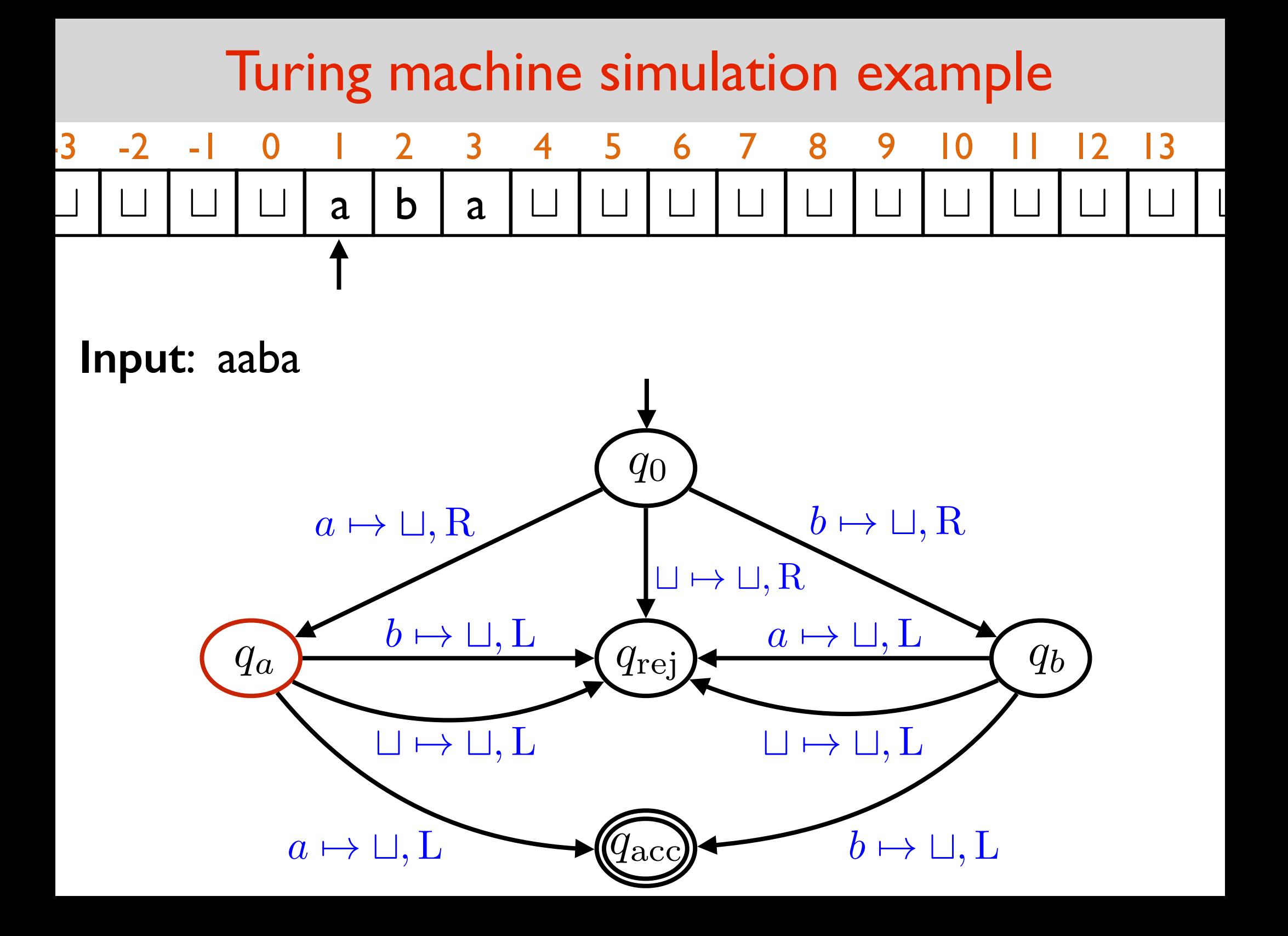
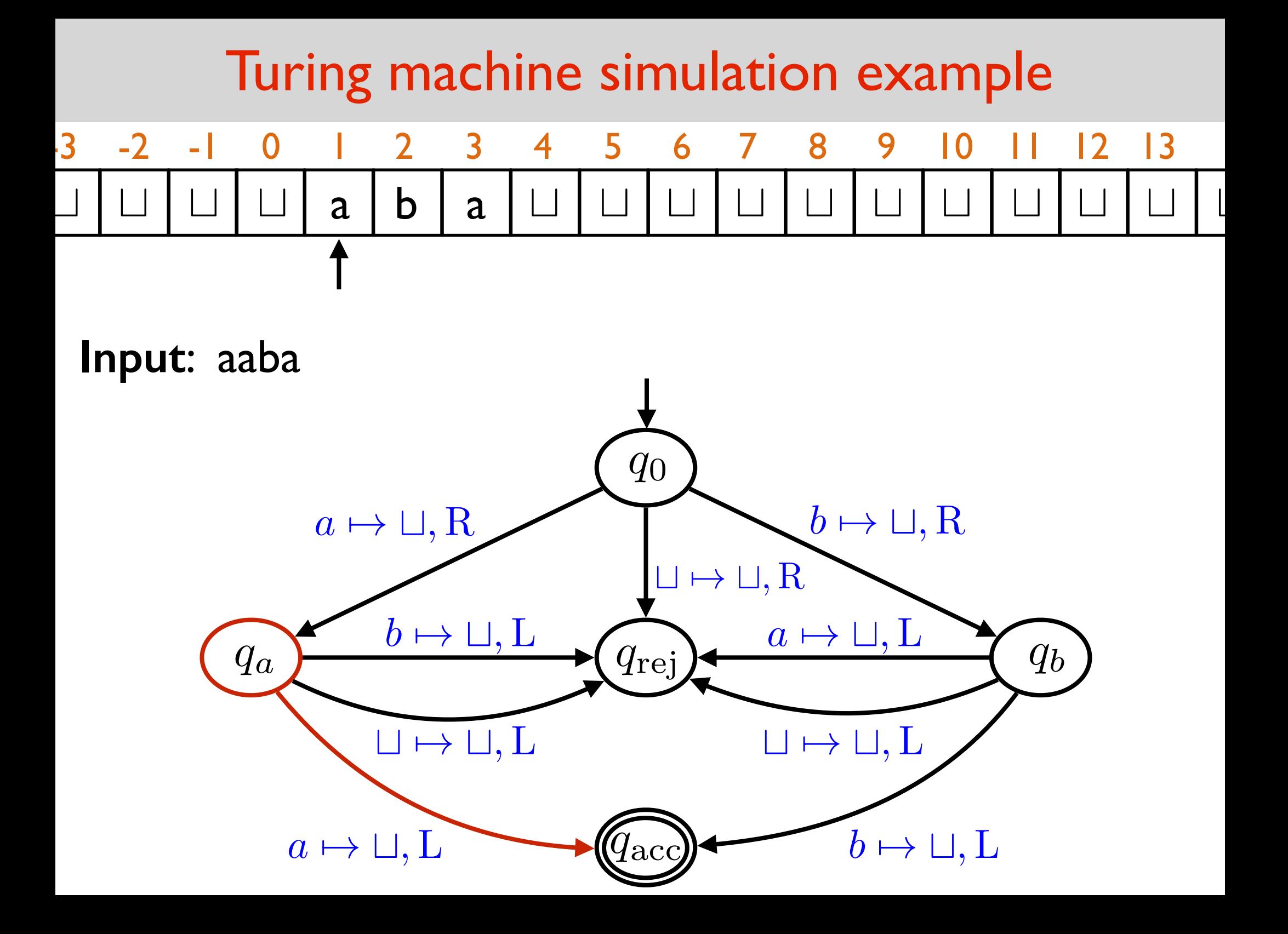

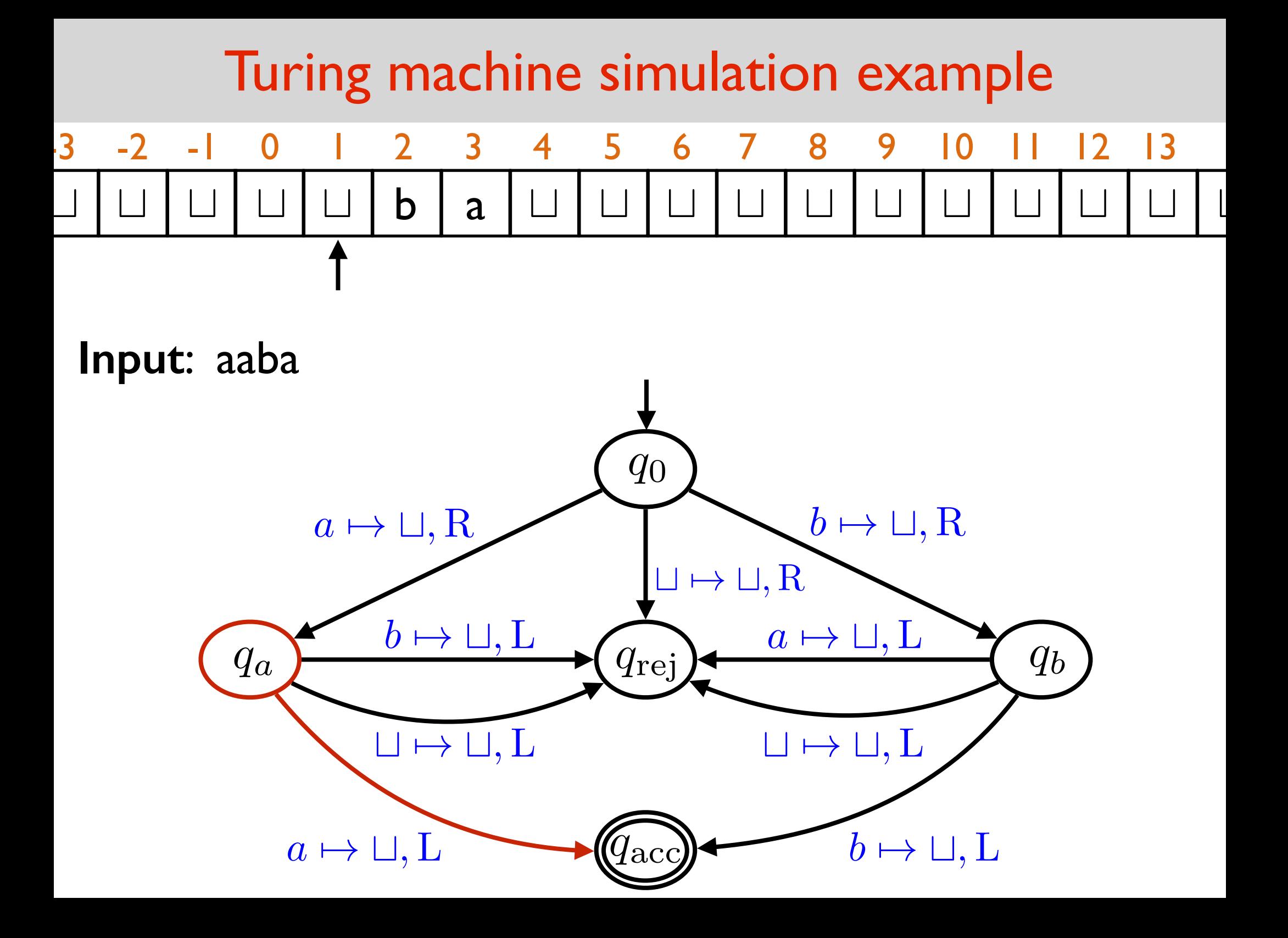

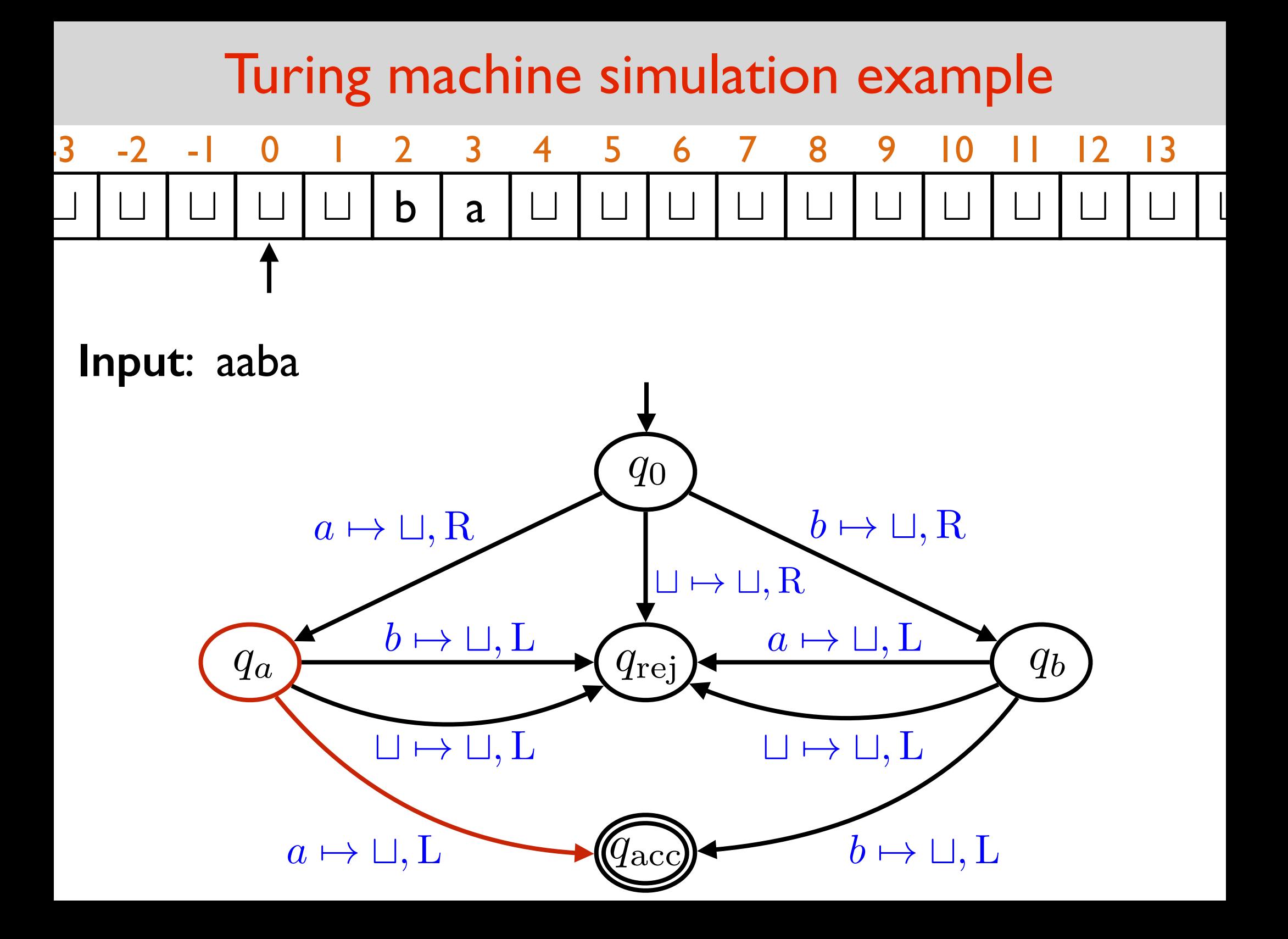

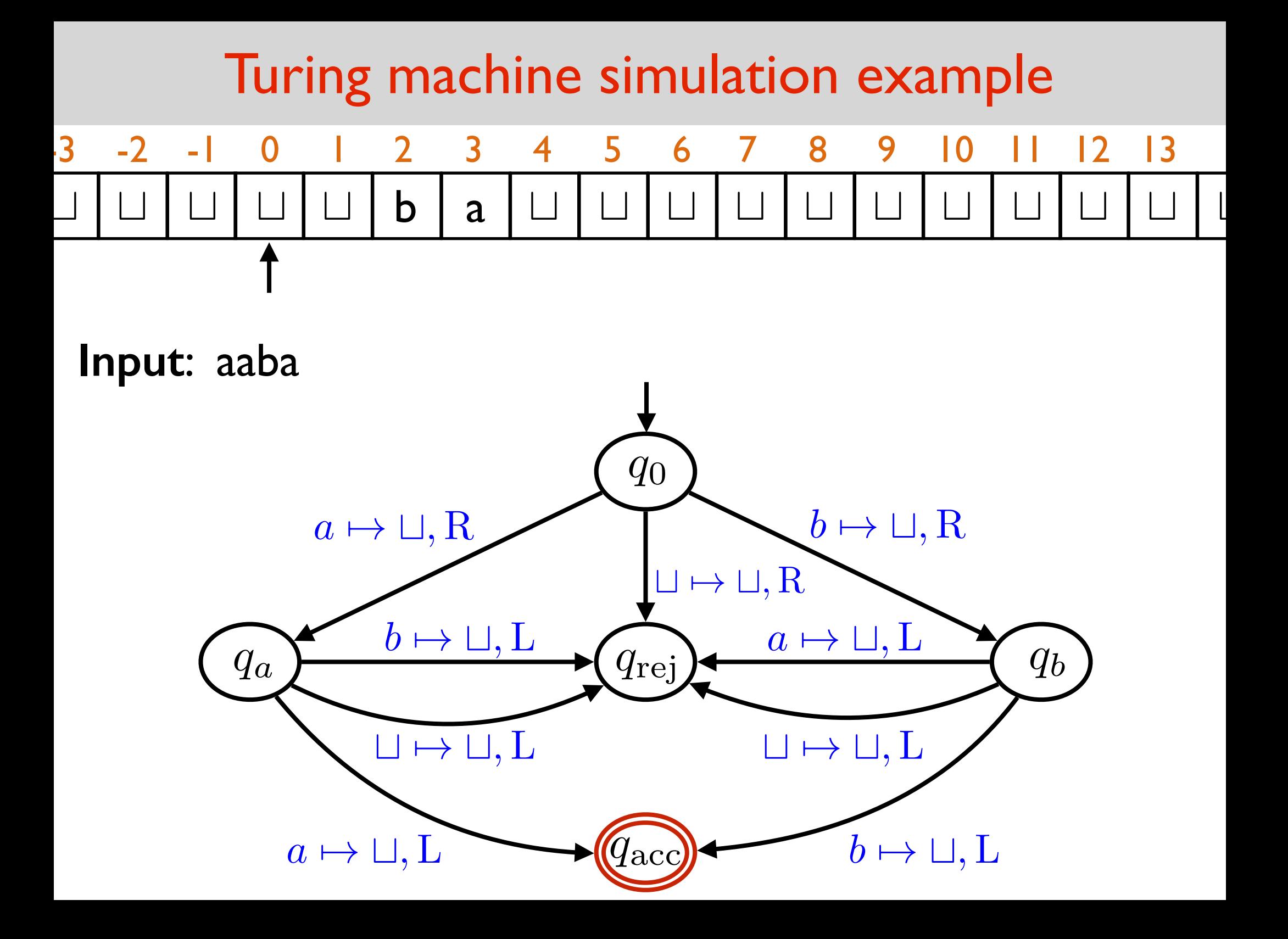

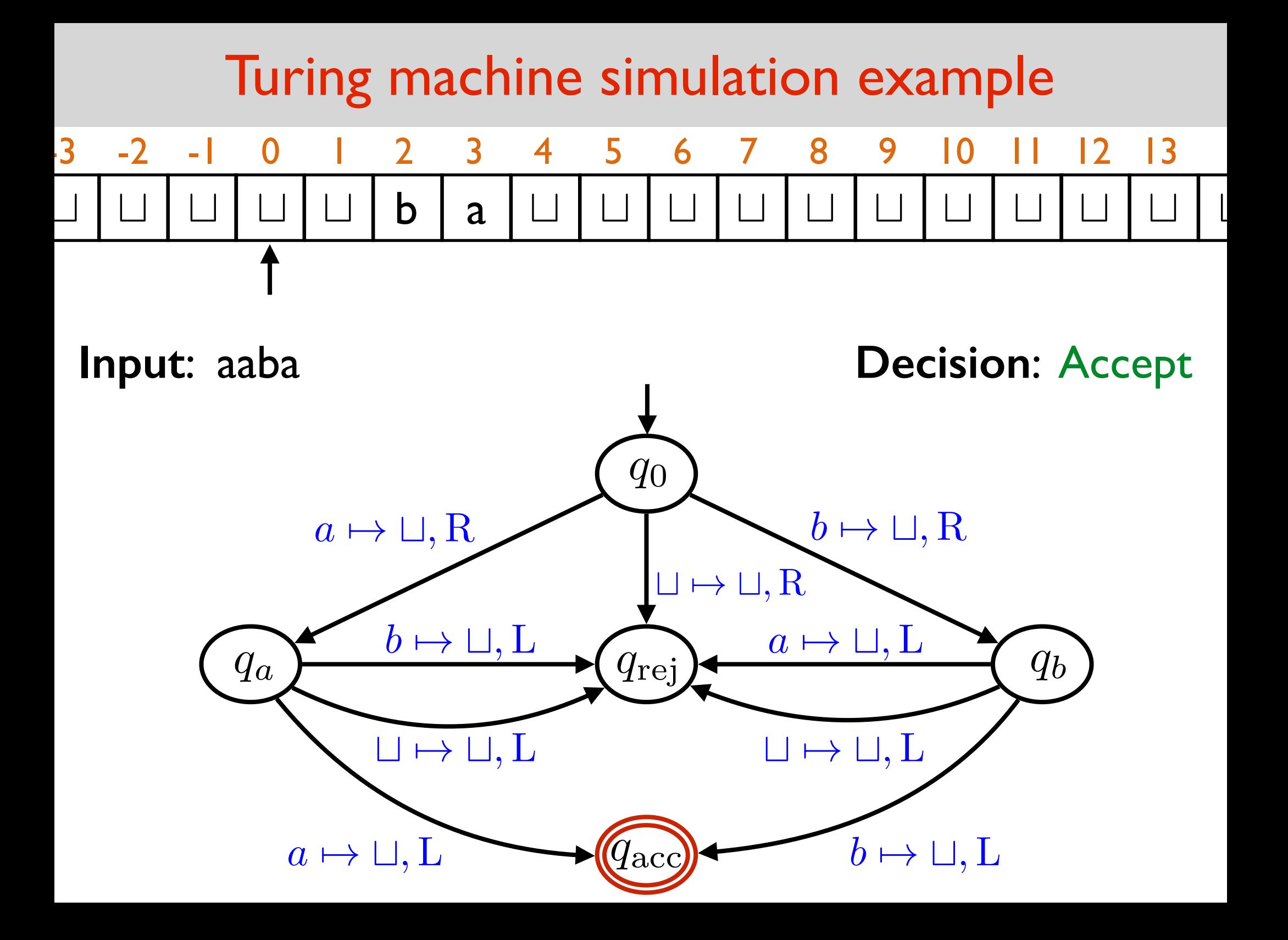

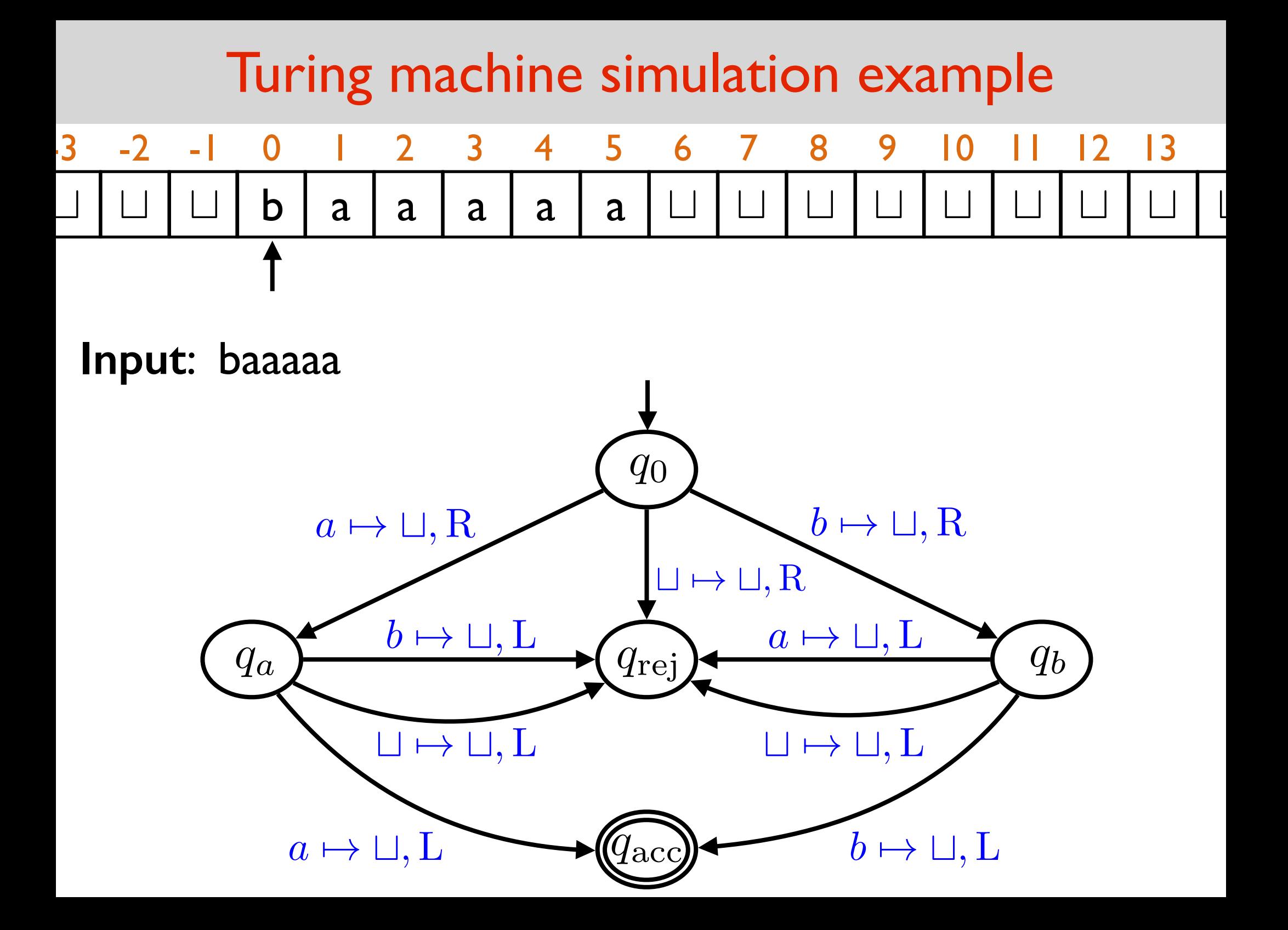

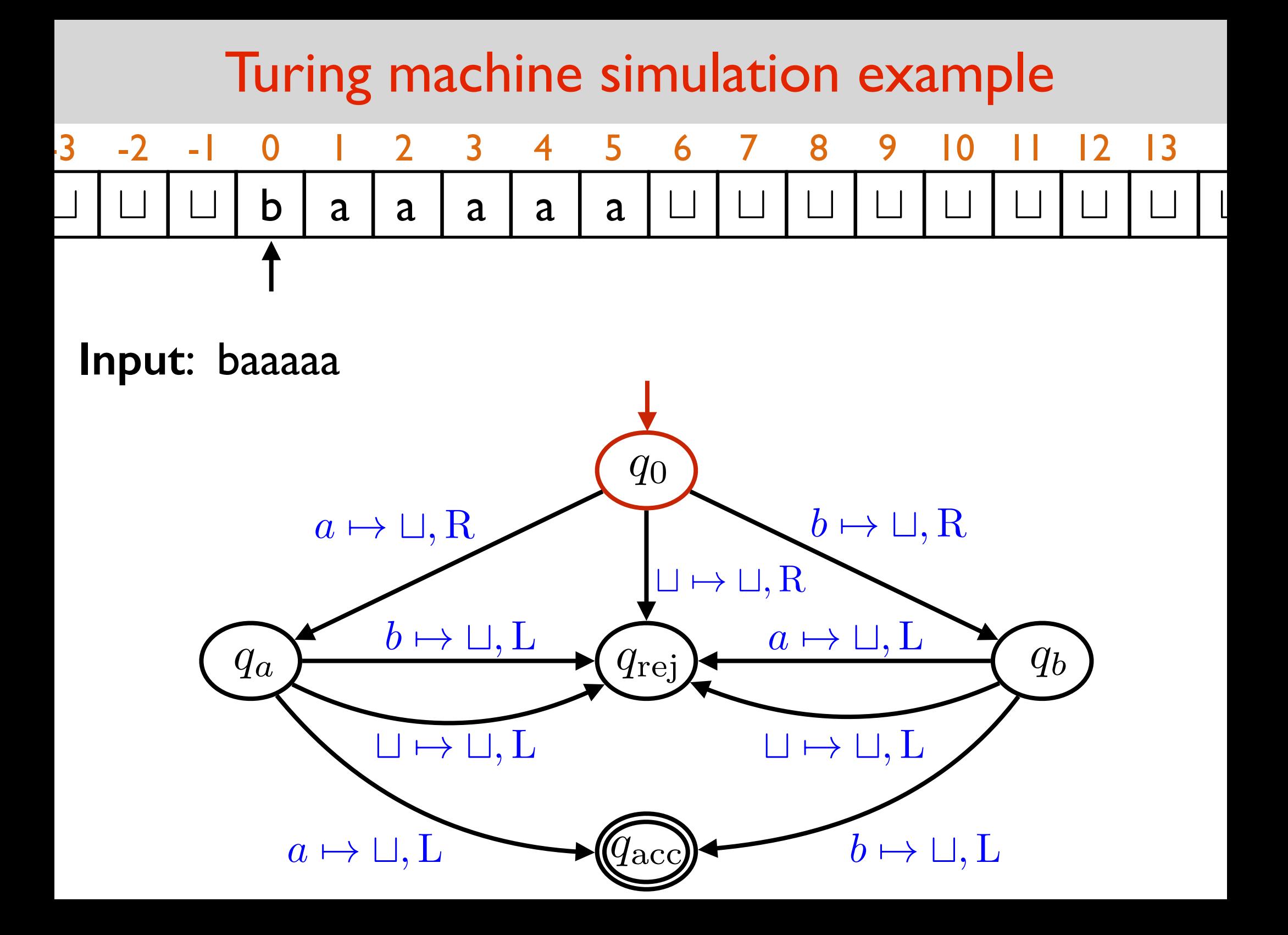

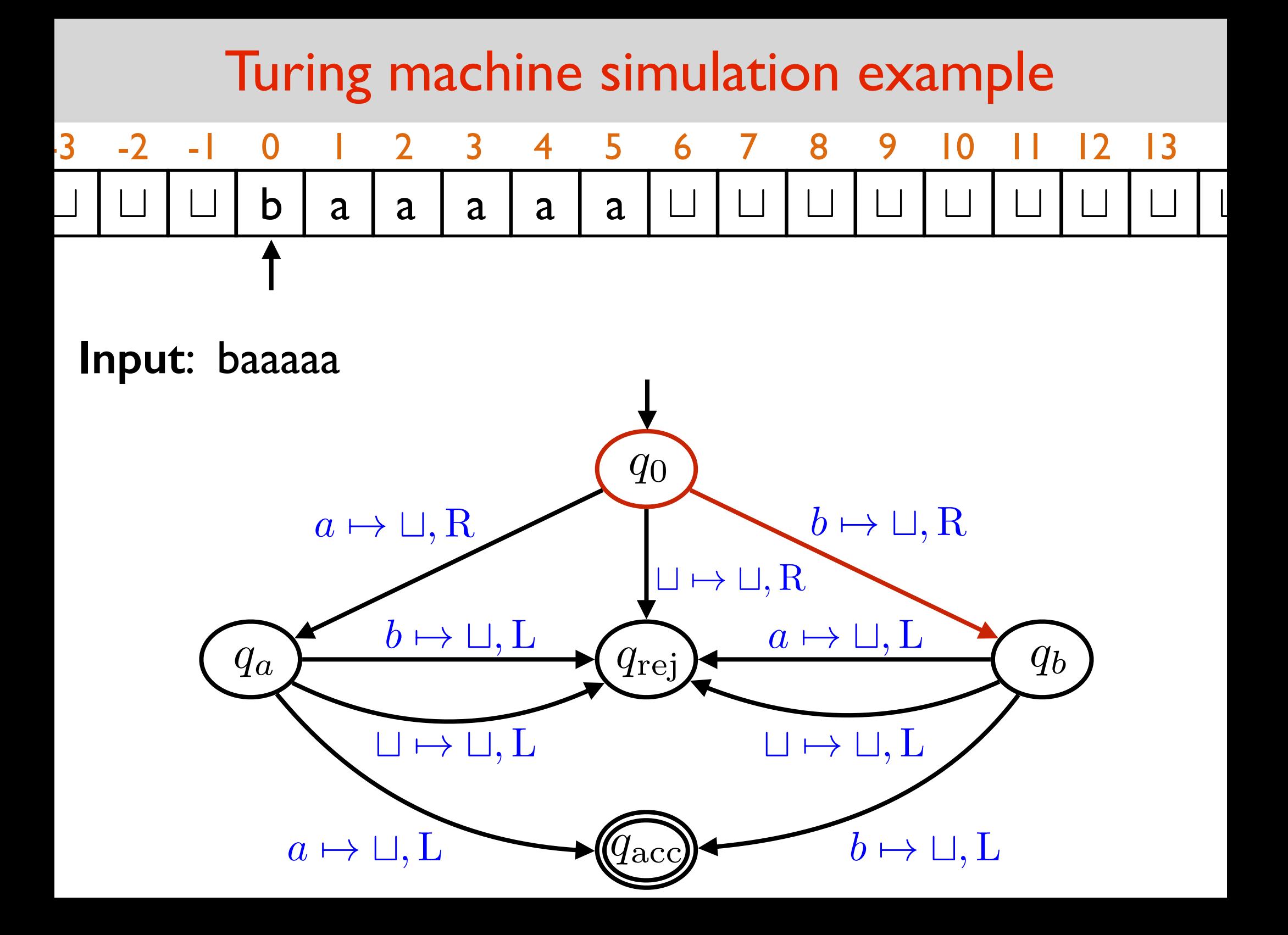

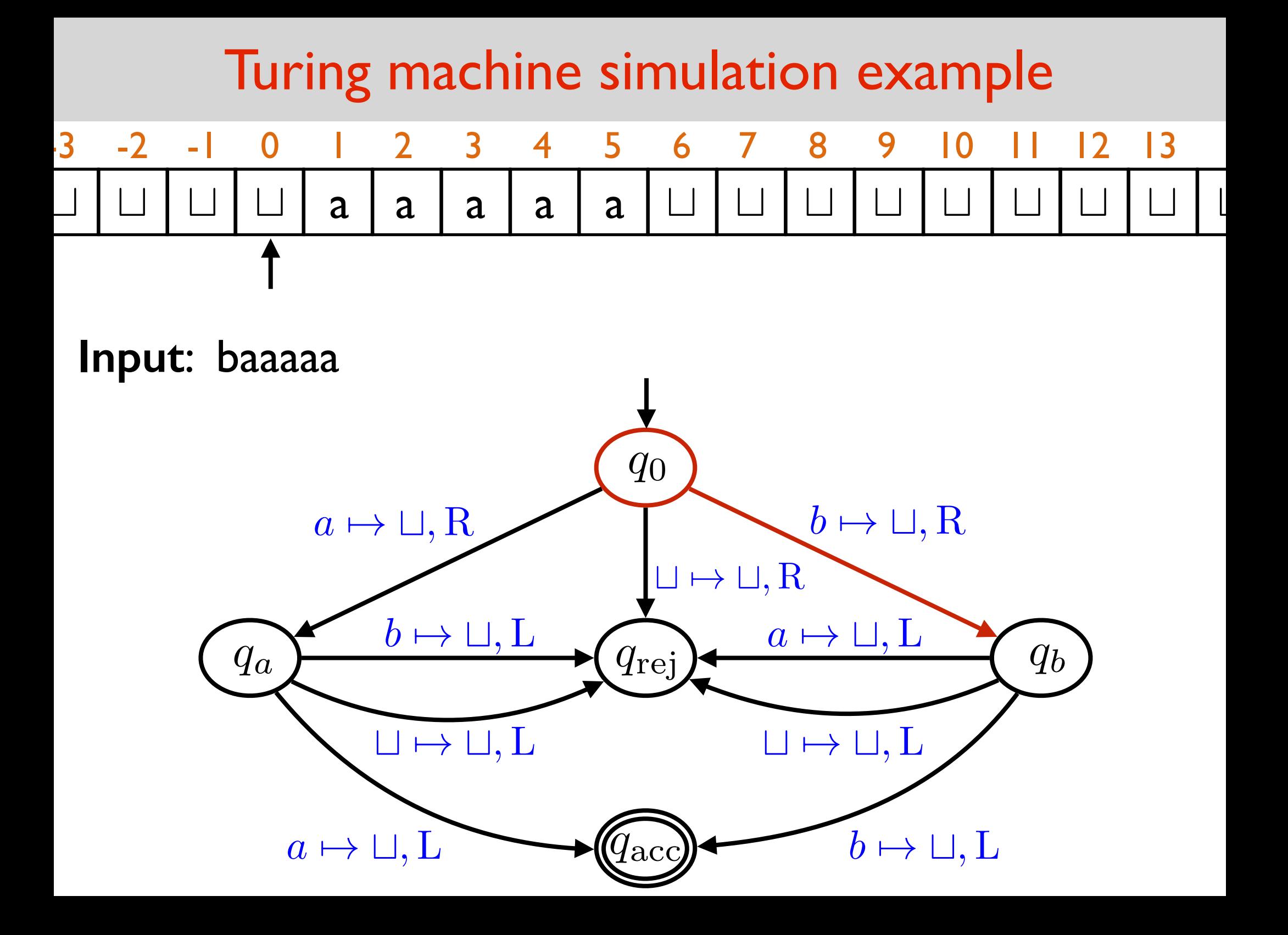

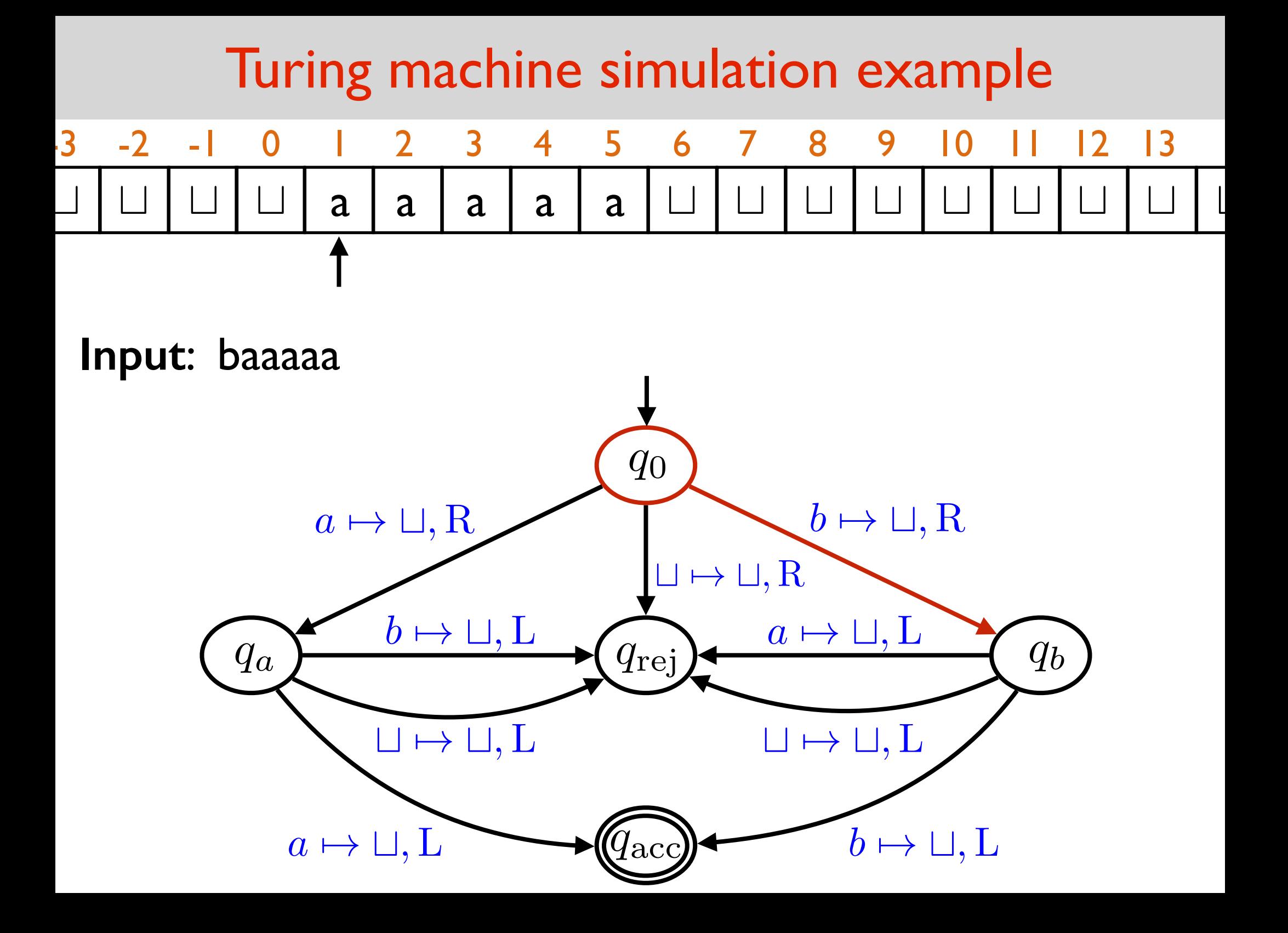

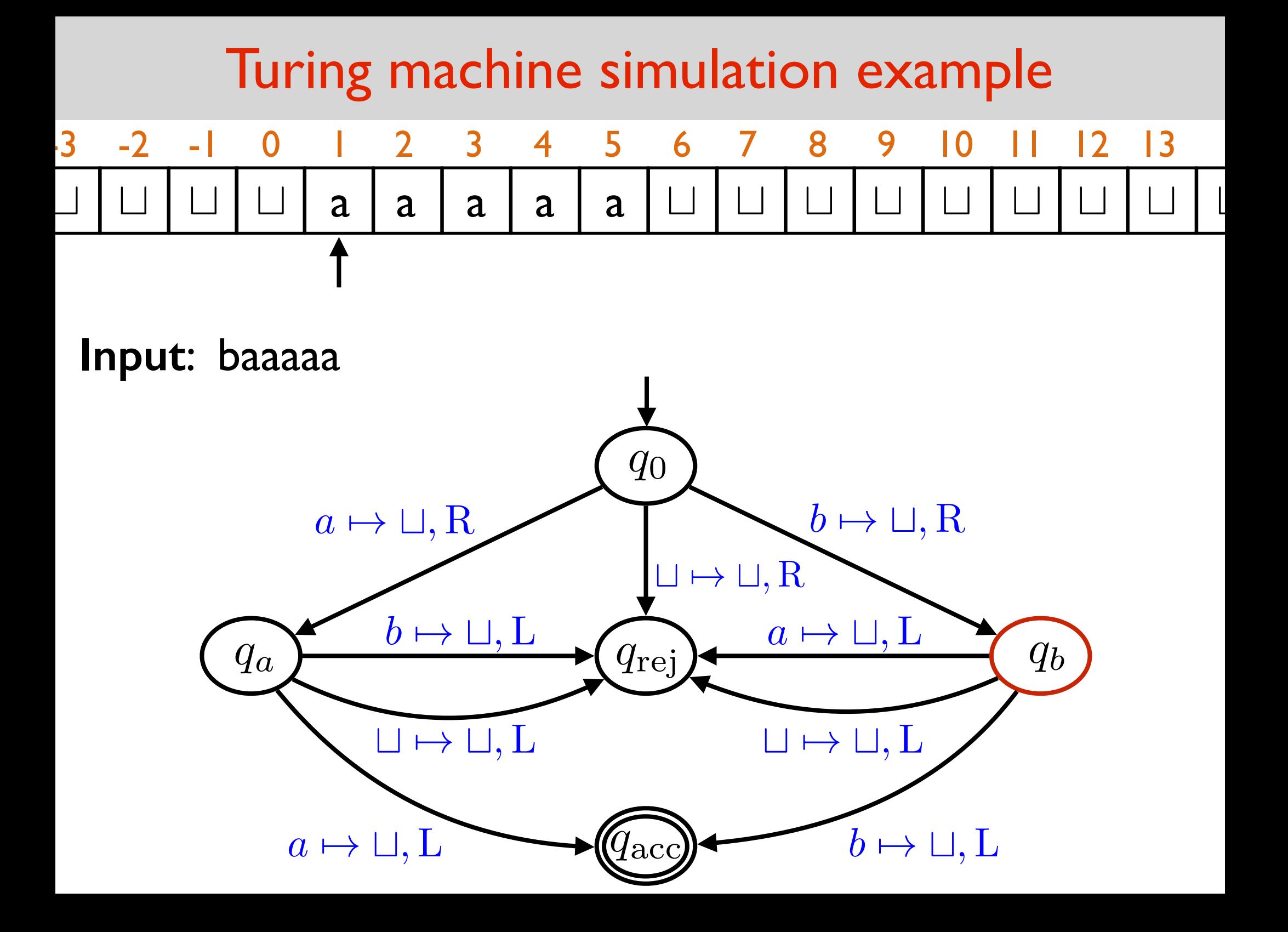

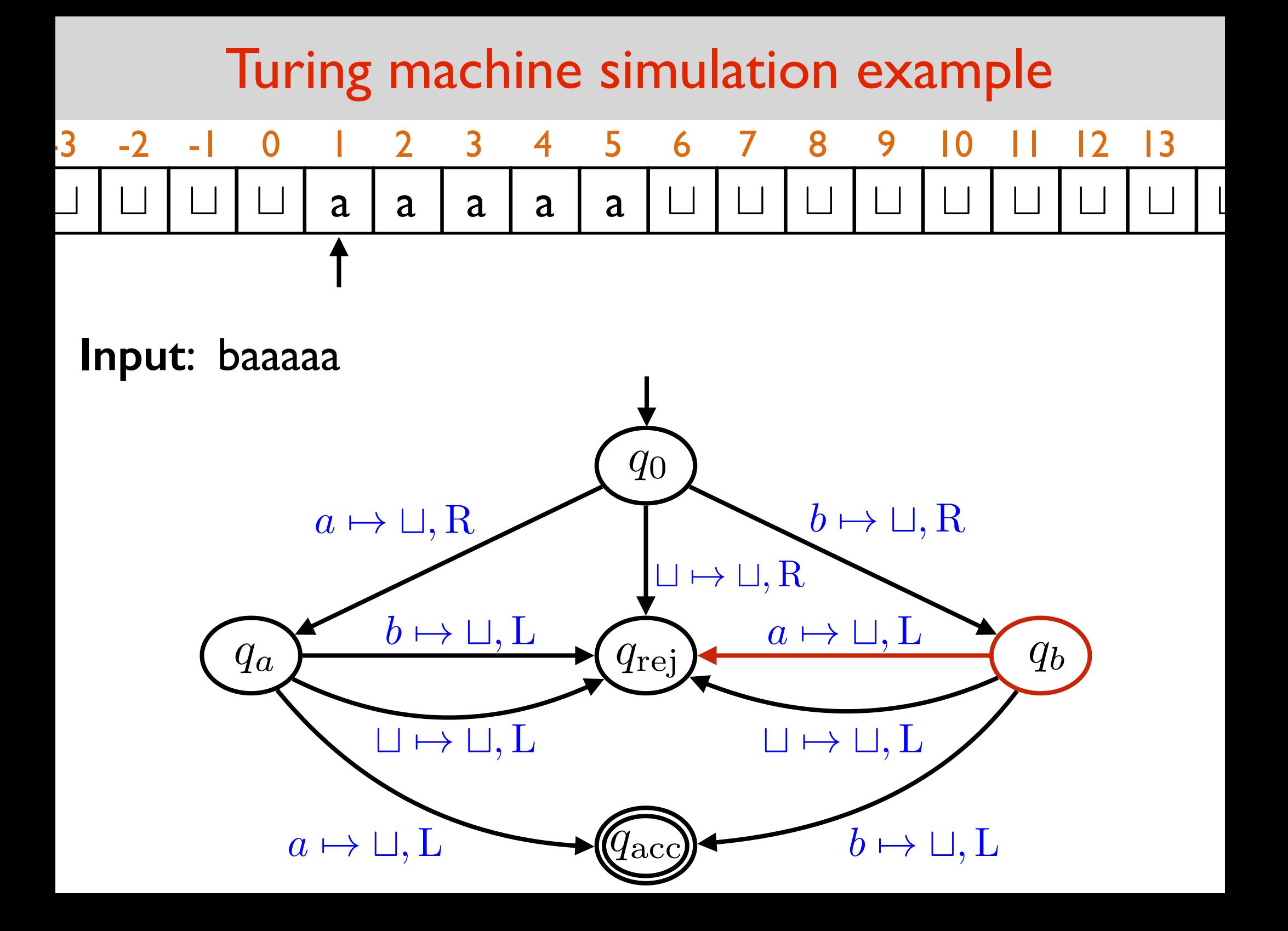

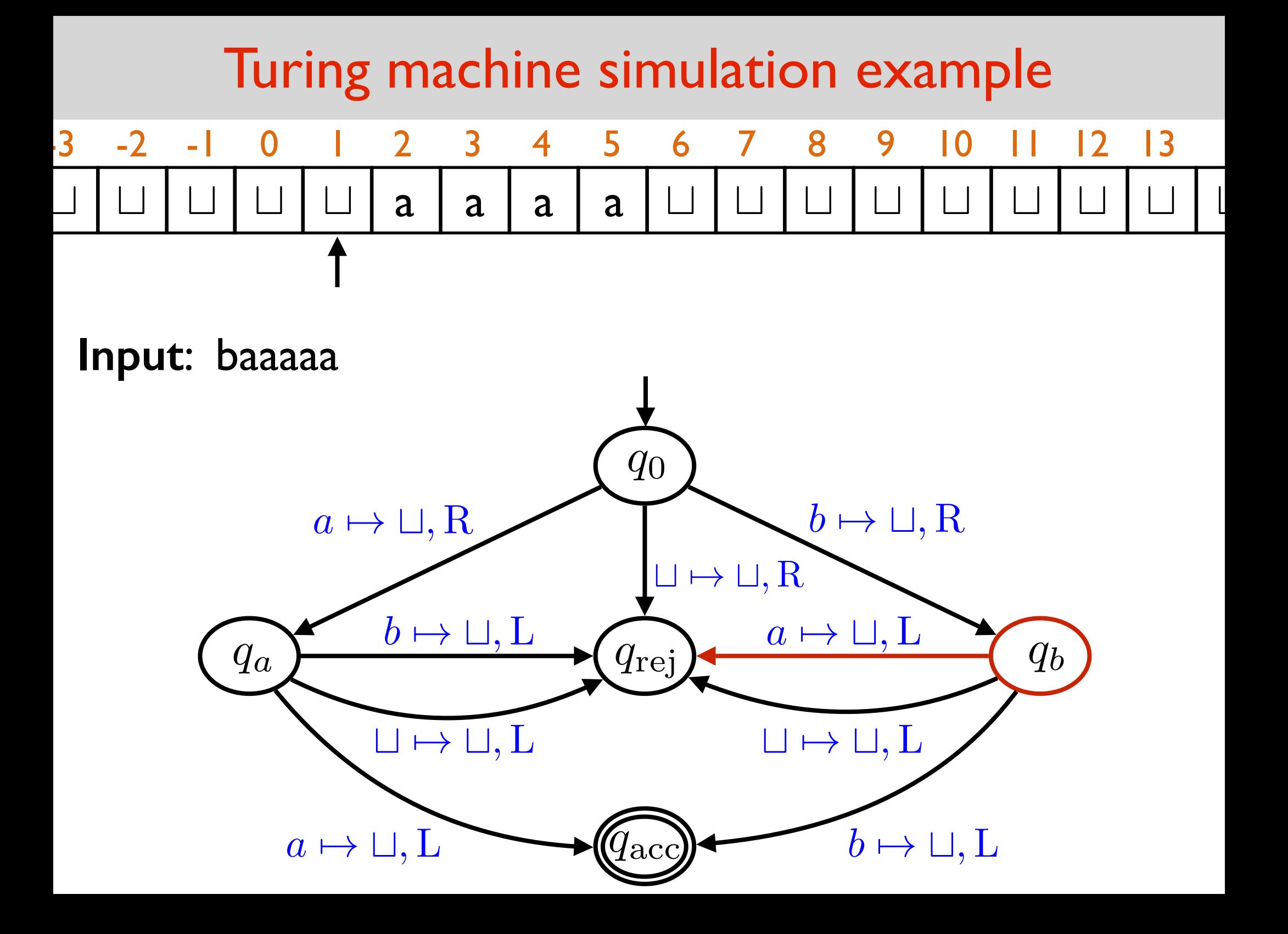

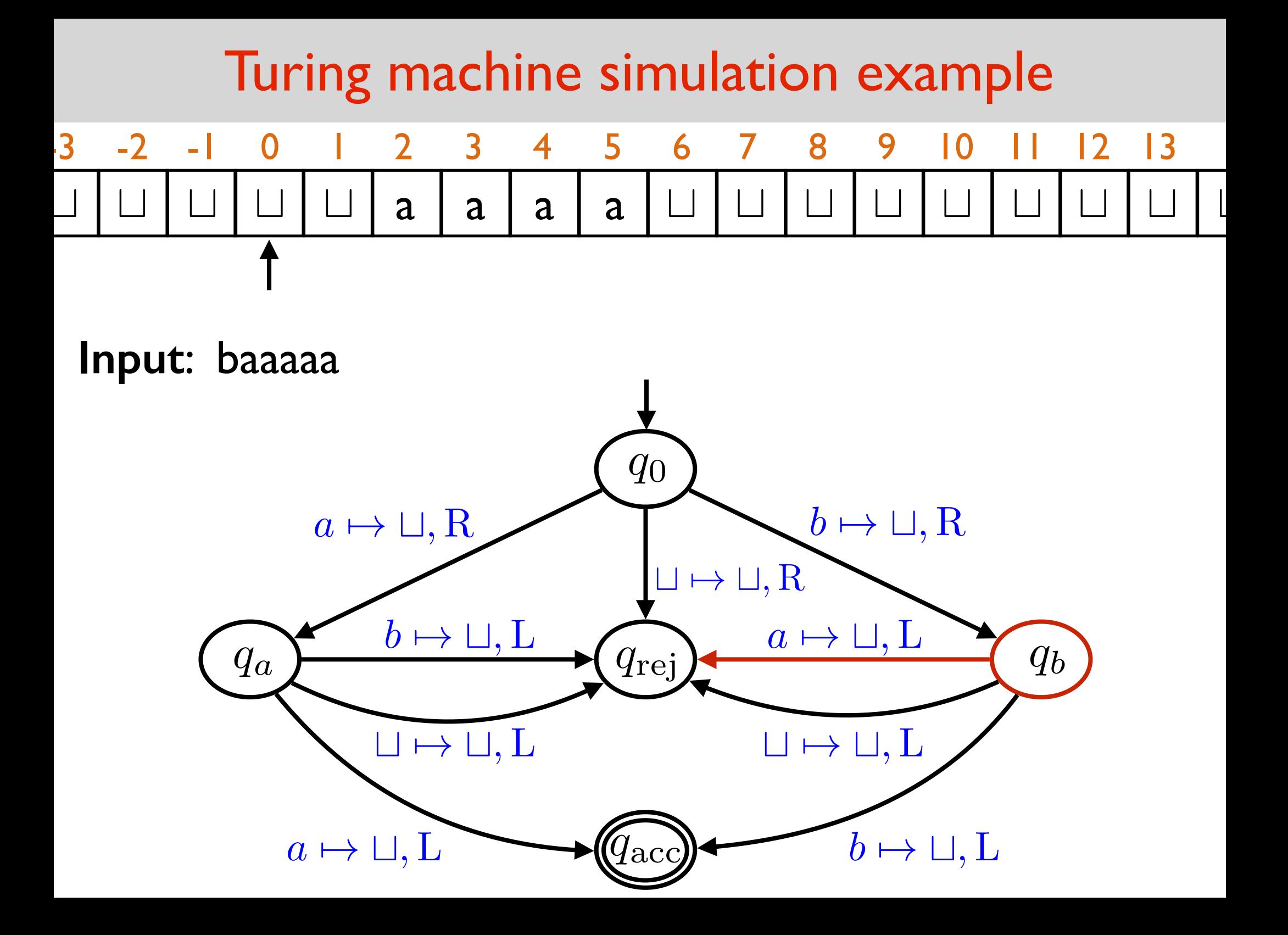

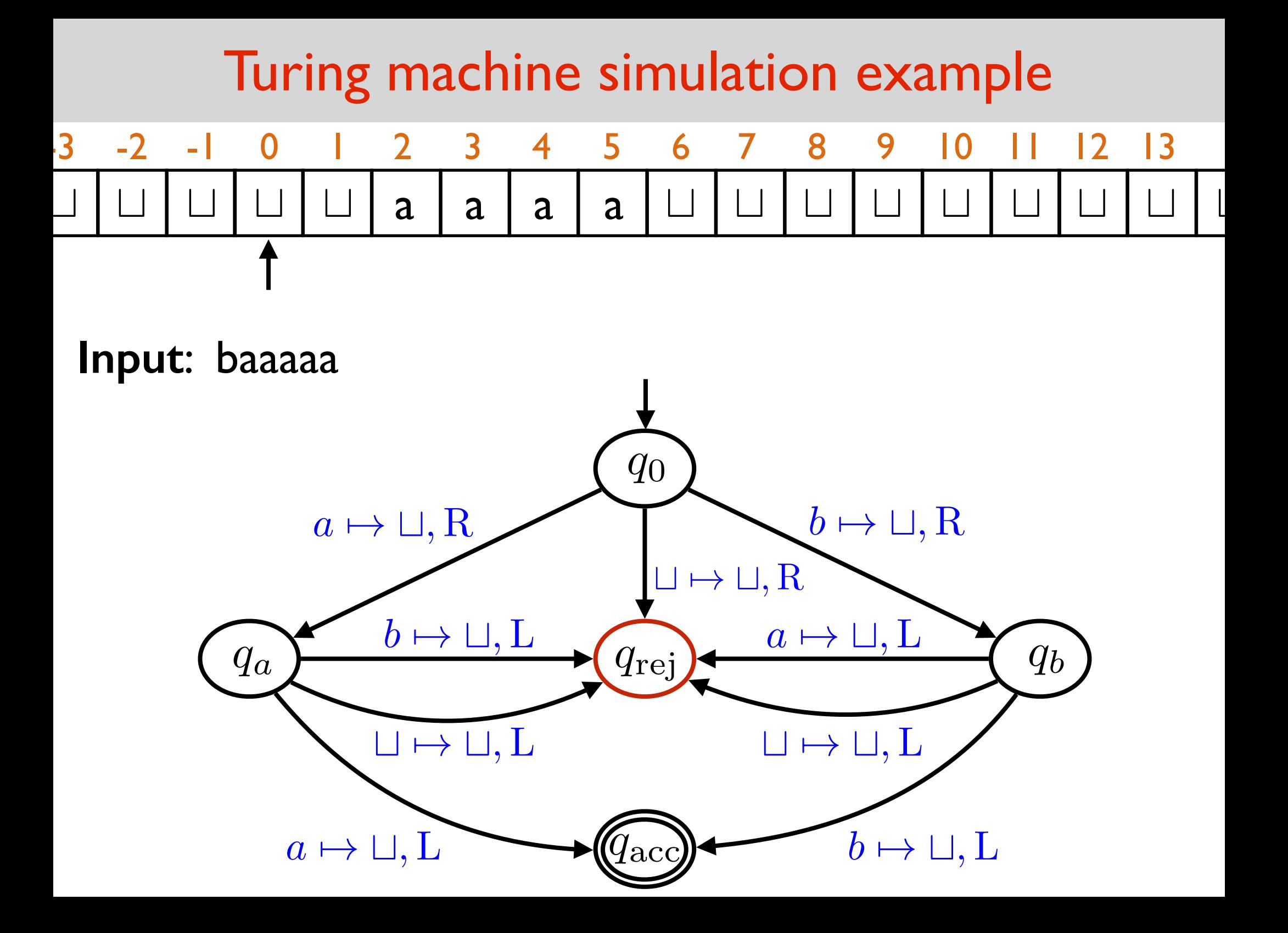

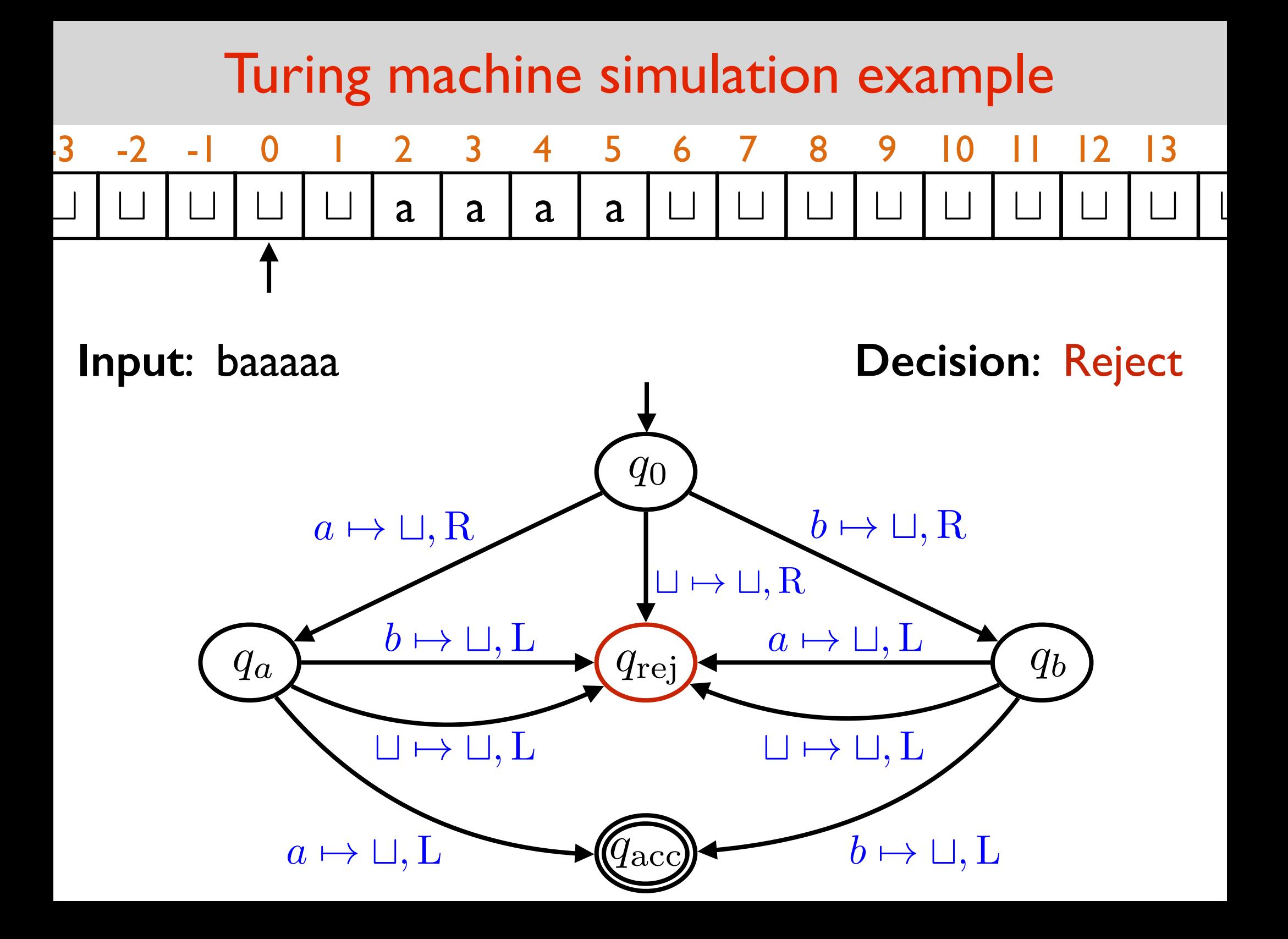

def M(input):

```
i = 0 tape head position
STATE 0:
```
 $letter = input[i];$ 

switch(letter):

```
case 'a': input[i] = ''; i++; go to STATE \mathbf{a};
```

```
case 'b': input[i] = ''; i++; go to STATE b;
```

```
case ' ': input[i] = ' '; i++; go to STATE rej;
```
**STATE a**:

```
letter = input[i]; switch(letter):
case 'a': input[i] = '; i--; go to STATE acc;
case 'b': input[i] = ''; i--; go to STATE rej;
case ' ': input[i] = ' '; i--; go to STATE rej;
```
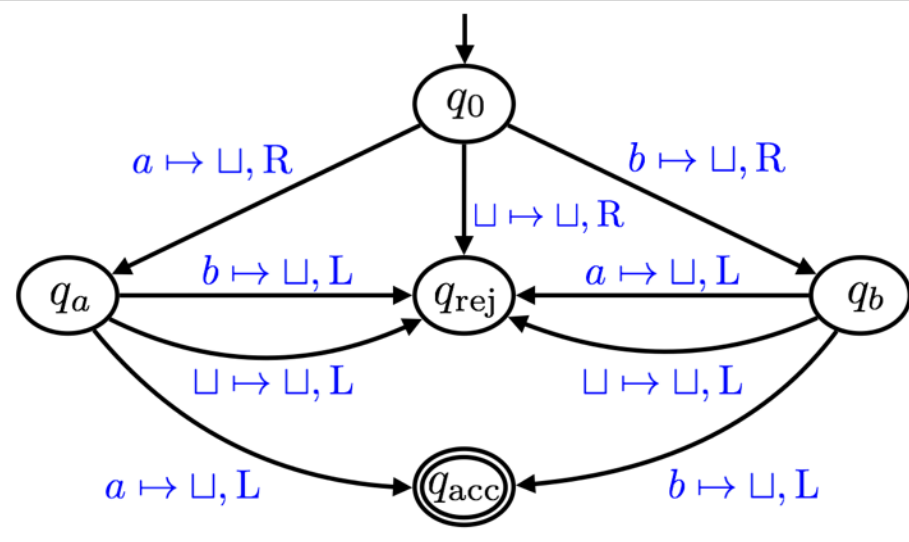

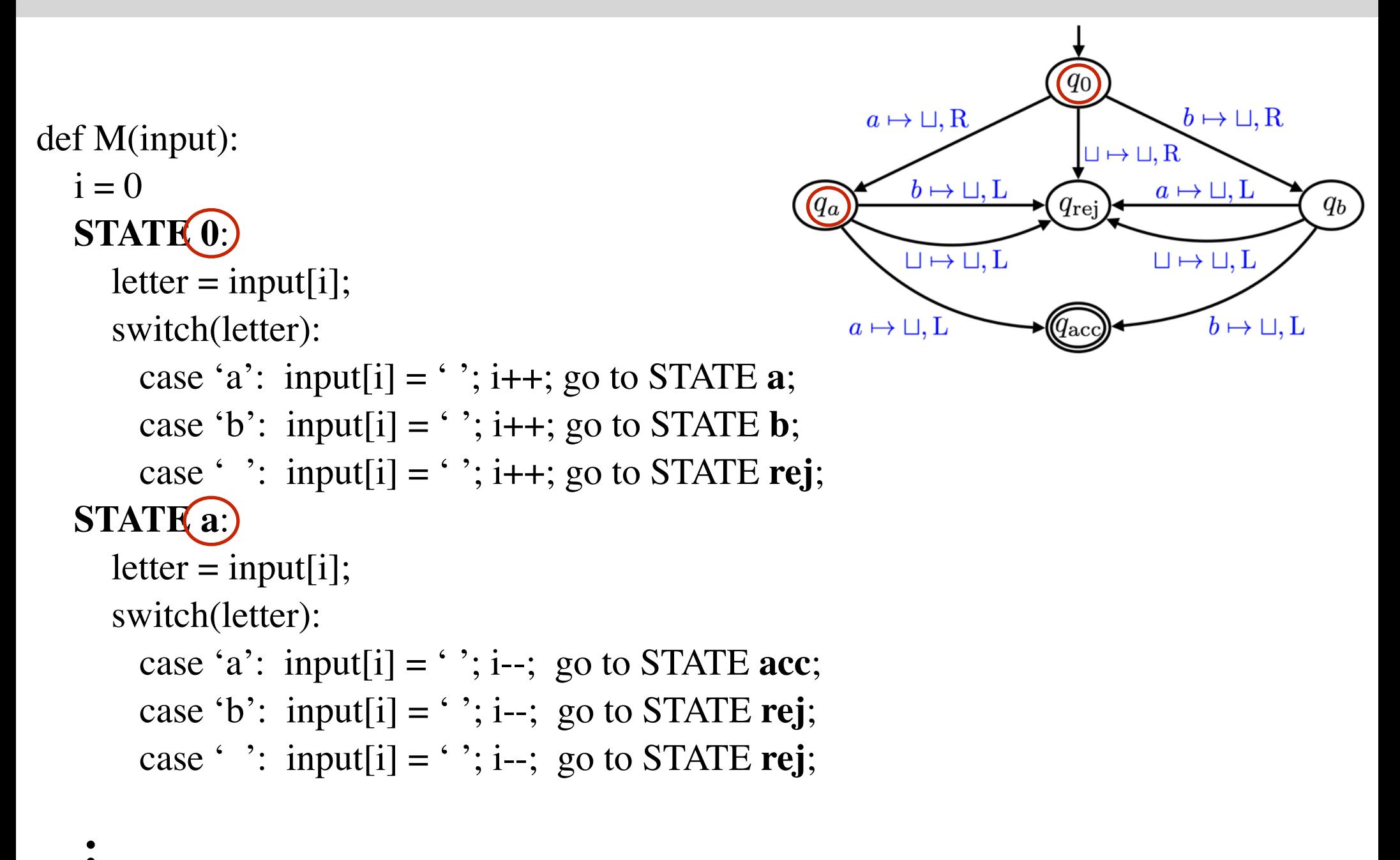

- **.**
- **.**
- 

 $q_0$ 

 $q_{\rm rei}$ 

 $\mathbb{L} \mapsto \sqcup, R$ 

 $b \mapsto \sqcup, R$ 

 $q_b$ 

 $a \mapsto \sqcup, L$ 

 $\sqcup \mapsto \sqcup, L$ 

 $b \mapsto \sqcup, L$ 

 $a \mapsto \sqcup, R$ 

 $a \mapsto \sqcup, L$ 

 $b \mapsto \sqcup, L$ 

 $\sqcup \mapsto \sqcup, L$ 

def M(input):  $i = 0$  $q_a$  **STATE 0**:  $letter = input[i];$  switch(letter): case 'a':  $\text{input}[i] = '$ '; i++; go to STATE **a**; case 'b':  $\vert$  input[i] = ''; i++; go to STATE **b**; case ' ': input[i] = ' '; i++; go to STATE **rej**; **STATE a**:  $letter = input[i];$  switch(letter): case 'a':  $input[i] = '$ ; i--; go to STATE **acc**; case 'b': input[i] = ''; i--; go to STATE **rej**; case ' ': input[i] = ' '; i--; go to STATE **rej**;

- **. . .**
- 
- 

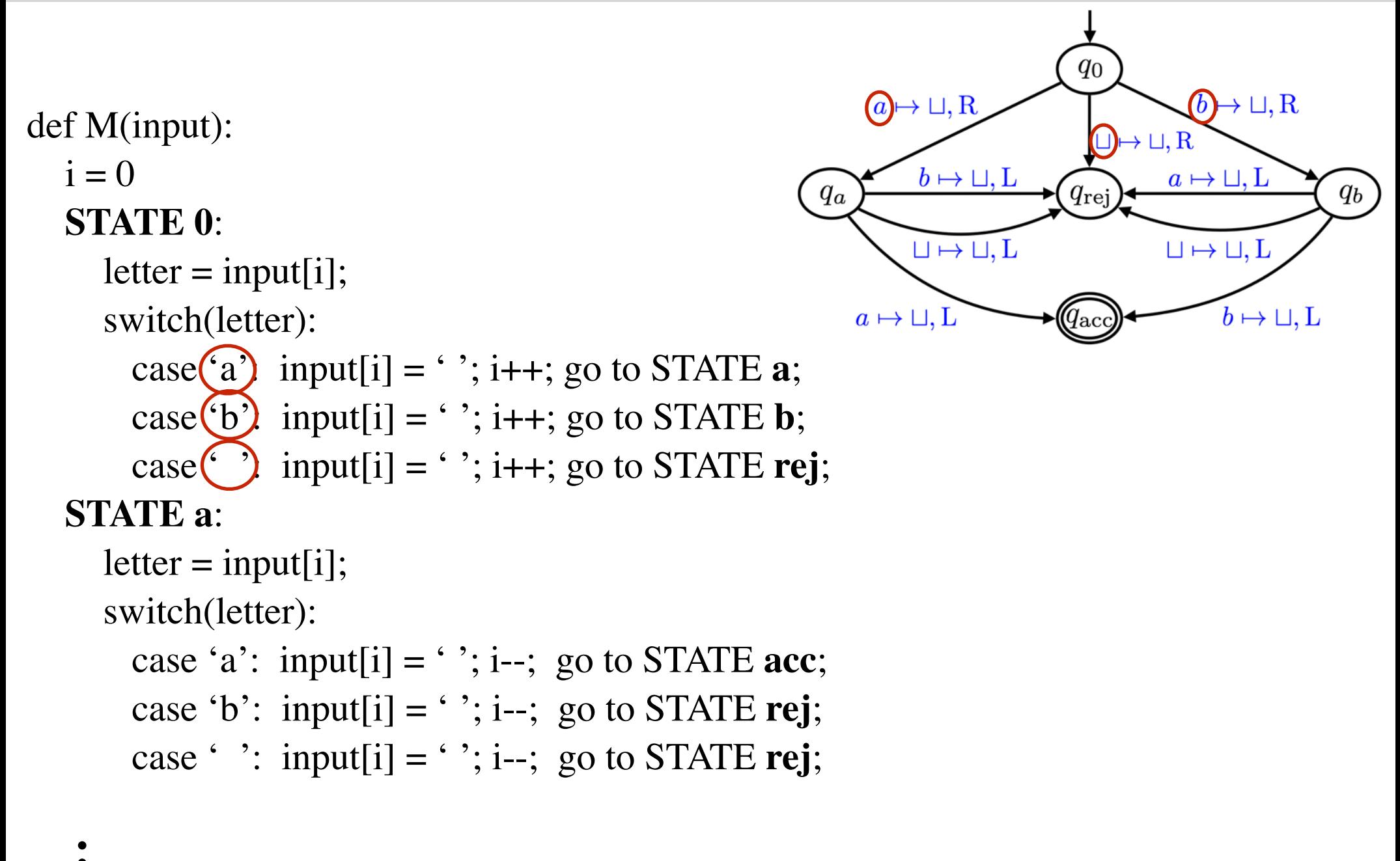

- 
- **. .**
- 

def M(input):  $i = 0$  **STATE 0**:  $letter = input[i];$  switch(letter): case 'a': input[i]  $=$   $\binom{3}{2}$  i++; go to STATE **a**; case 'b': input[i]  $=$   $\binom{\bullet}{\bullet}$ ; i++; go to STATE **b**; case ' ': input[i]  $=$   $($  '); i++; go to STATE **rej**; **STATE a**:  $letter = input[i];$  switch(letter): case 'a':  $input[i] = '$ ; i--; go to STATE **acc**; case 'b': input[i] = ''; i--; go to STATE **rej**; case  $\cdot$   $\cdot$ : input[i] =  $\cdot$   $\cdot$ ; i--; go to STATE **rej**;

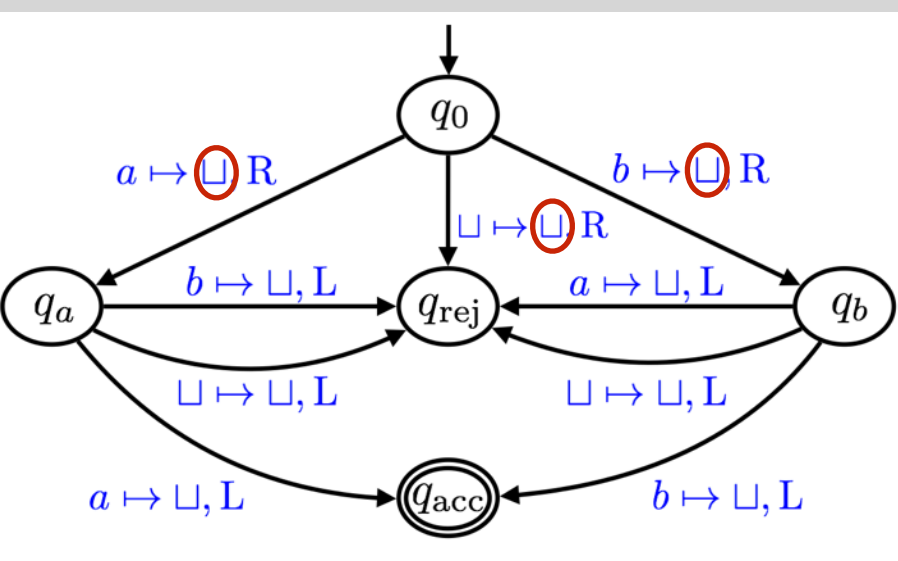

def M(input):  $i = 0$  **STATE 0**:  $letter = input[i];$  switch(letter): case 'a': input[i] =  $\cdot$   $\cdot$ ;  $(i++)$  go to STATE **a**; case 'b': input[i] =  $\cdot$  ' $(i+)$  go to STATE **b**; case ' ': input[i] = ' $\sqrt{(i+1)}$  go to STATE **rej**; **STATE a**:  $letter = input[i];$  switch(letter): case 'a': input[i] = ''; i--; go to STATE **acc**; case 'b': input[i] = ''; i--; go to STATE **rej**; case ' ': input[i] = ' '; i--; go to STATE **rej**;

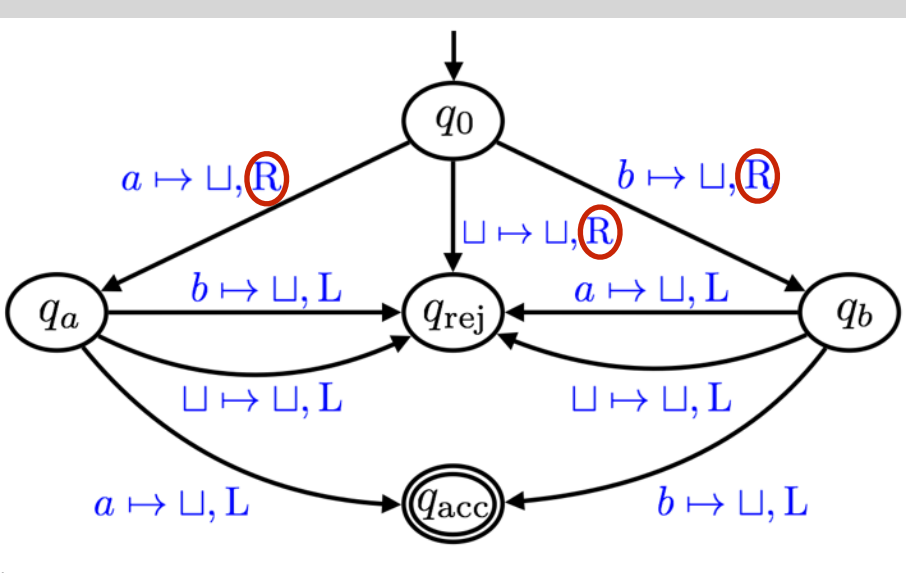

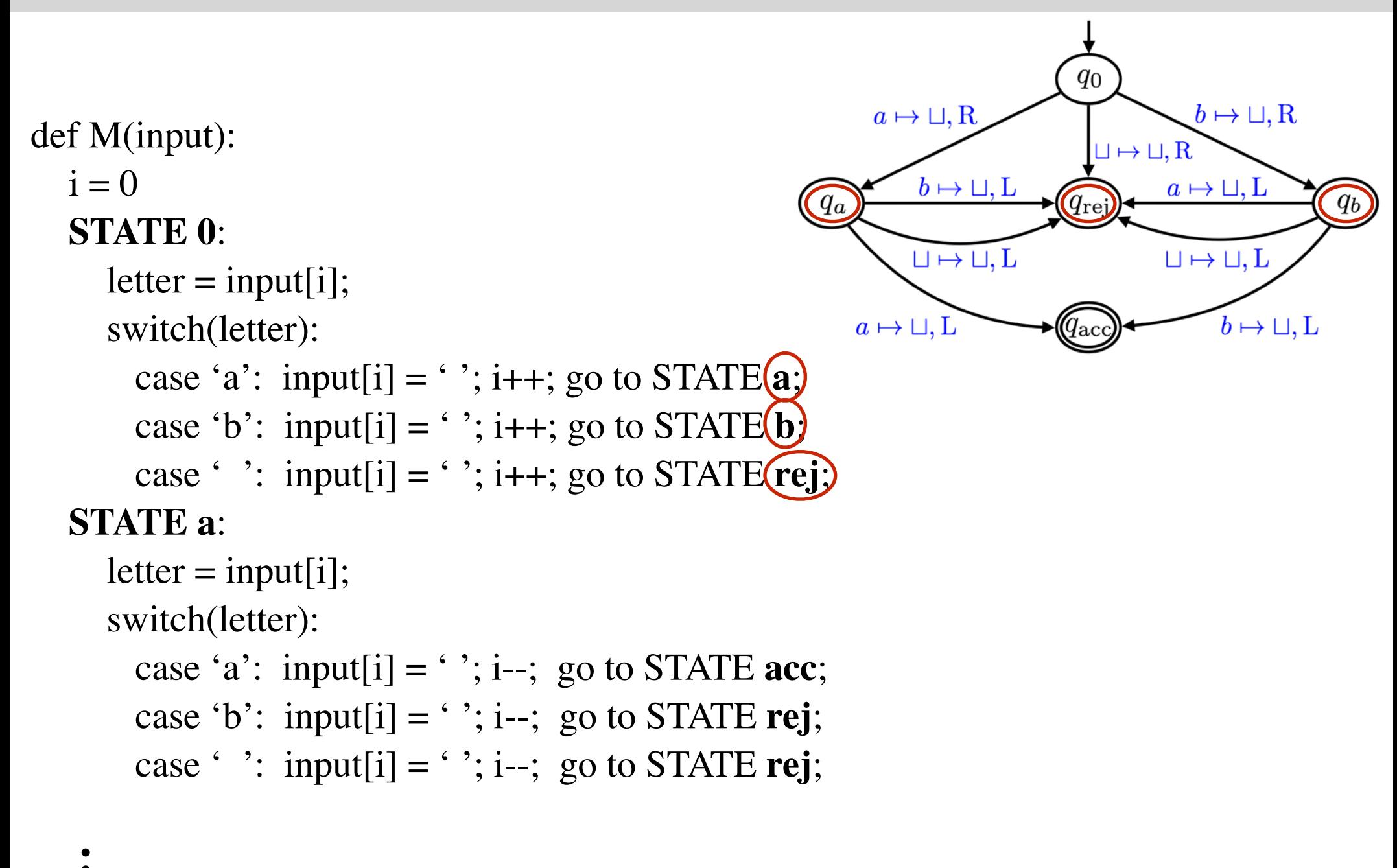

- 
- **. .**
- 

def M(input):  $i = 0$  **STATE 0**:  $letter = input[i];$  switch(letter): case 'a': input[i] = ''; i++; go to STATE  $\mathbf{a}$ ; case 'b': input[i] = ''; i++; go to STATE **b**; case ' ': input[i] = ' '; i++; go to STATE **rej**; **STATE a**:  $letter = input[i];$  switch(letter): case 'a': input[i] = ''; i--; go to STATE **acc**; case 'b':  $\vert$  input[i] = ''; i--; go to STATE **rej**; case  $\cdot$   $\cdot$ :  $\cdot$  input[i] =  $\cdot$   $\cdot$ ; i--; go to STATE **rej**;

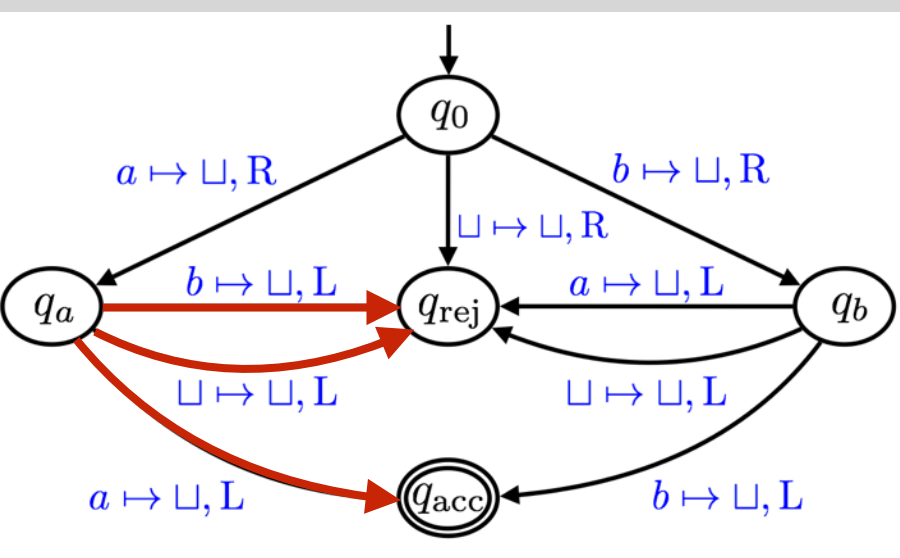

def M(input):  $i = 0$  **STATE 0**:  $letter = input[i];$  switch(letter): case 'a': input[i] = ''; i++; go to STATE  $\mathbf{a}$ ; case 'b': input[i] = ''; i++; go to STATE **b**; case ' ': input[i] = ' '; i++; go to STATE **rej**; **STATE a**:  $letter = input[i];$  switch(letter): case( $a$ ) input[i] = ''; i--; go to STATE **acc**; case('b') input[i] = ''; i--; go to STATE **rej**; case( $\binom{3}{2}$  input[i] = ' $\cdot$ ; i--; go to STATE **rej**;

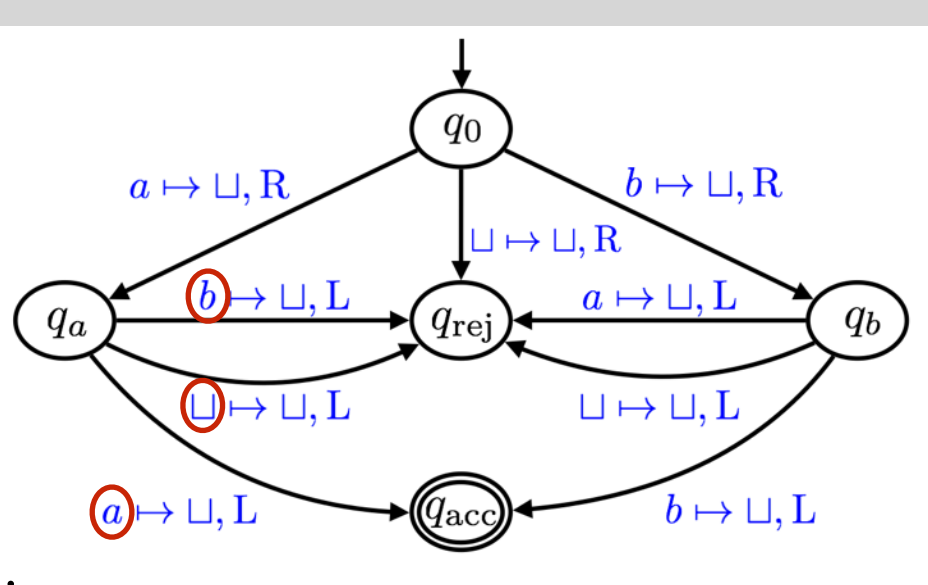

def M(input):

#### $i = 0$

#### **STATE 0**:

 $letter = input[i];$ 

switch(letter):

```
case 'a': input[i] = ''; i++; go to STATE \mathbf{a};
```

```
case 'b': input[i] = ''; i++; go to STATE b;
```

```
case ' ': input[i] = ' '; i++; go to STATE rej;
```
#### **STATE a**:

```
letter = input[i]; switch(letter):
case 'a': input[i] = \binom{?}{?} i--; go to STATE acc;
case 'b': input[i] = \langle \rangle; i--; go to STATE rej;
case ' ': input[i] = \binom{3}{2}; i--; go to STATE rej;
```
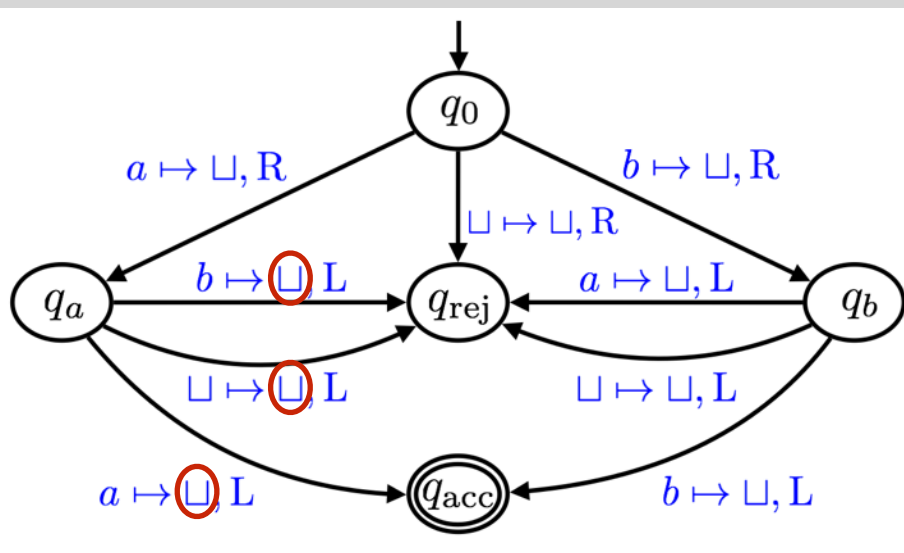

def M(input):  $i = 0$  **STATE 0**:  $letter = input[i];$ 

 switch(letter): case 'a': input[i] = ''; i++; go to STATE  $\mathbf{a}$ ; case 'b': input[i] = ''; i++; go to STATE **b**; case ' ': input[i] = ' '; i++; go to STATE **rej**;

#### **STATE a**:

```
letter = input[i]; switch(letter):
case 'a': input[i] = ' ';(i-;) go to STATE acc;
case 'b': input[i] = \cdot '(i-) go to STATE rej;
case ' ': input[i] = '\sqrt{(i-j)} go to STATE rej;
```
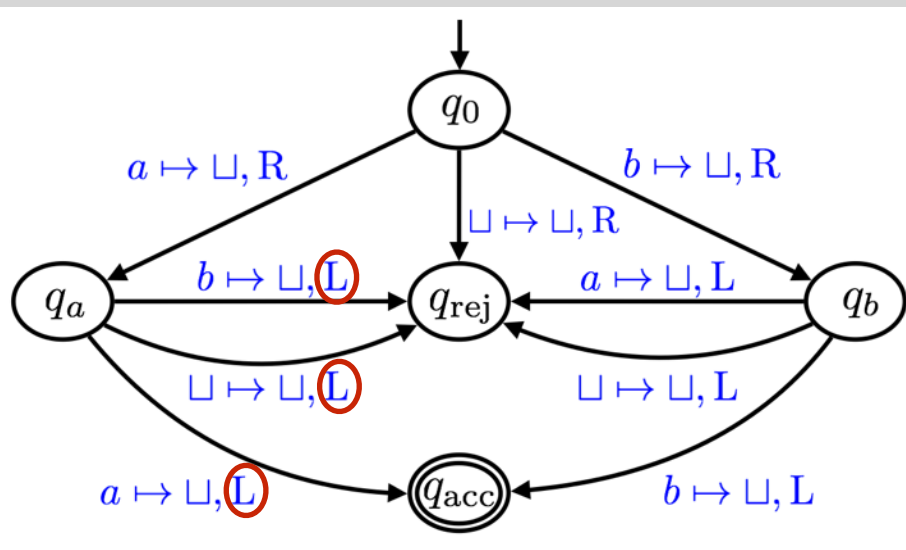

def M(input):  $i = 0$  **STATE 0**:  $letter = input[i];$  switch(letter): case 'a': input[i] = ''; i++; go to STATE  $\mathbf{a}$ ; case 'b': input[i] = ''; i++; go to STATE **b**; case ' ': input[i] = ' '; i++; go to STATE **rej**; **STATE a**:  $letter = input[i];$  switch(letter): case 'a': input[i] = ''; i--; go to  $STATE$  (acc) case 'b': input[i] = ''; i--; go to  $STATE(**rej**)$ case  $\cdot$   $\cdot$ : input[i] =  $\cdot$   $\cdot$ ; i--; go to STATE(rej;)

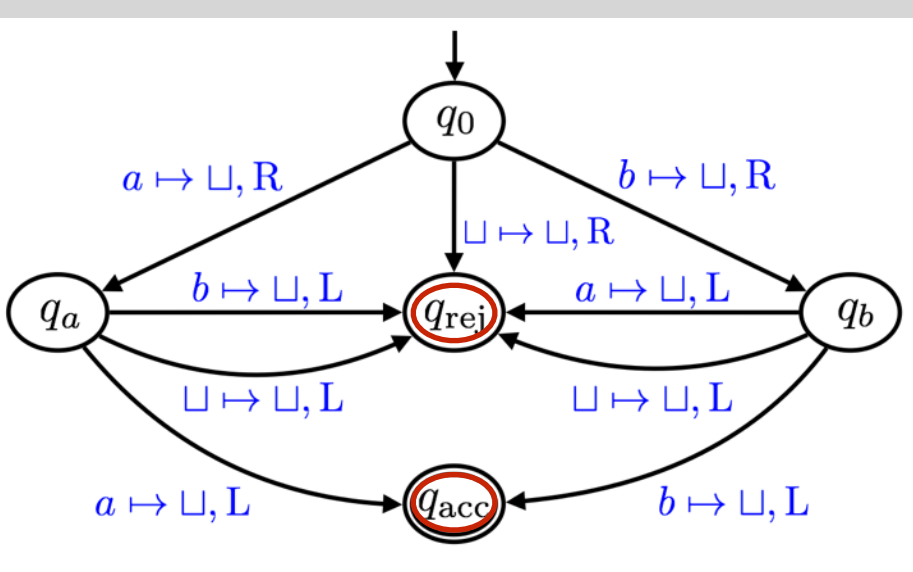

#### Poll

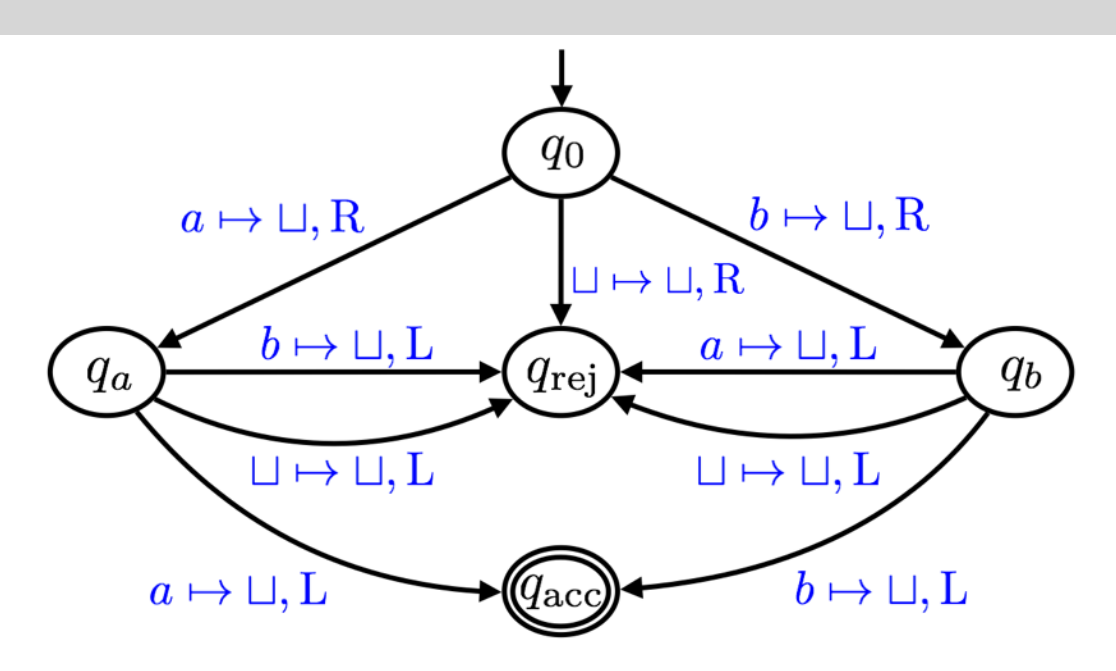

The machine accepts a string x if and only if:  $x[0] \neq x[1]$ x has at least two a's or two b's.  $|x| = 2$  and  $x[0] = x[1]$ 

- $|x| > 1$  and  $x[0] = x[1]$
- $|x|$  < 2 or x[0] = x[1]

None of these. Beats me.

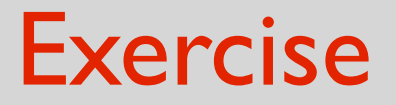

Let 
$$
\Sigma = \{a, b\}
$$
.

Draw the state diagram of a TM that accepts a string iff it starts and ends with an  $a$ .

#### Formal definition: Turing machine

# A Turing machine (TM) M is a 7-tuple  $M = (Q, \Sigma, \Gamma, \delta, q_0, q_{\text{acc}}, q_{rej})$

where

- Q is a finite set (which we call the set of states);
- $\Sigma$  is a finite set with  $\Box \notin \Sigma$ (which we call the input alphabet);
- $\Gamma$  is a finite set with  $\Box \in \Gamma$  and  $\Sigma \subset \Gamma$ (which we call the tape alphabet);
- $\delta$  is a function of the form  $\delta: Q \times \Gamma \to Q \times \Gamma \times \{L, R\}$ (which we call the transition function);
- $q_0 \in Q$  (which we call the start state);
- $q_{\text{acc}} \in Q$  (which we call the *accept* state);
- $q_{\text{rej}} \in Q$ ,  $q_{\text{rej}} \neq q_{\text{acc}}$  (which we call the *reject state*);

#### Formal definition: TM accepting a string

# A bit more involved to define rigorously. Not too much though. See Homework 2.

#### DFAs vs TMs

- A DFA does not have access to tape cells that don't contain the input.

(doesn't have access to unbounded memory)

- A DFA's tape head can only move right.

- A DFA can't write to the tape.

- A DFA can have more than one accepting state.

- A DFA always halts once all the input symbols are read. A TM might loop forever.

#### DFAs vs TMs

- A DFA does not have access to tape cells that don't contain the input.

(doesn't have access to unbounded memory)

- A DFA's tape head can only move right.

- A DFA can't write to the tape.

- A DFA can have more than one accepting state.

- A DFA always halts once all the input symbols are read. A TM might loop forever.

#### Definition: decidable/computable languages

Let M be a Turing machine.

We let  $L(M)$  denote the set of strings that  $M$  accepts.  $\mathsf{So}, \ L(M) = \{x \in \Sigma^* : M(x) \text{ accepts.}\}$ 

What is the analog of regular languages in this setting?

**Definition:** A TM is called a *decider* if it halts on all inputs.

**Definition:** A language L is called *decidable* (or *computable*) if  $L = L(M)$  for some decider TM  $M$ .

#### regular languages = decidable languages **?**
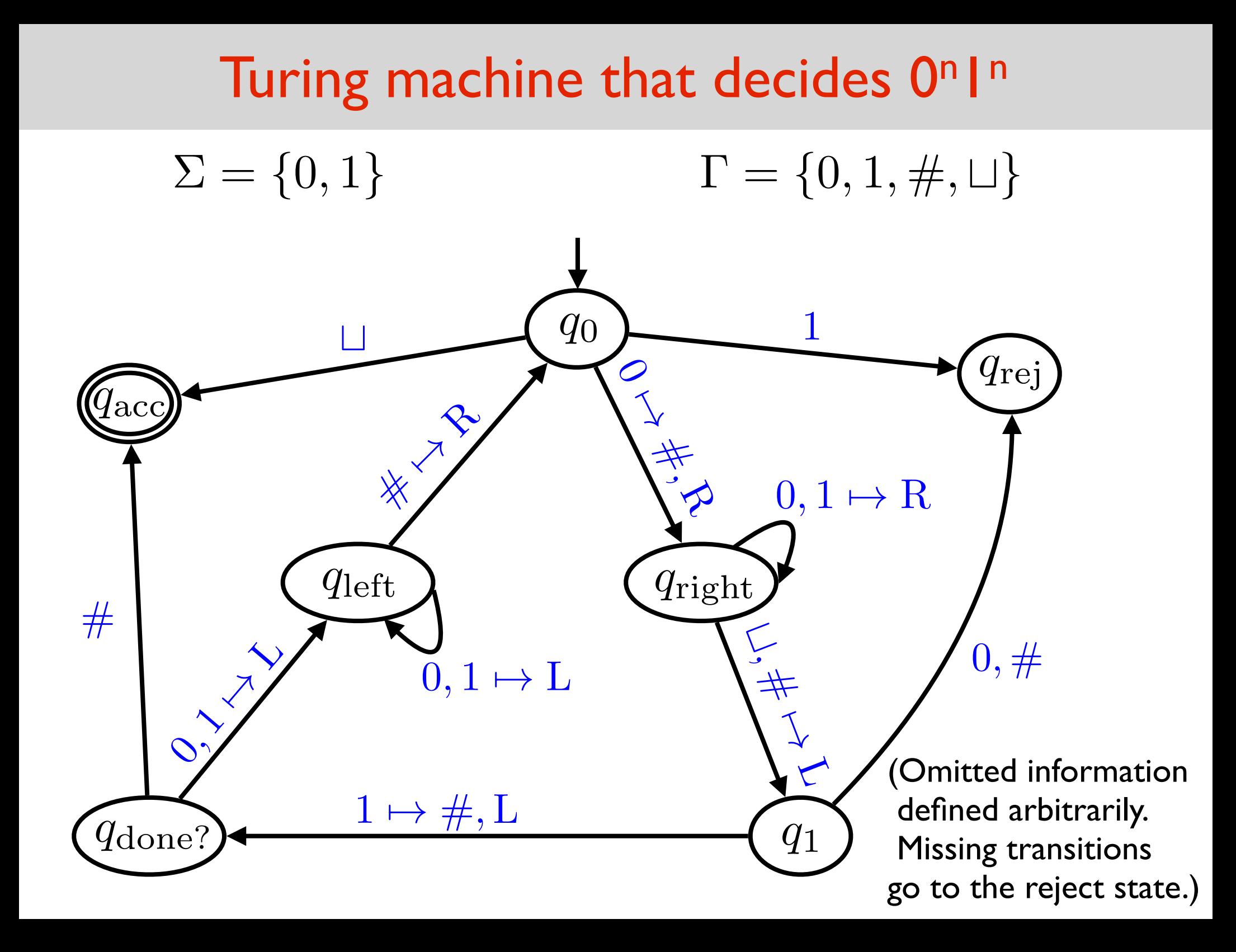

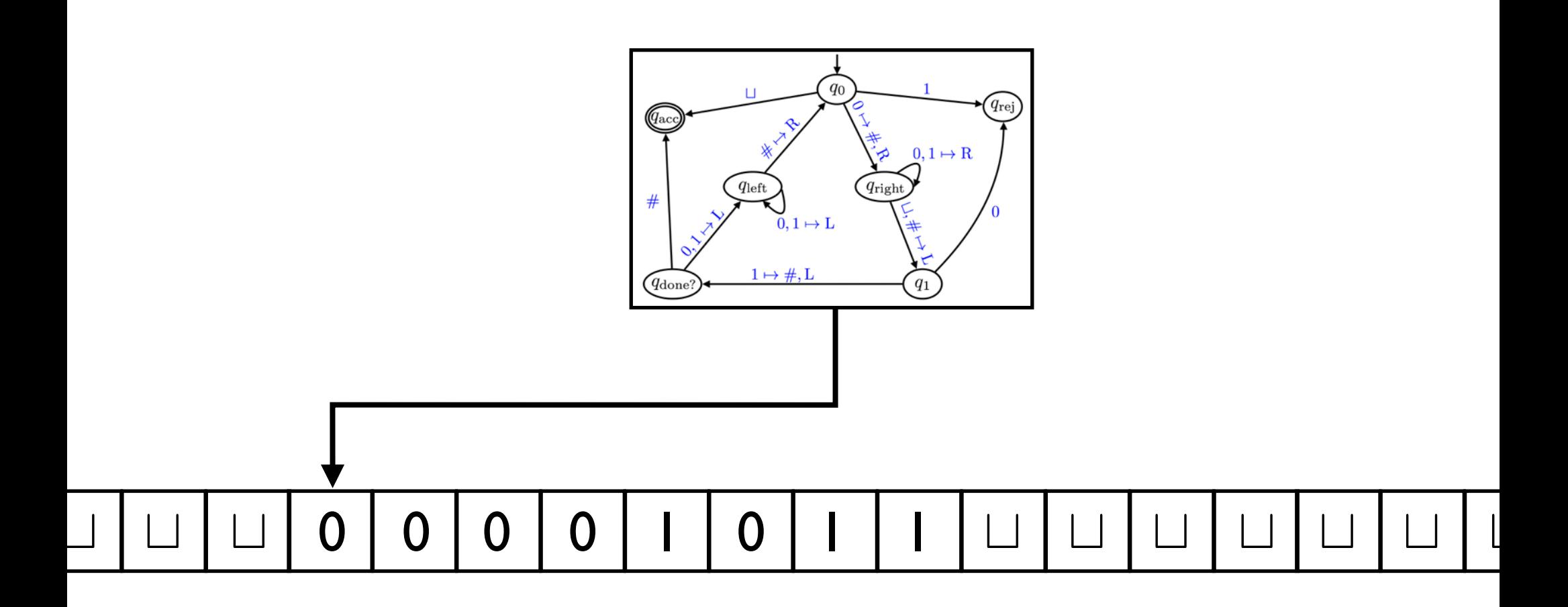

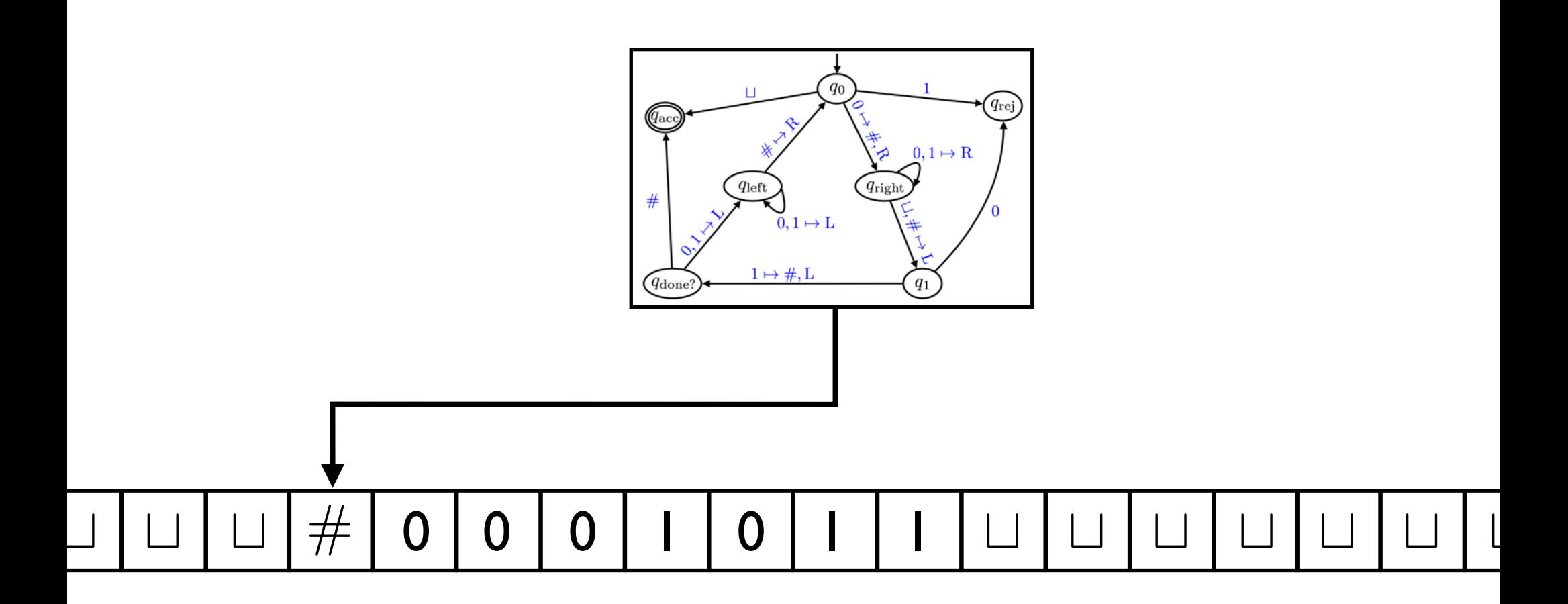

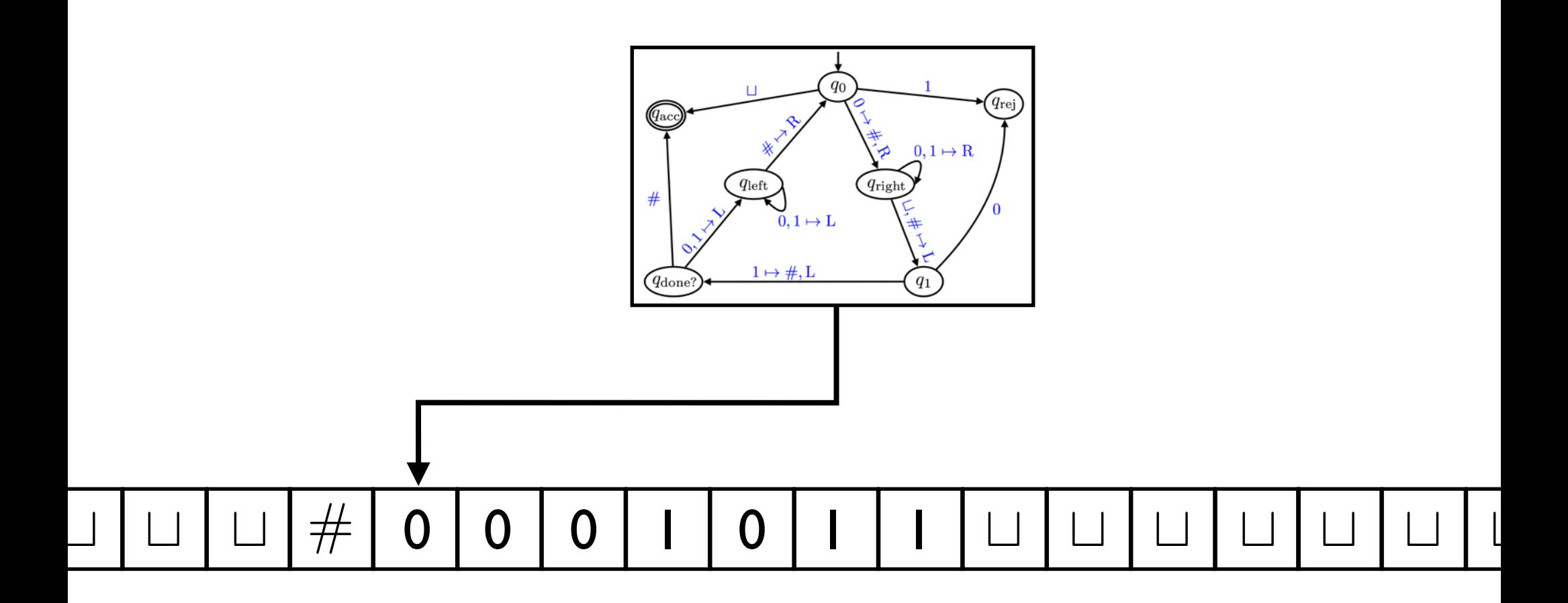

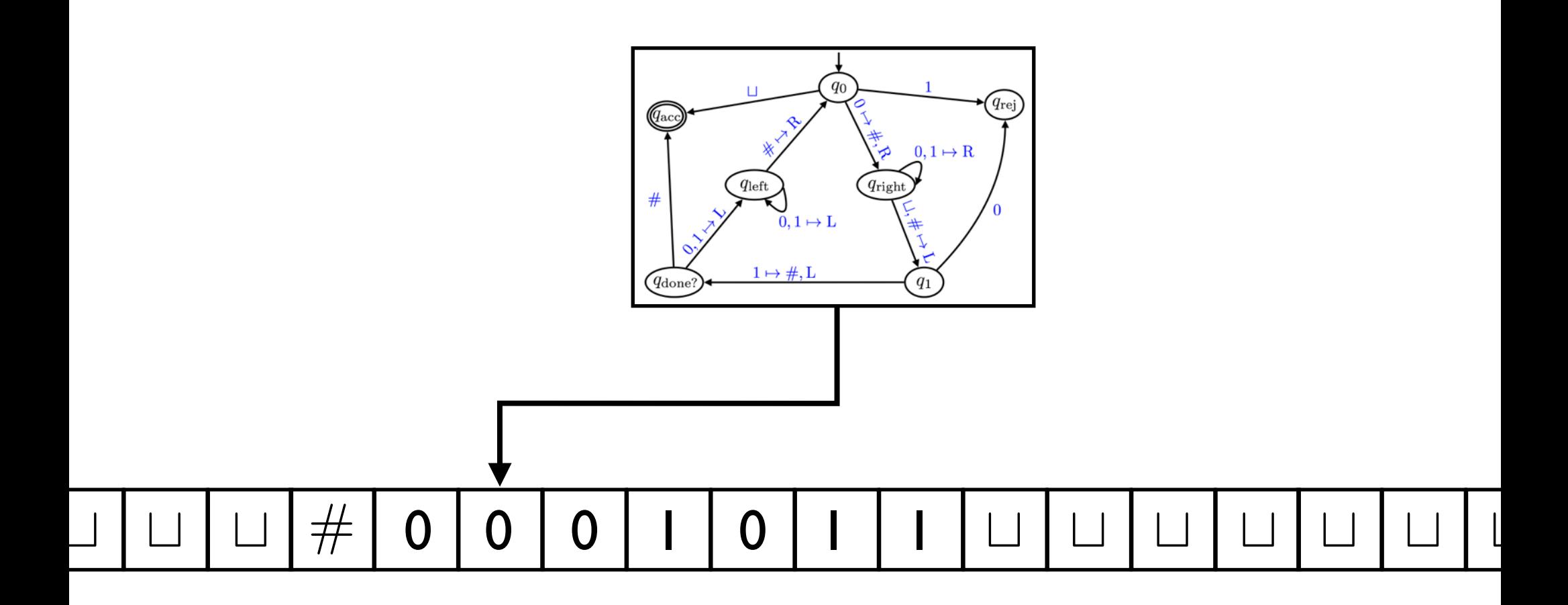

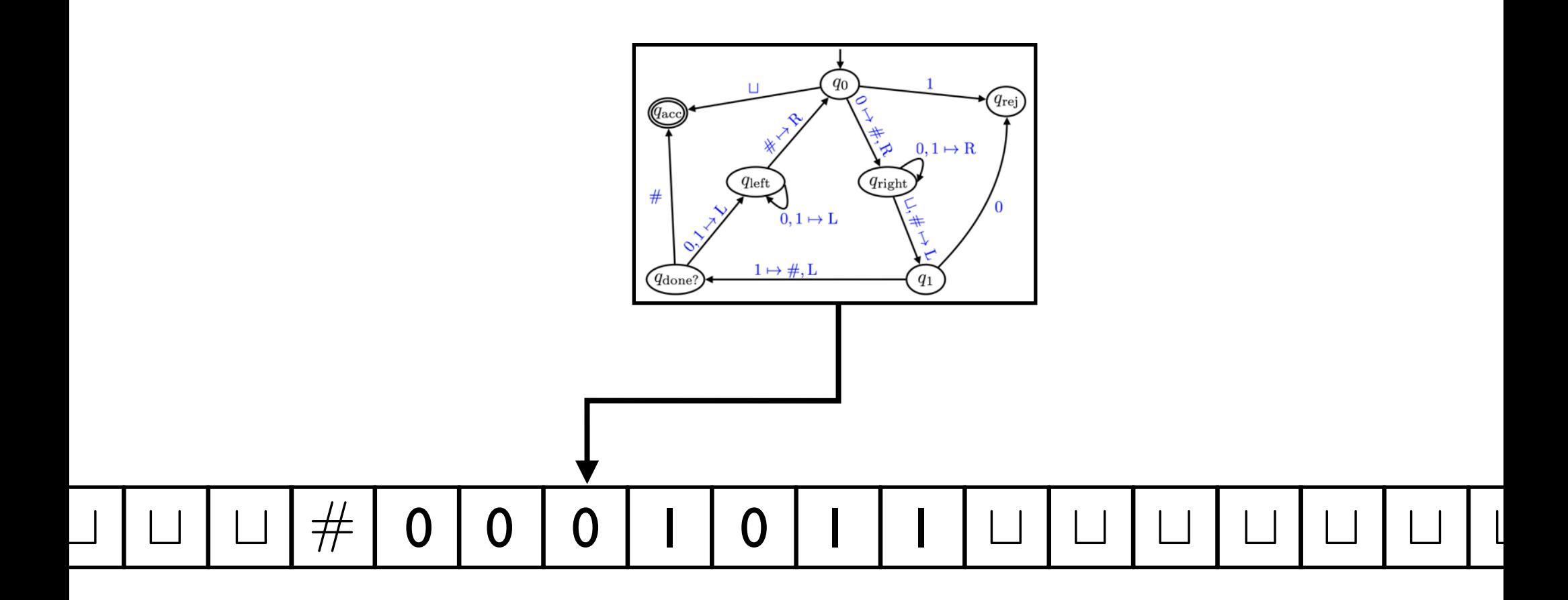

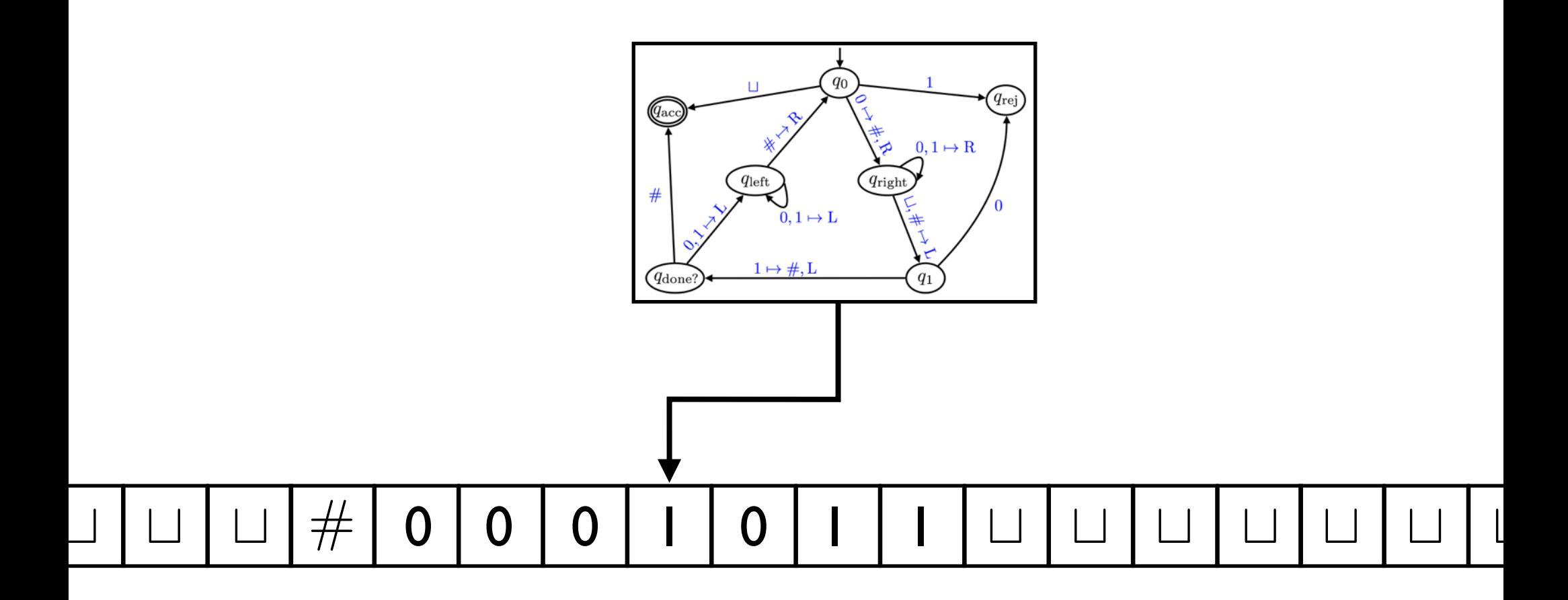

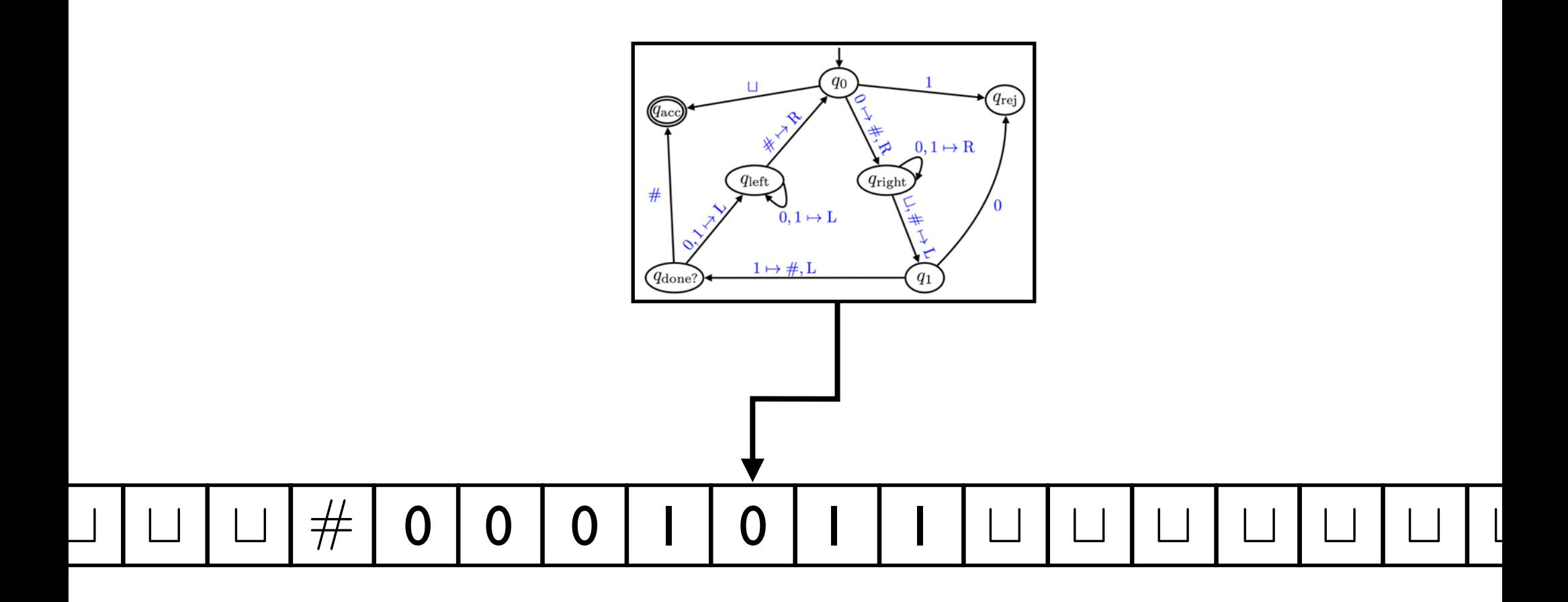

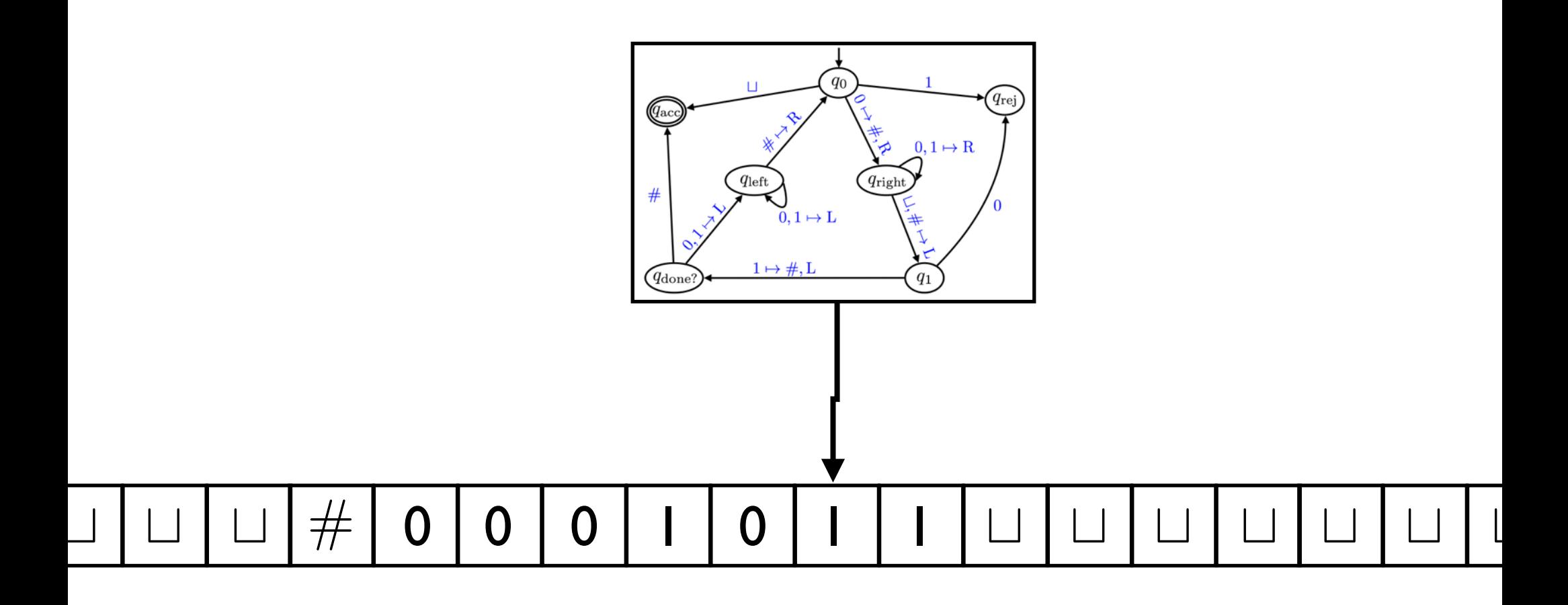

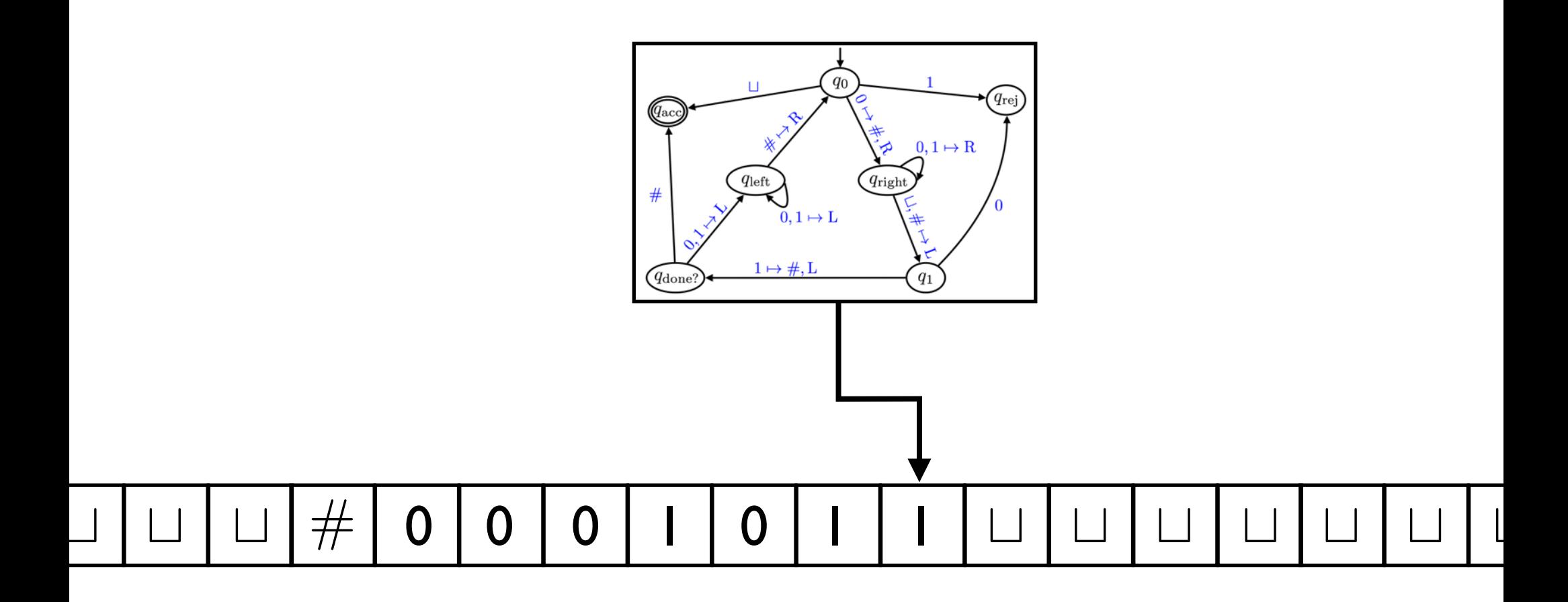

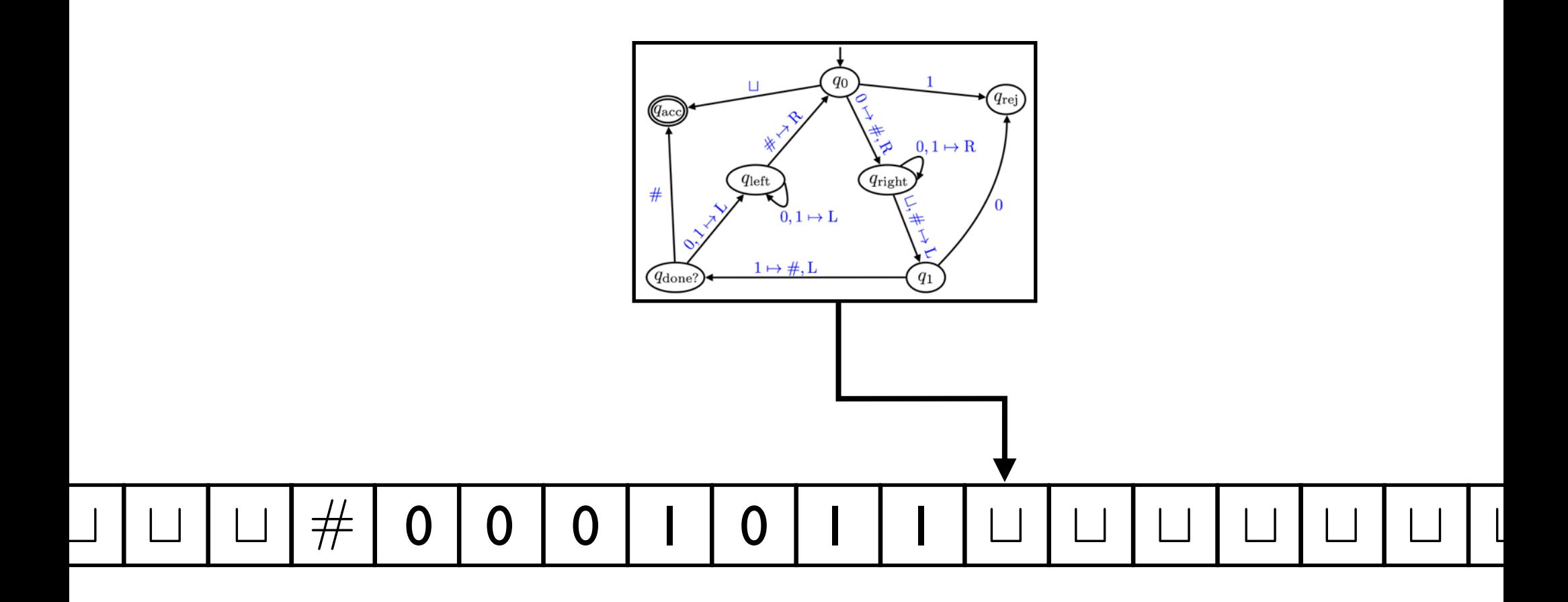

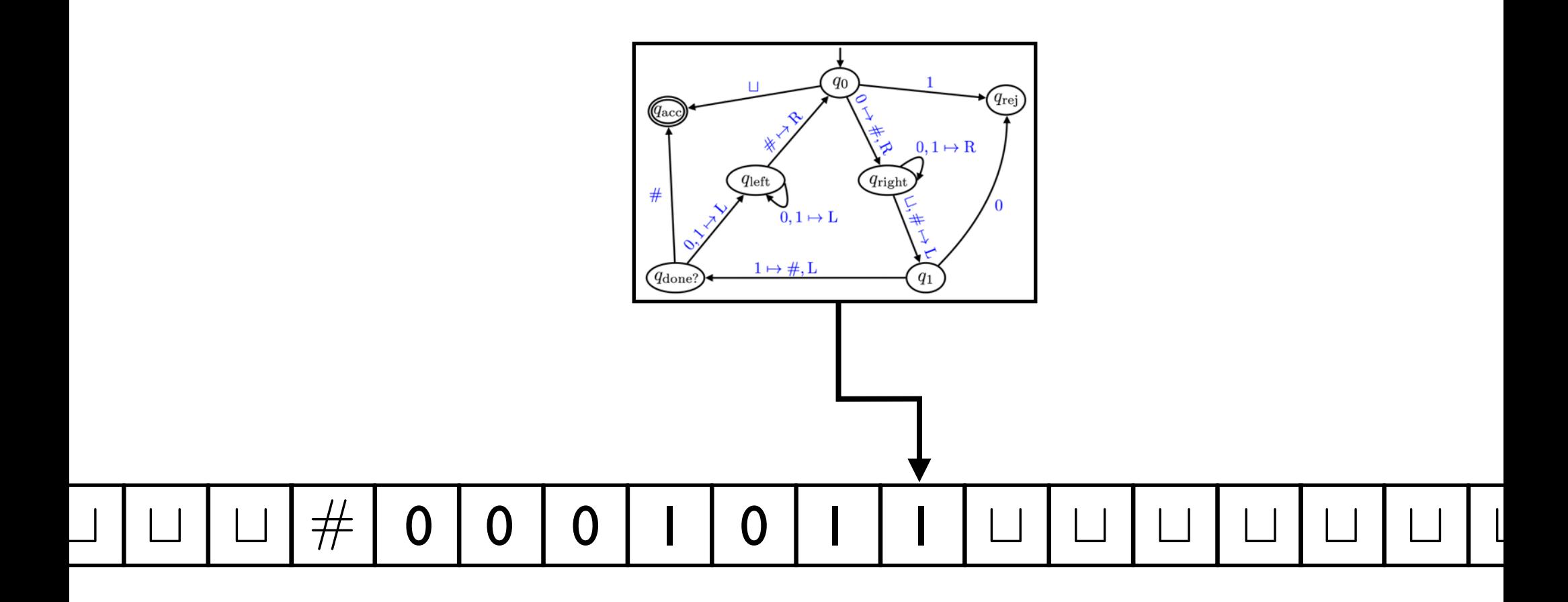

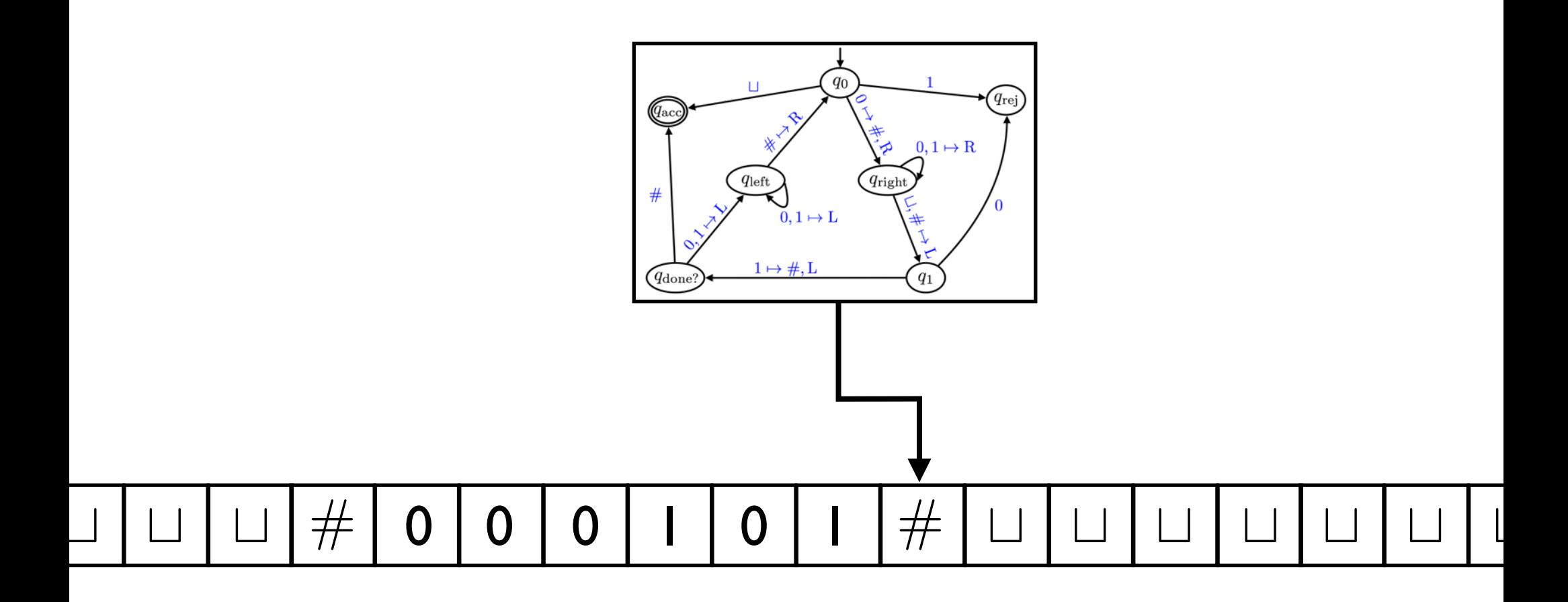

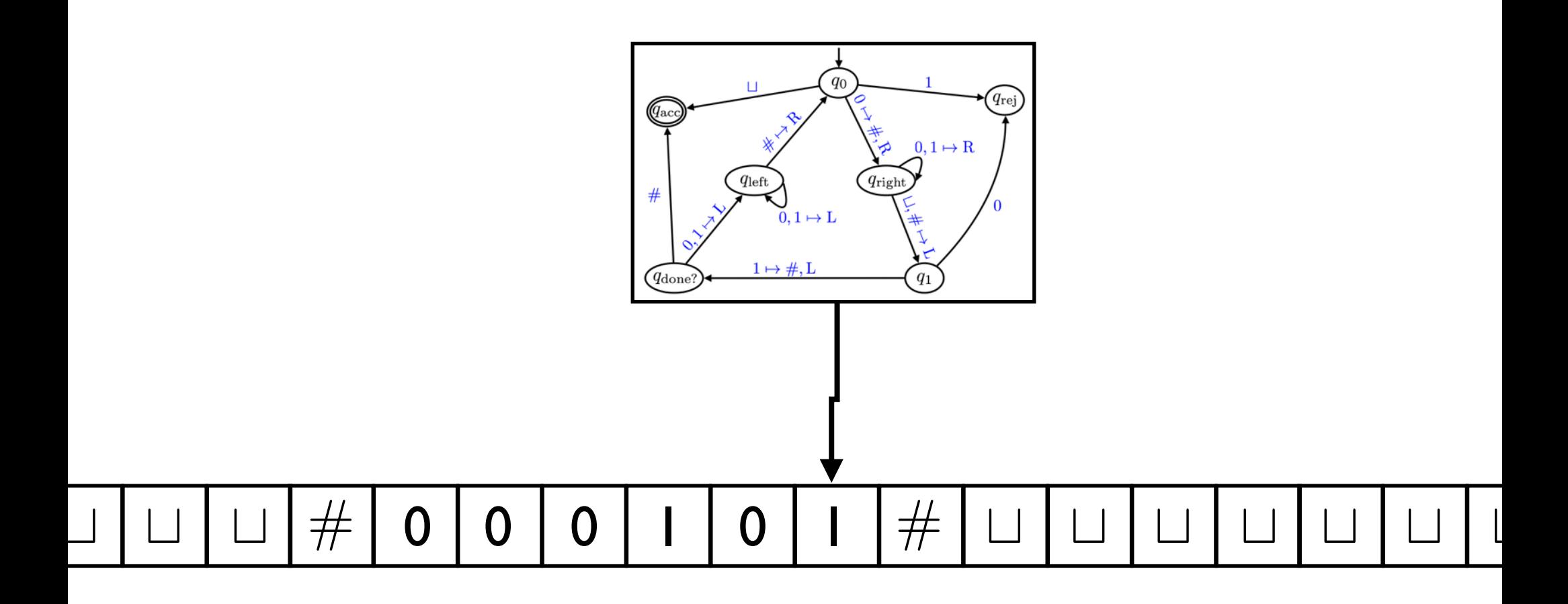

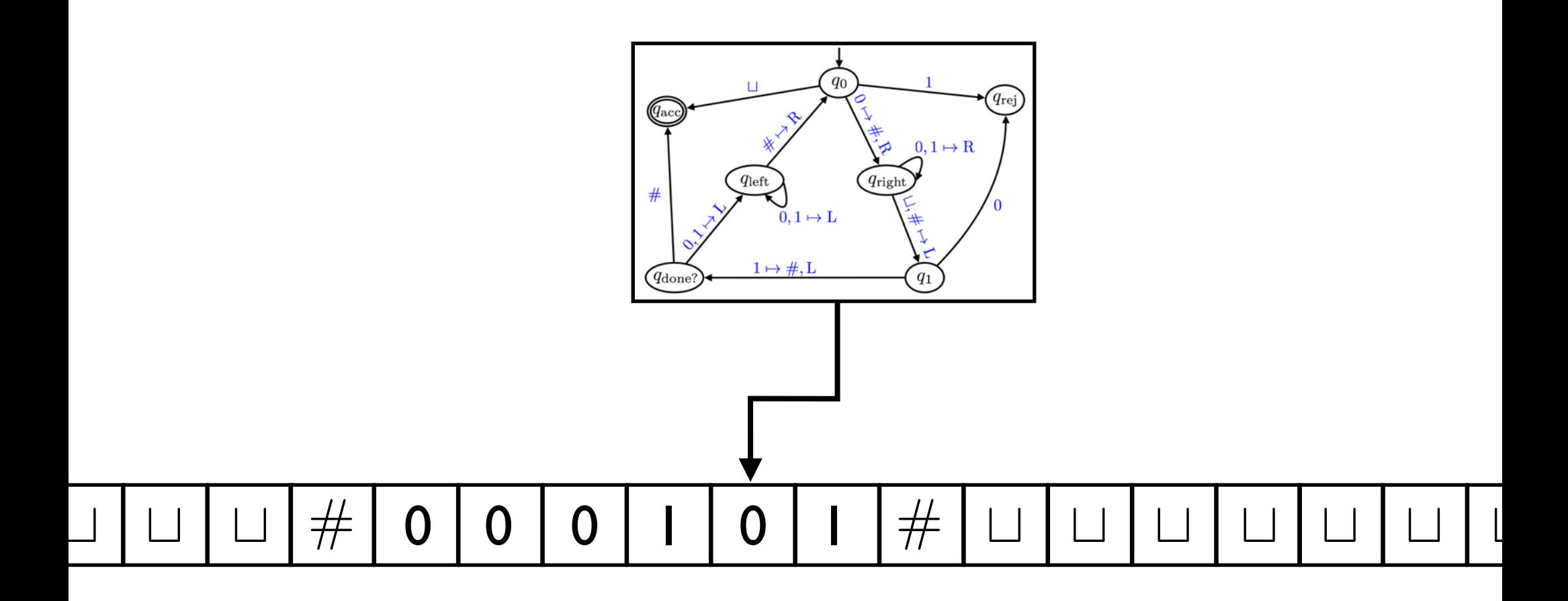

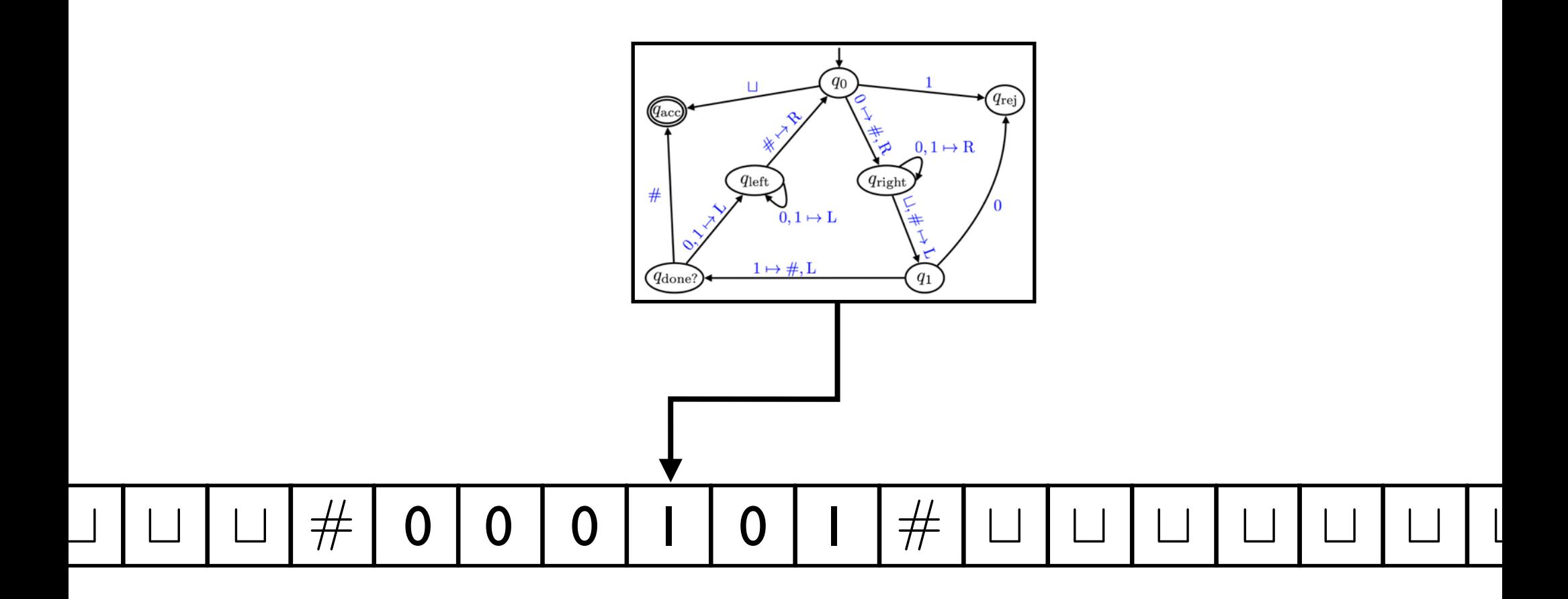

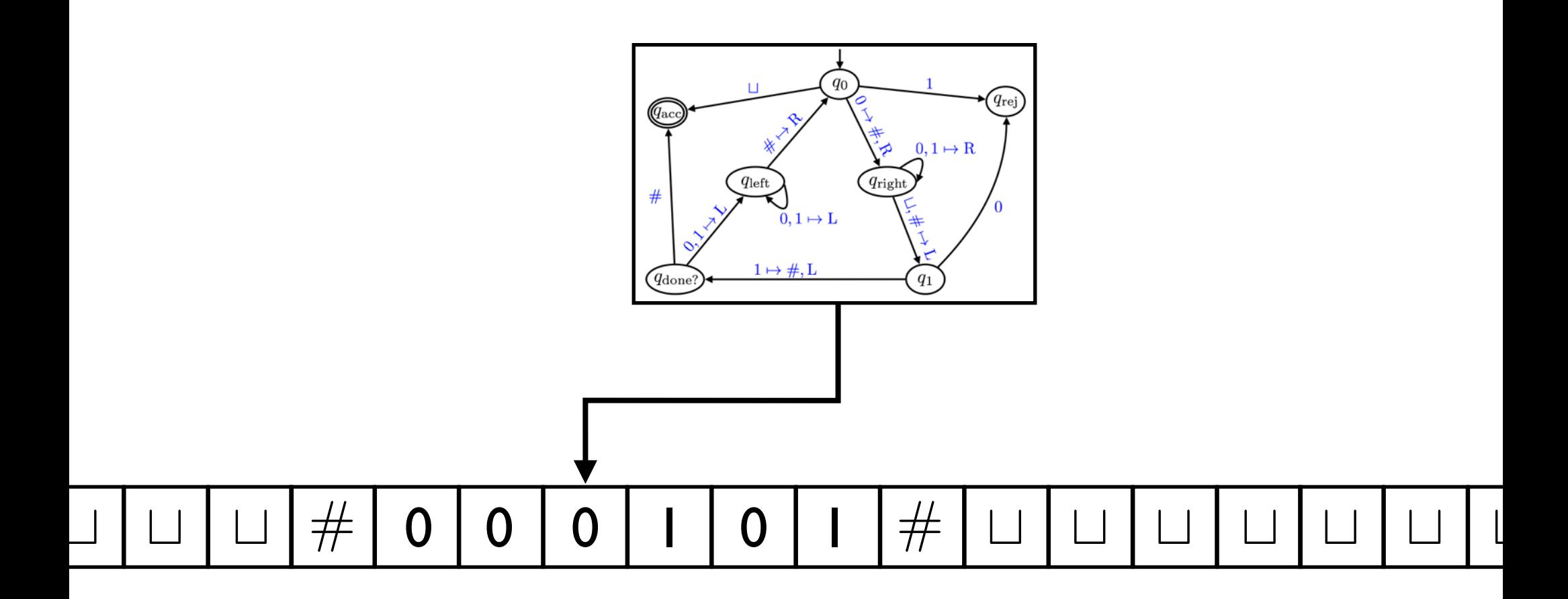

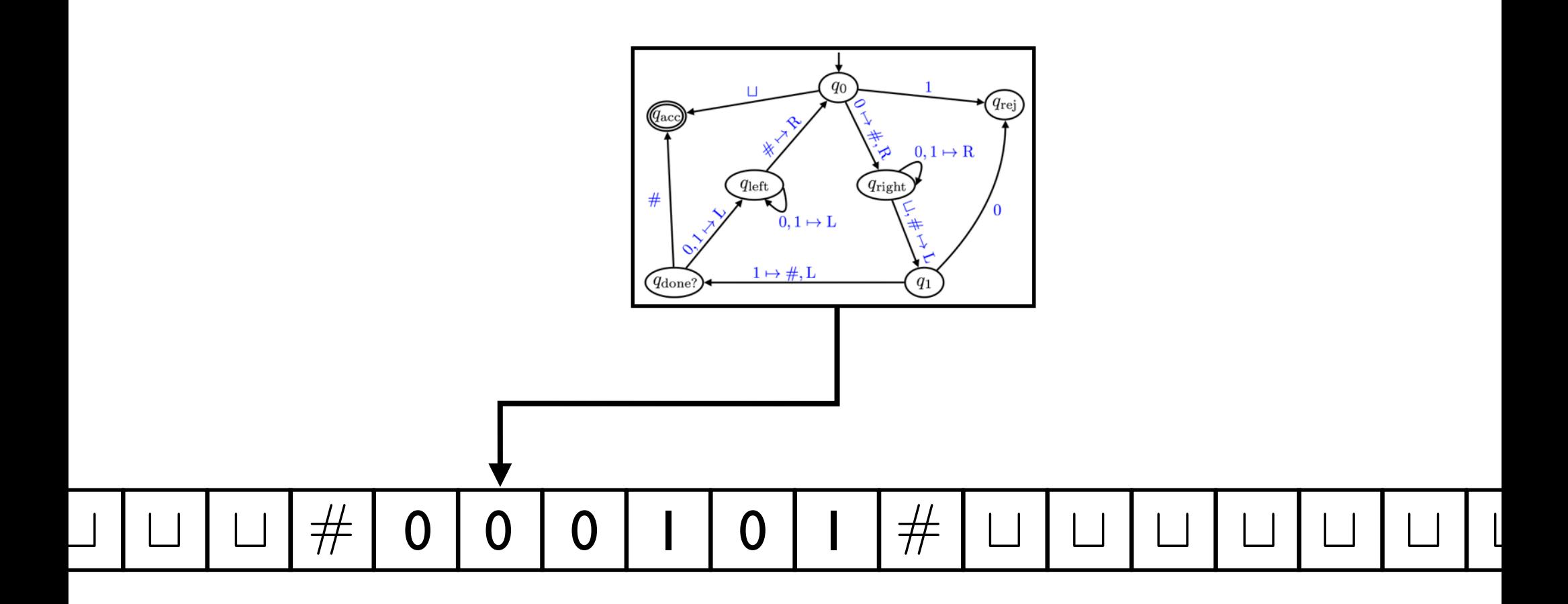

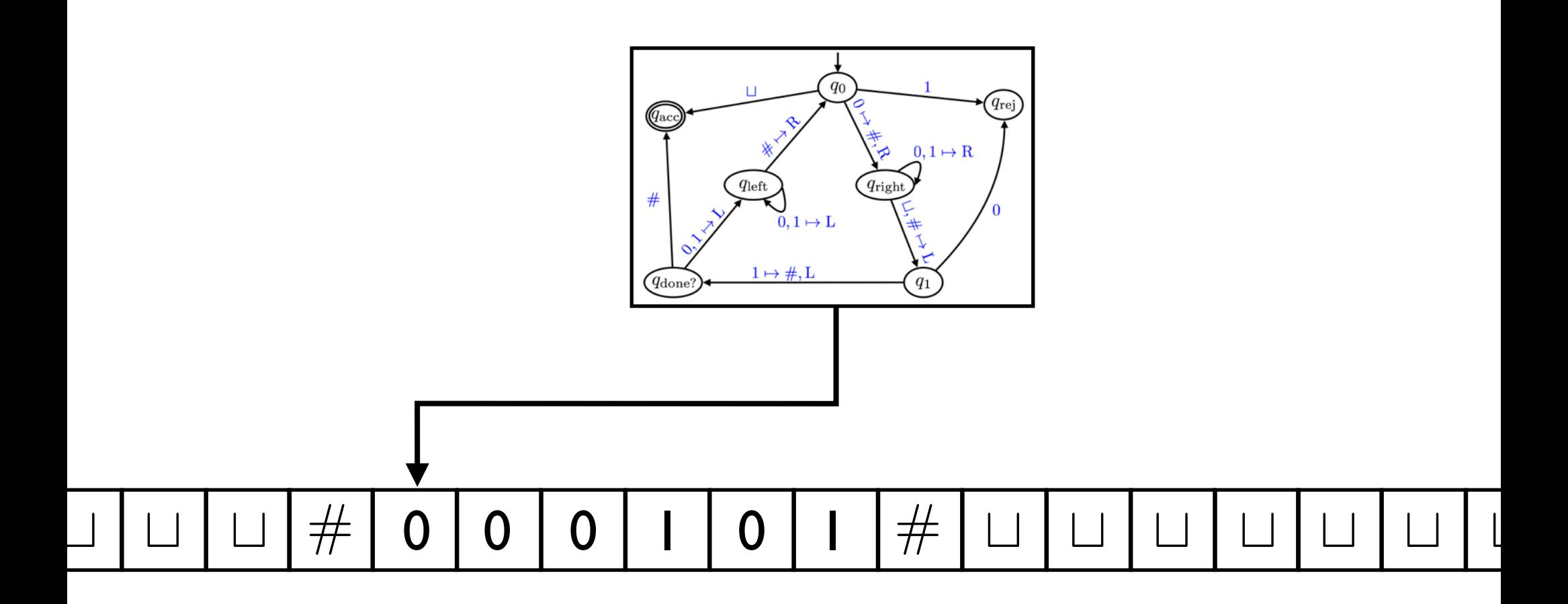

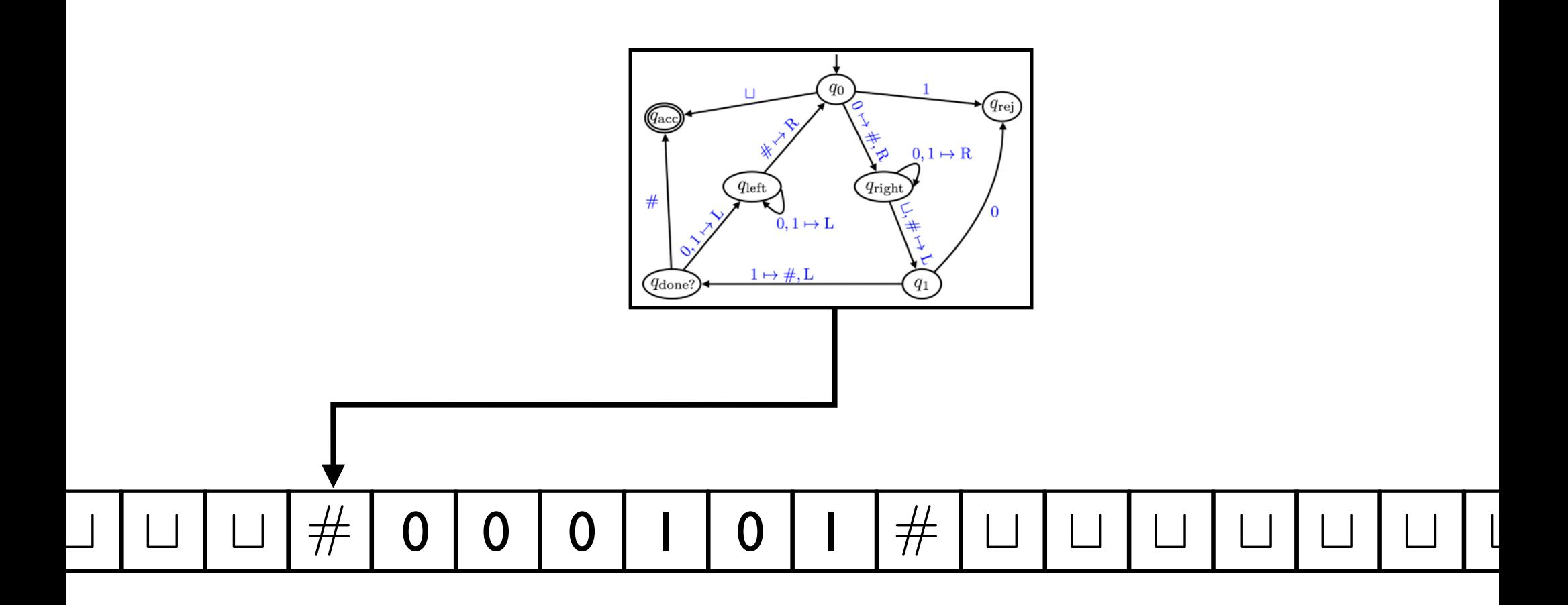

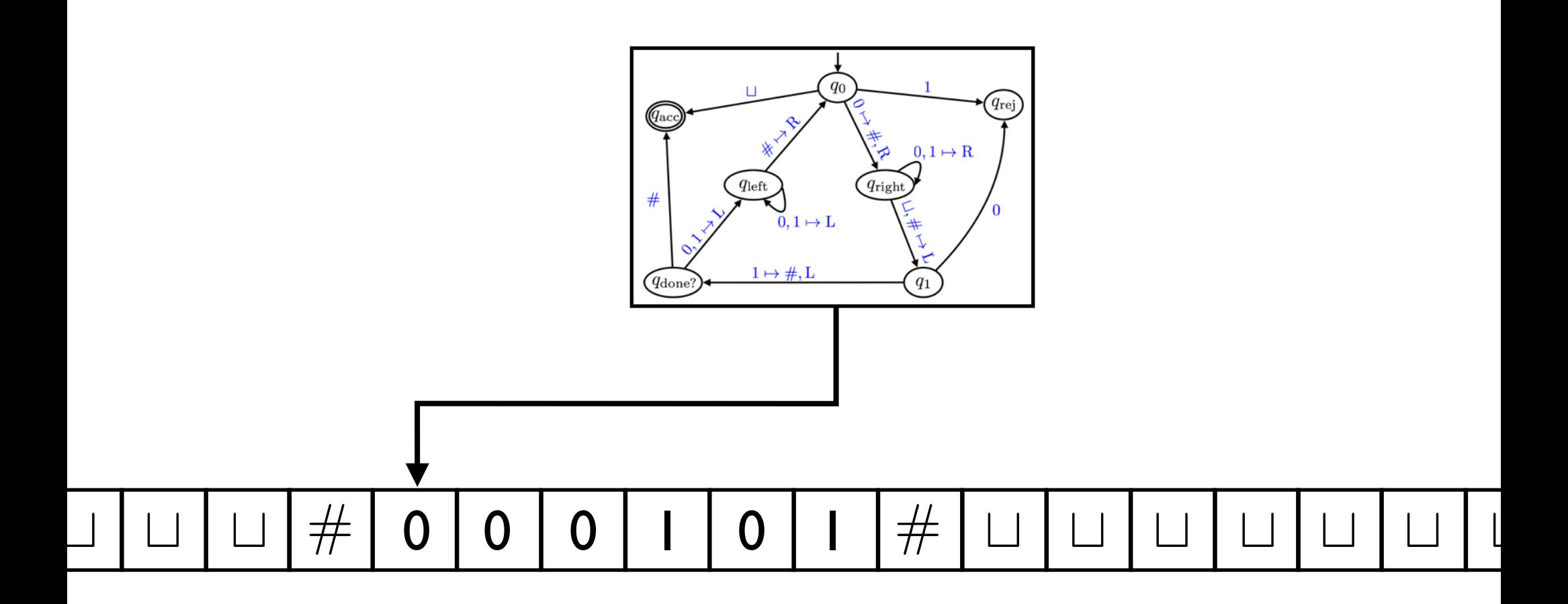

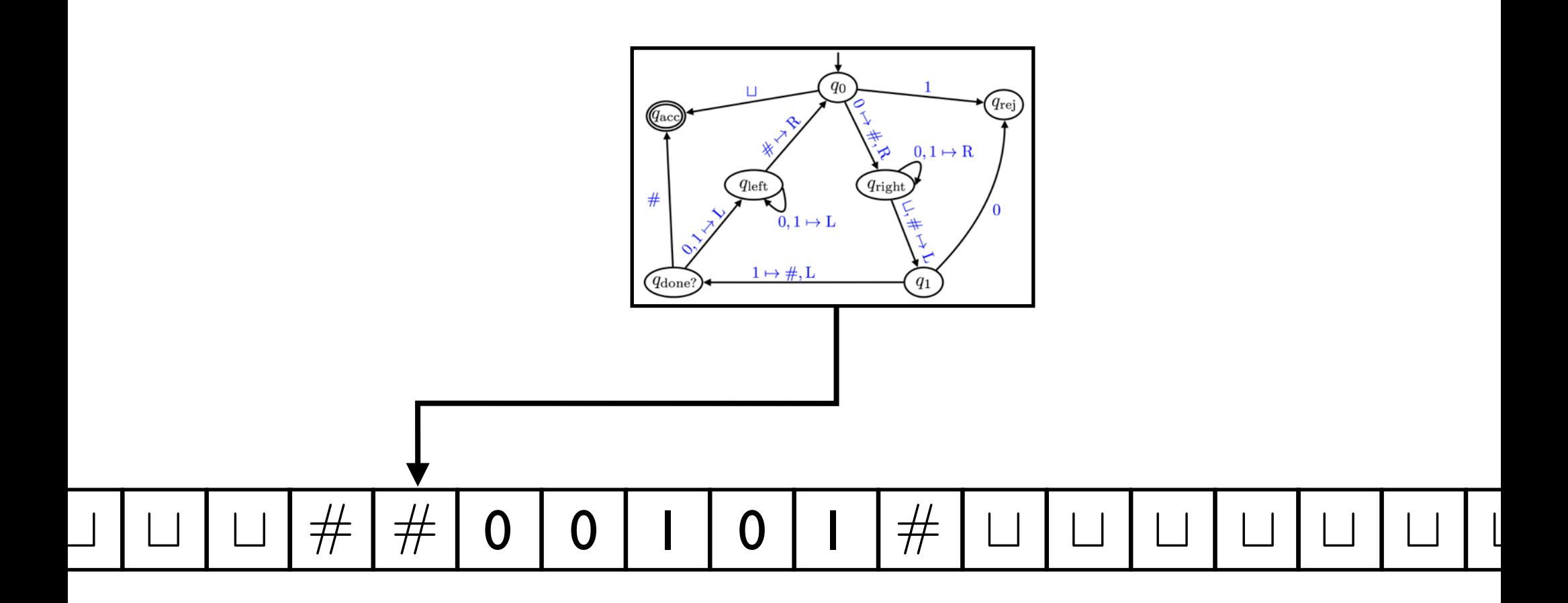

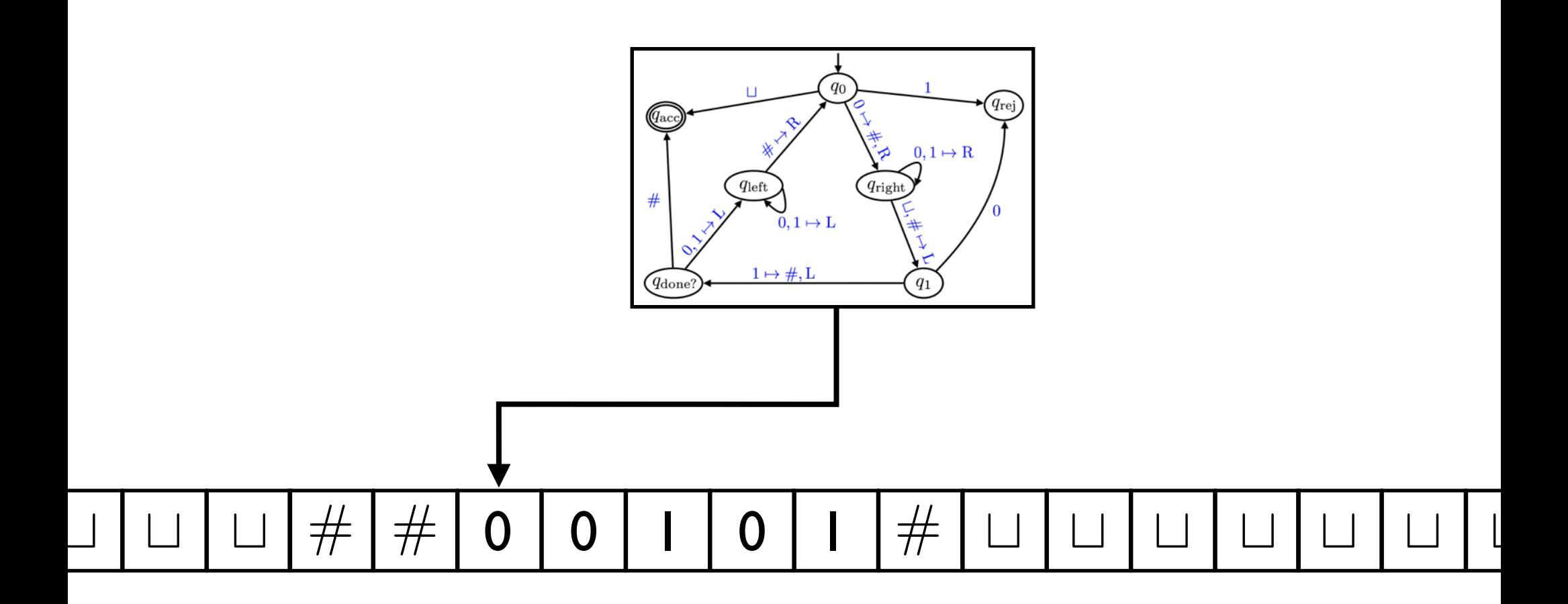

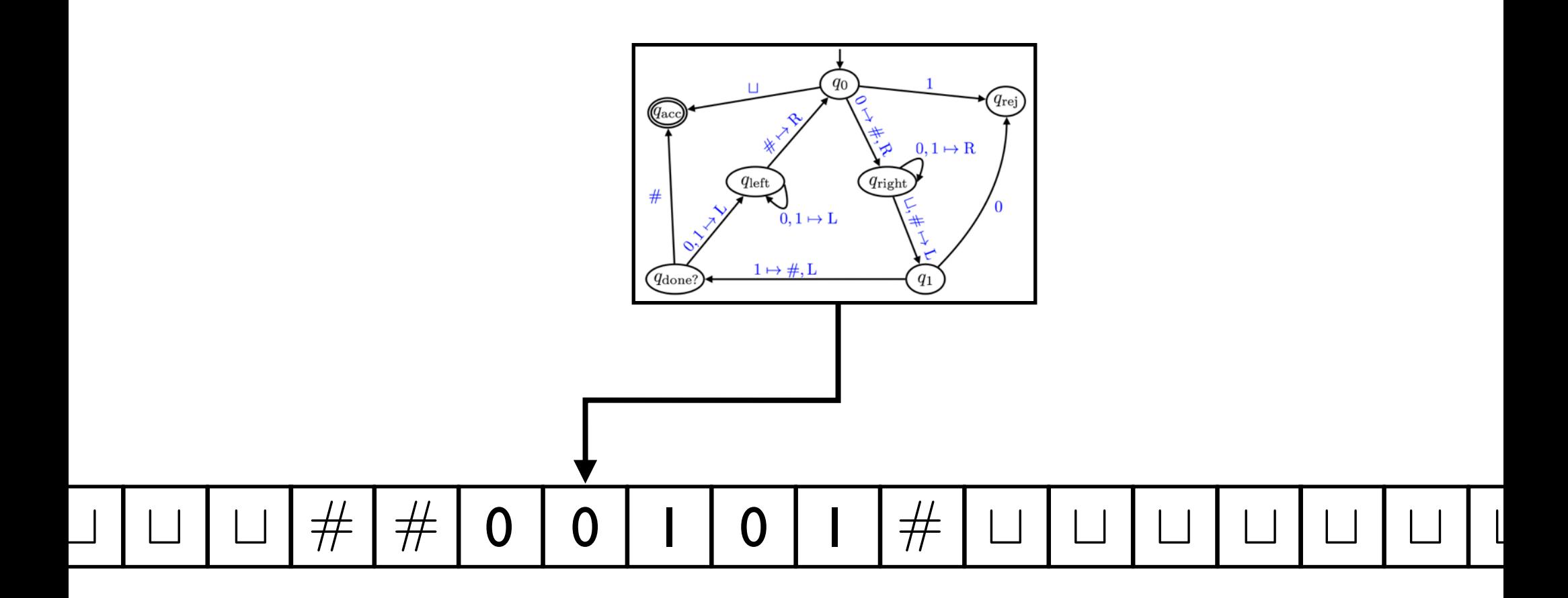

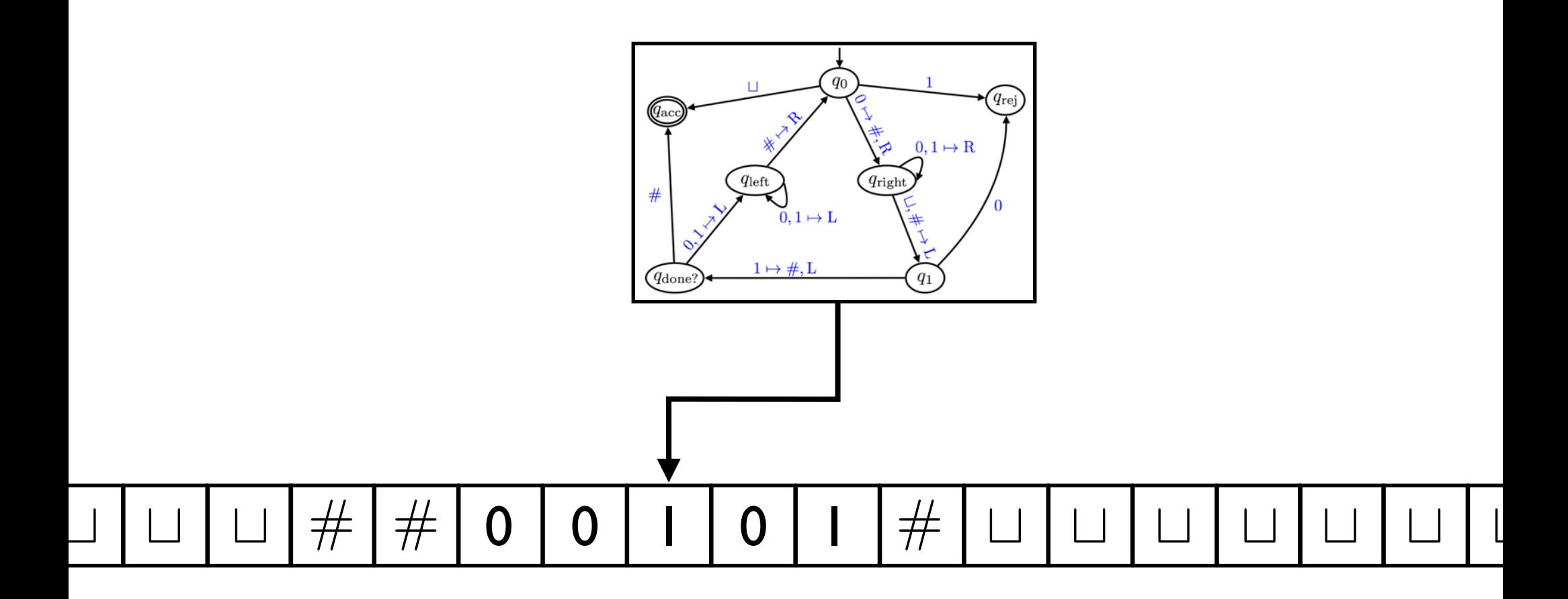

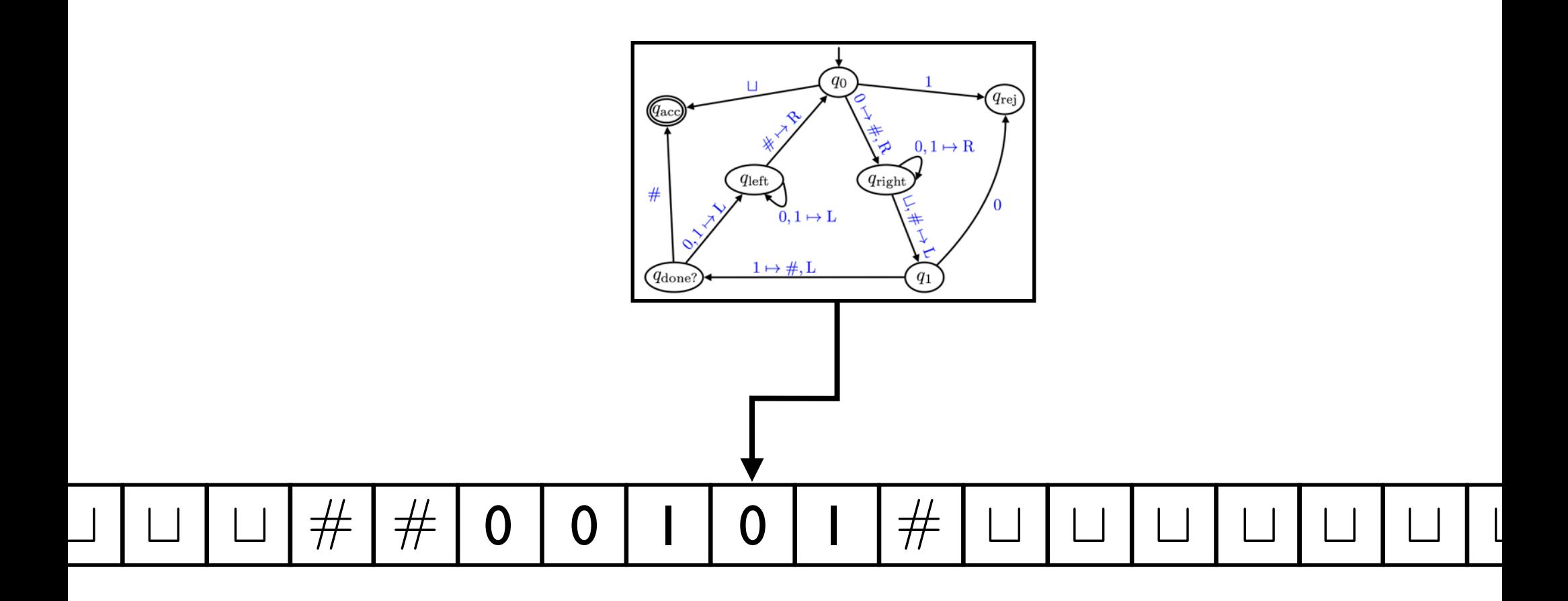

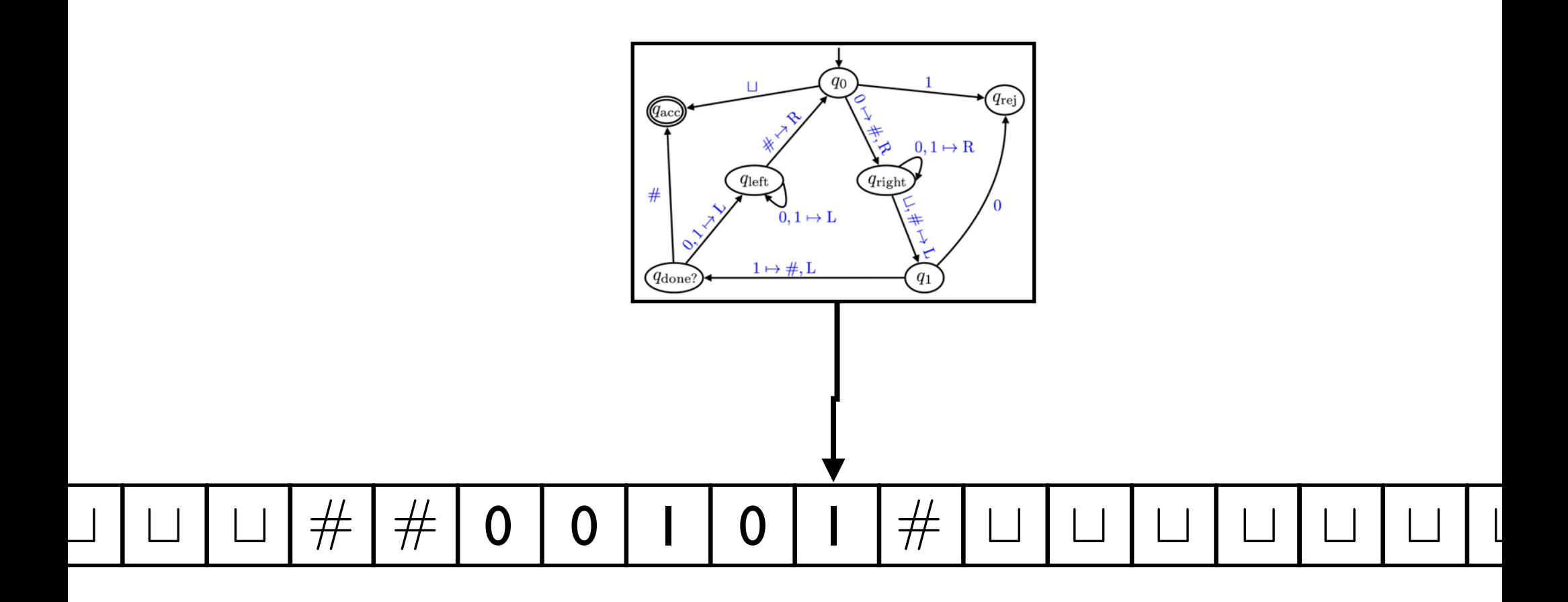

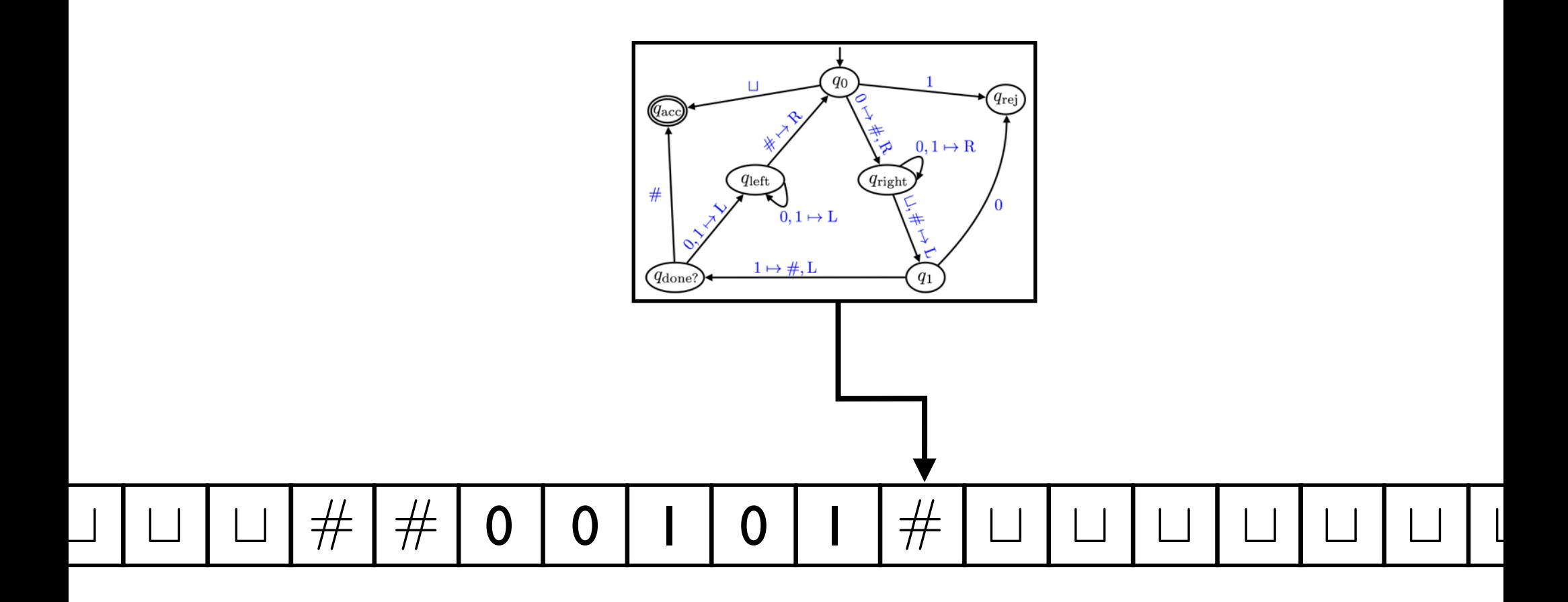

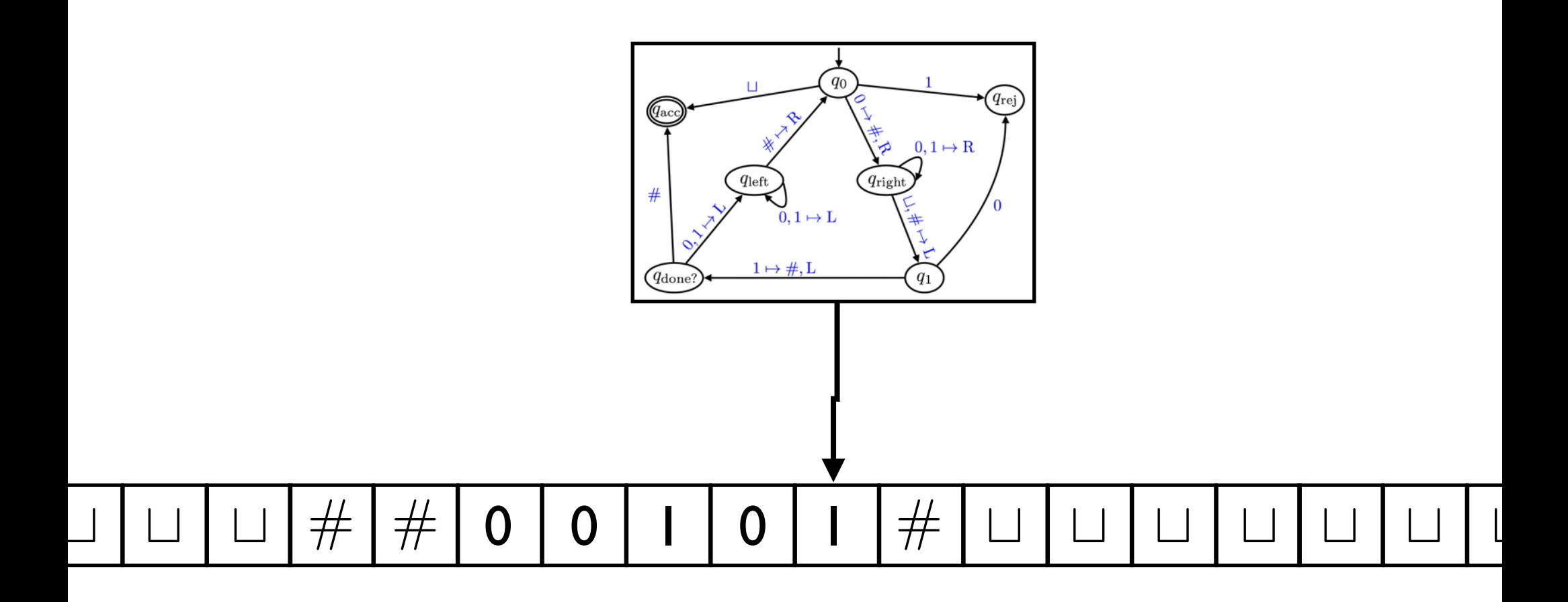

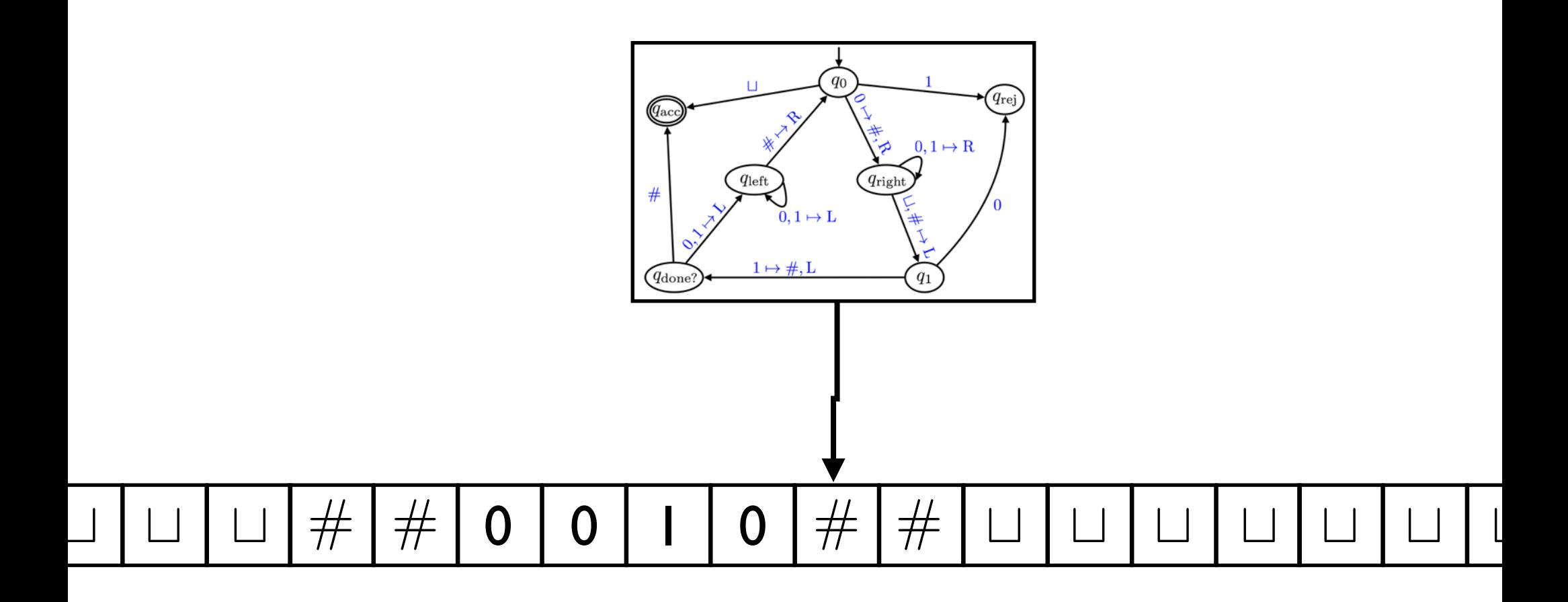

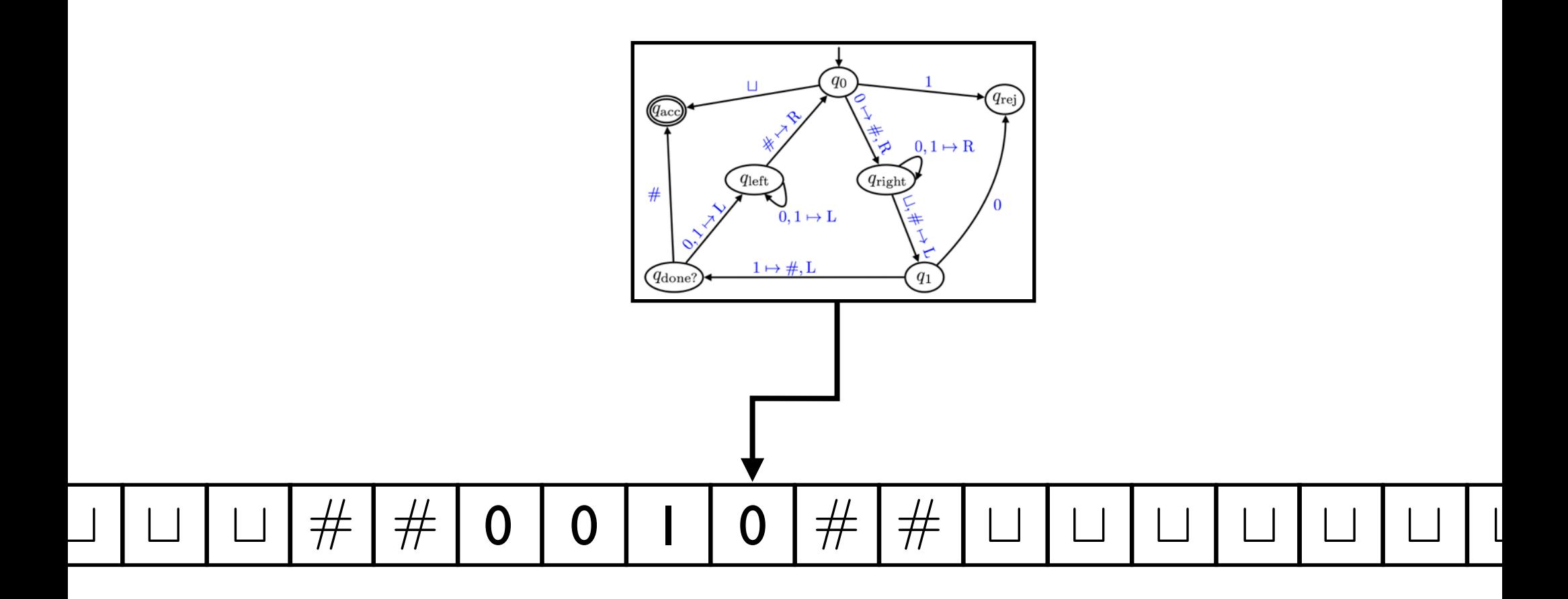

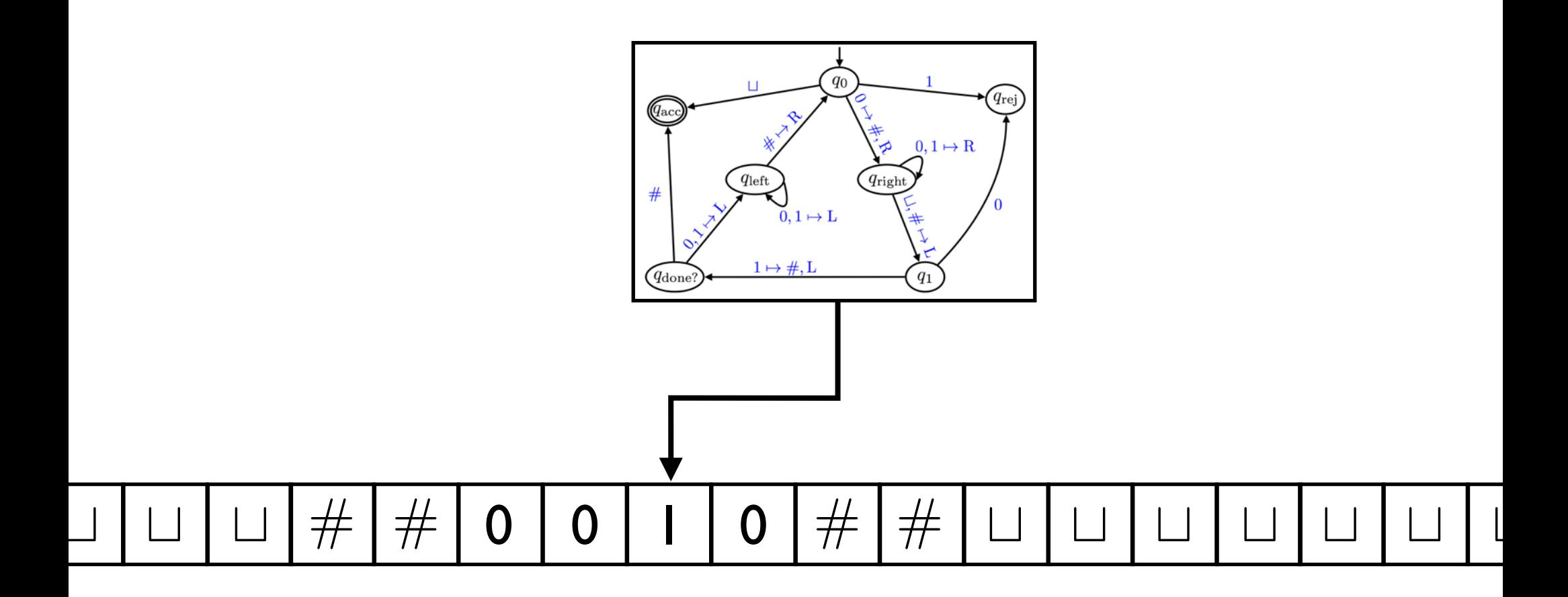

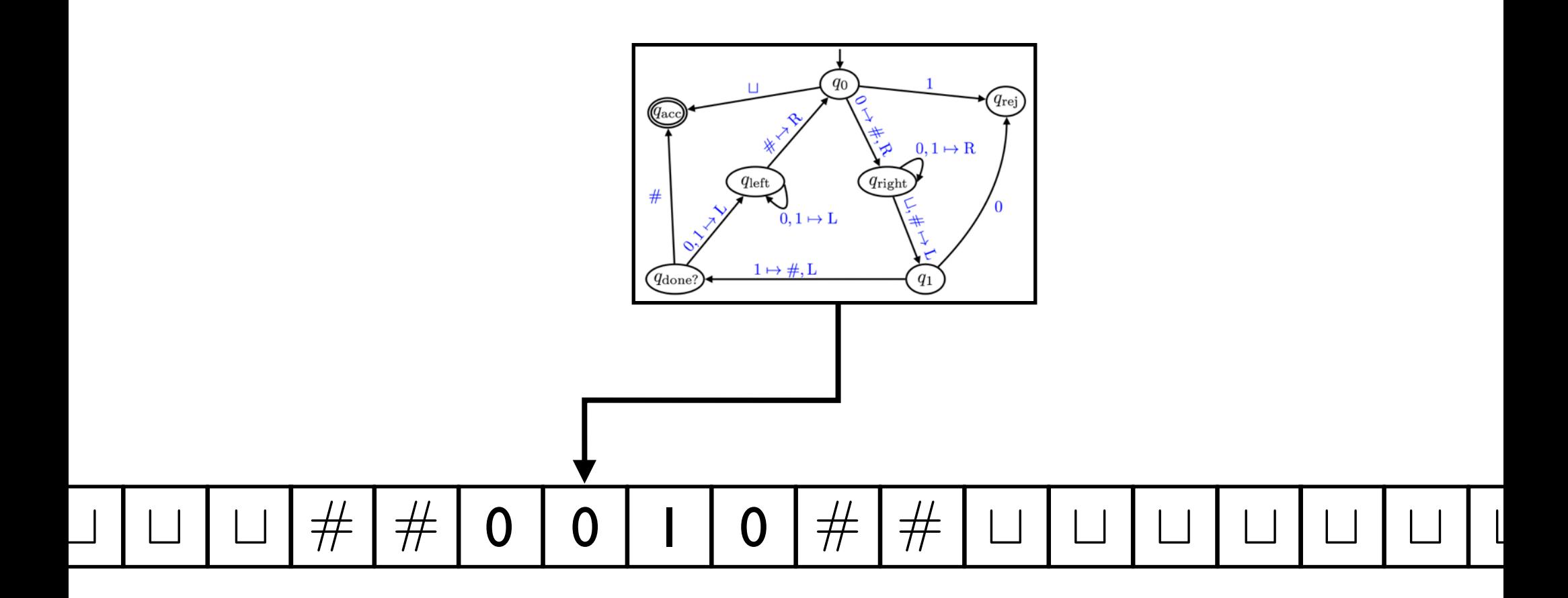

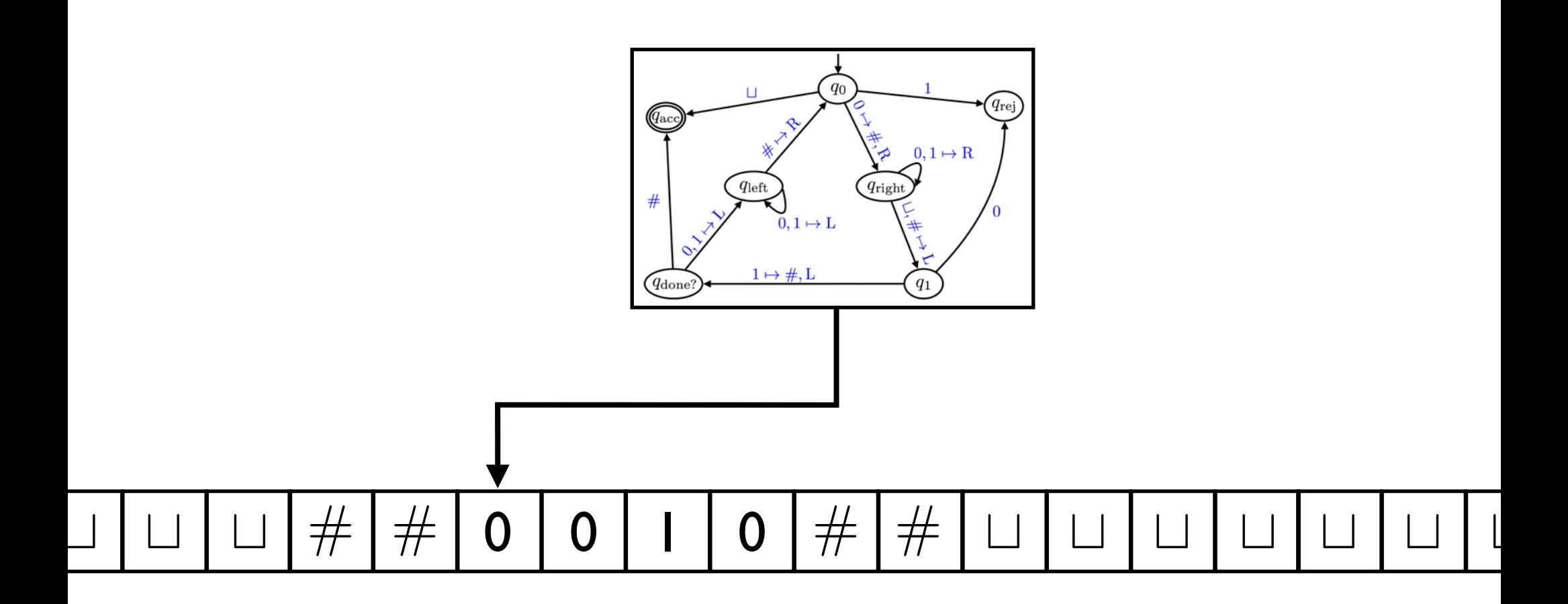

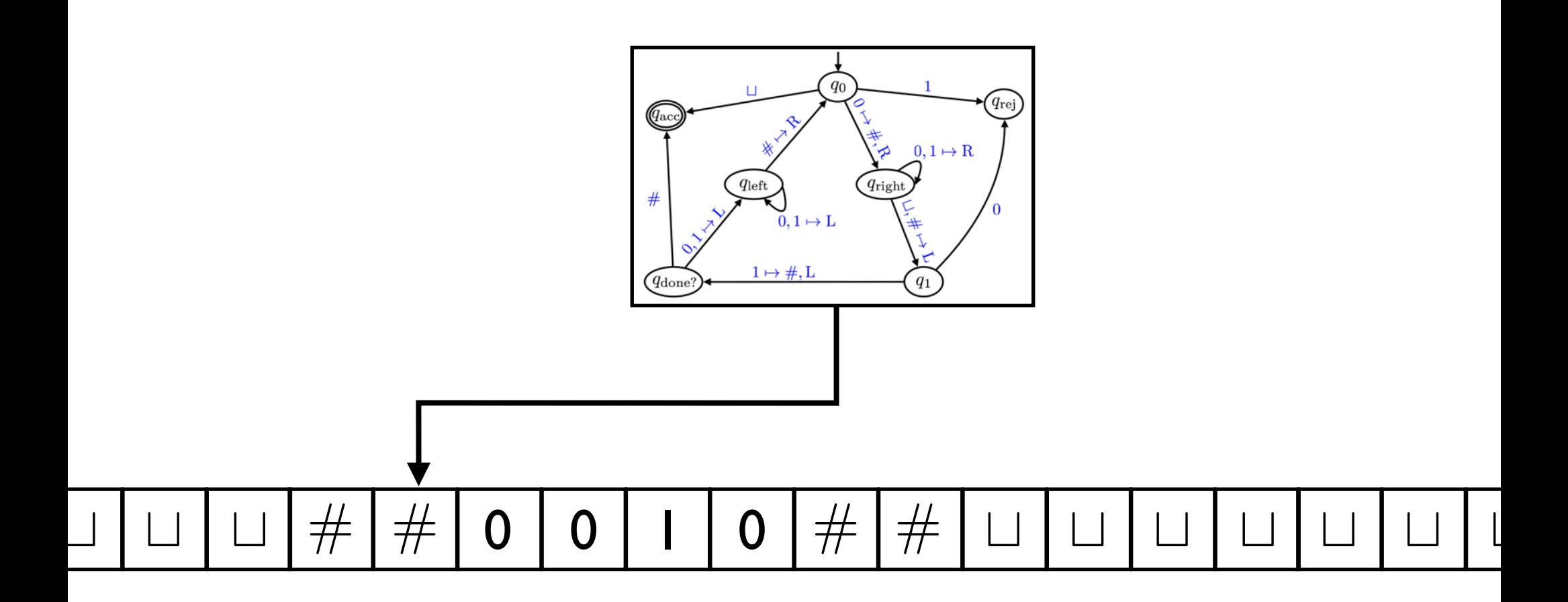

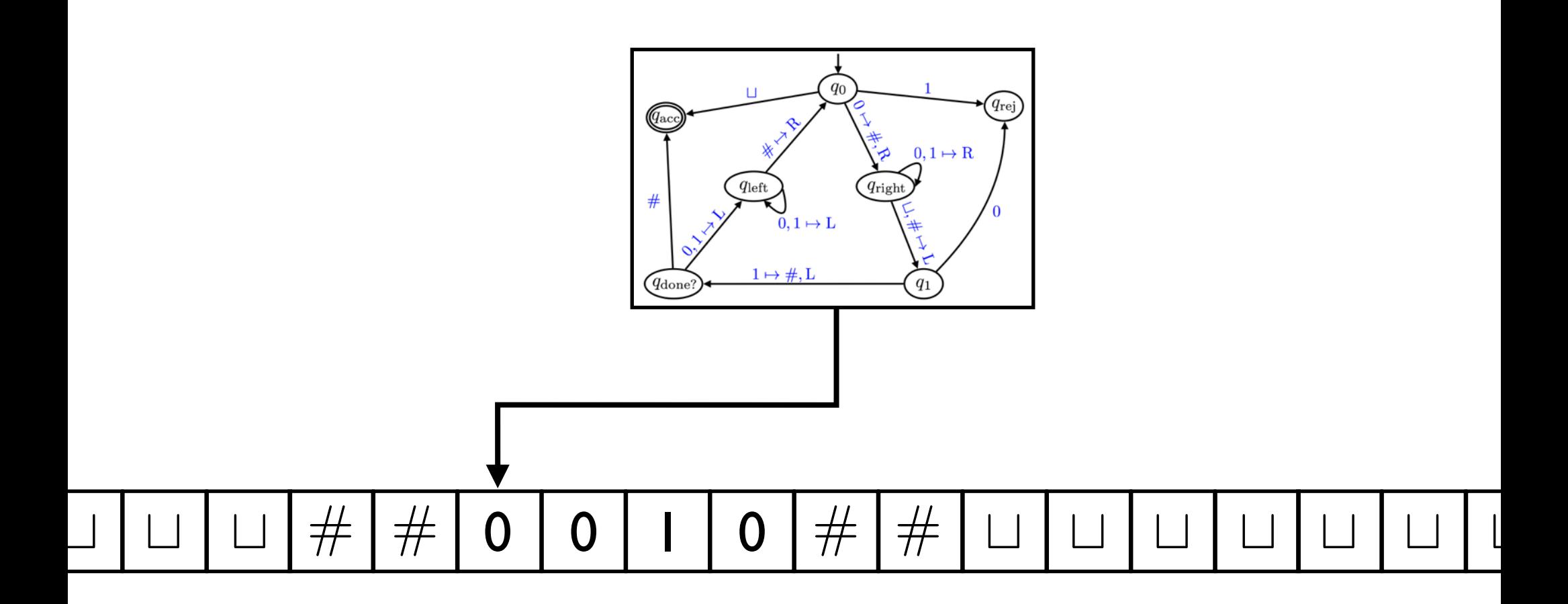
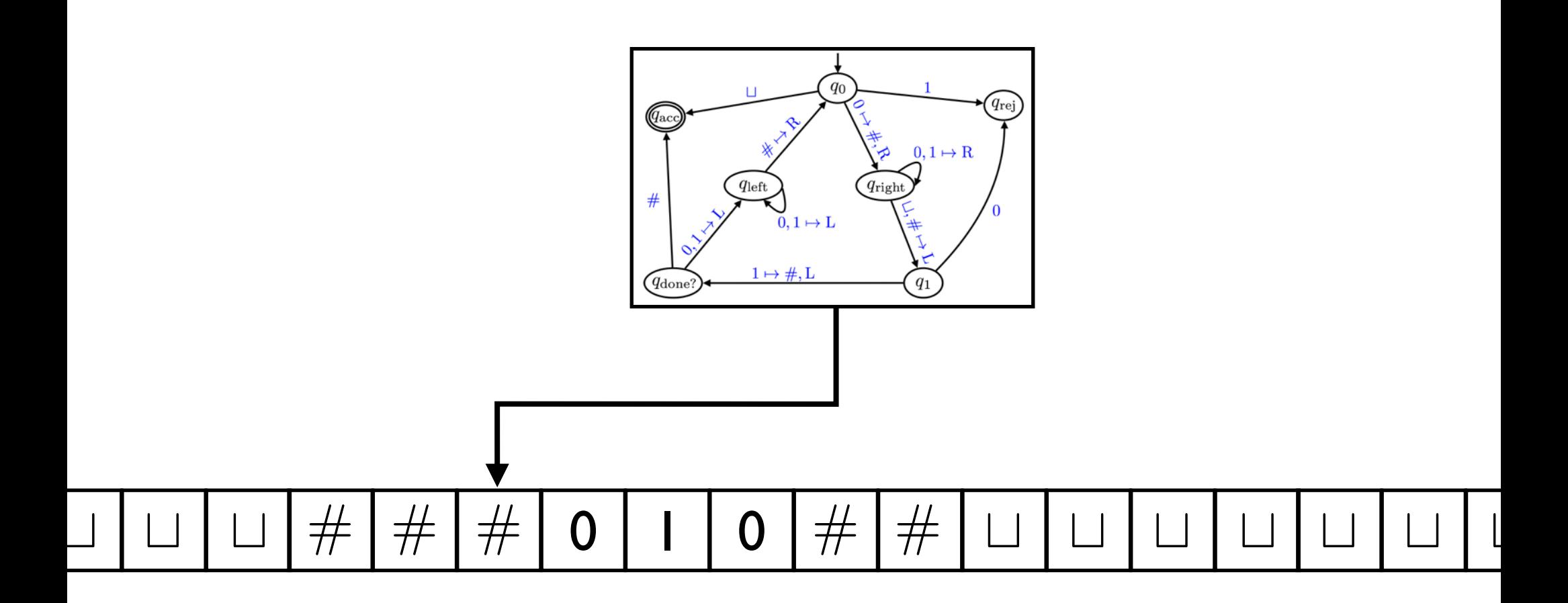

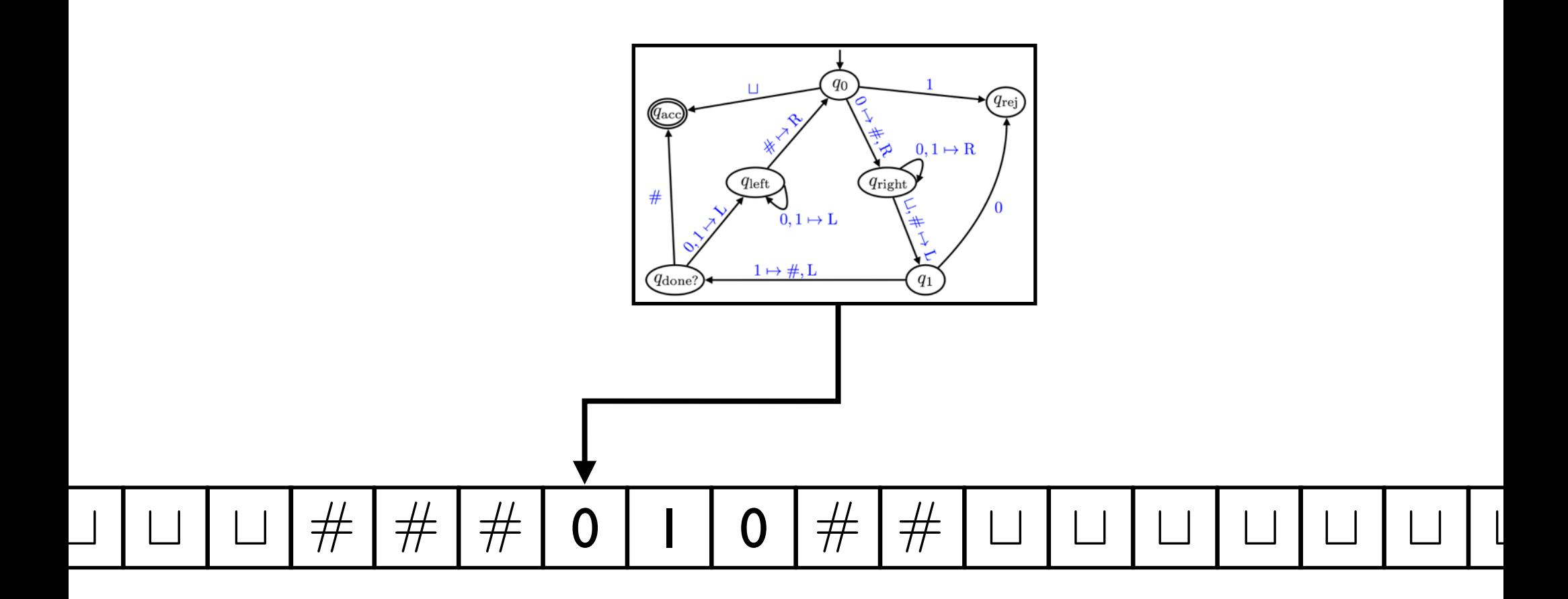

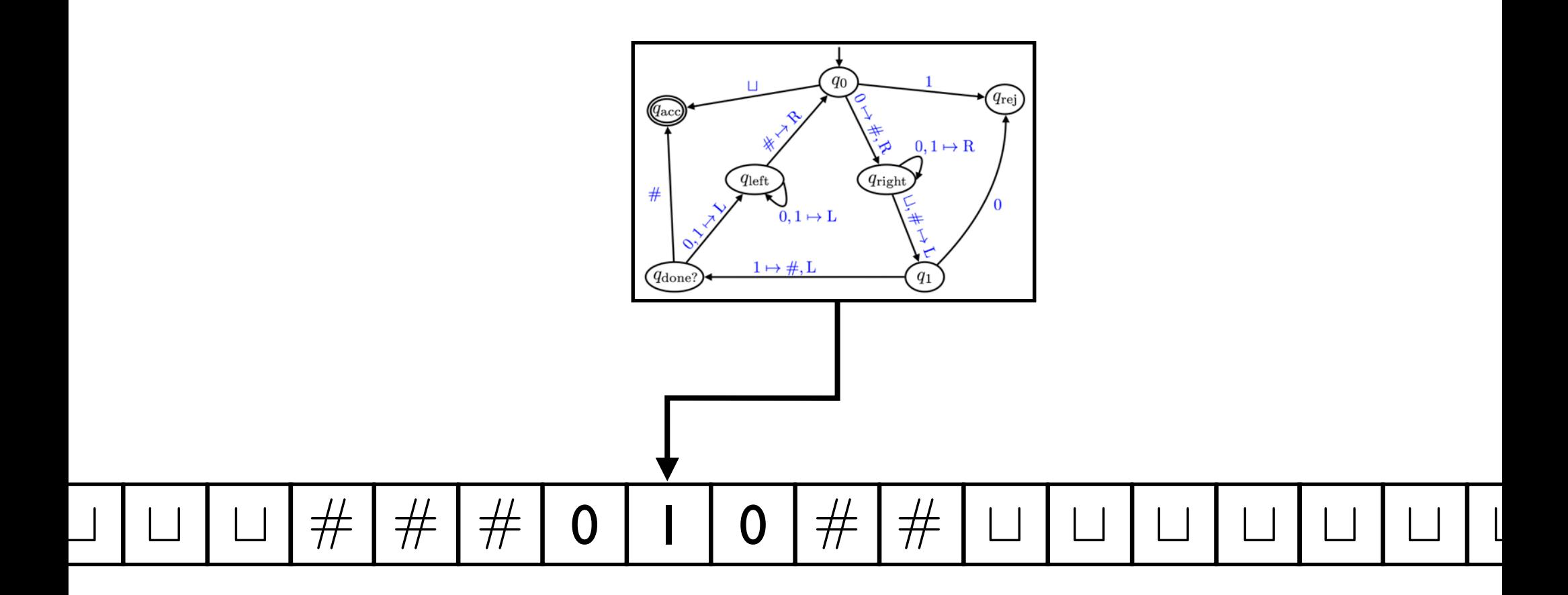

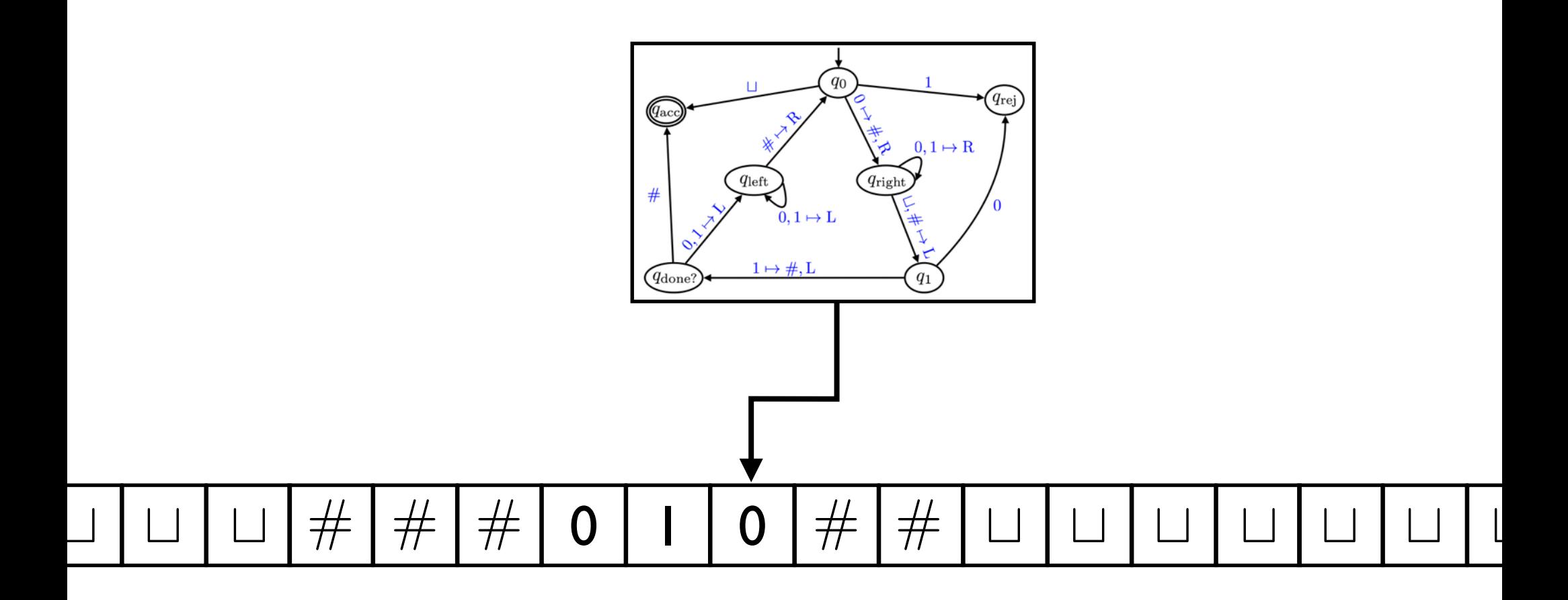

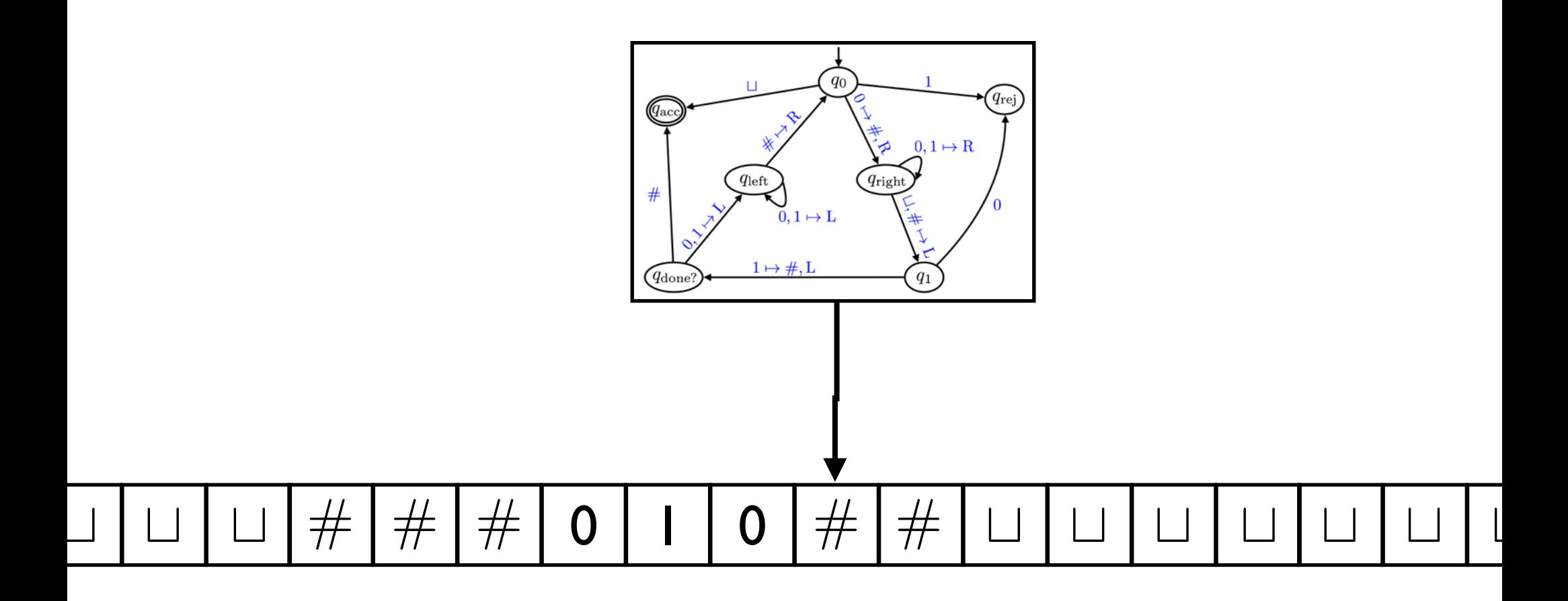

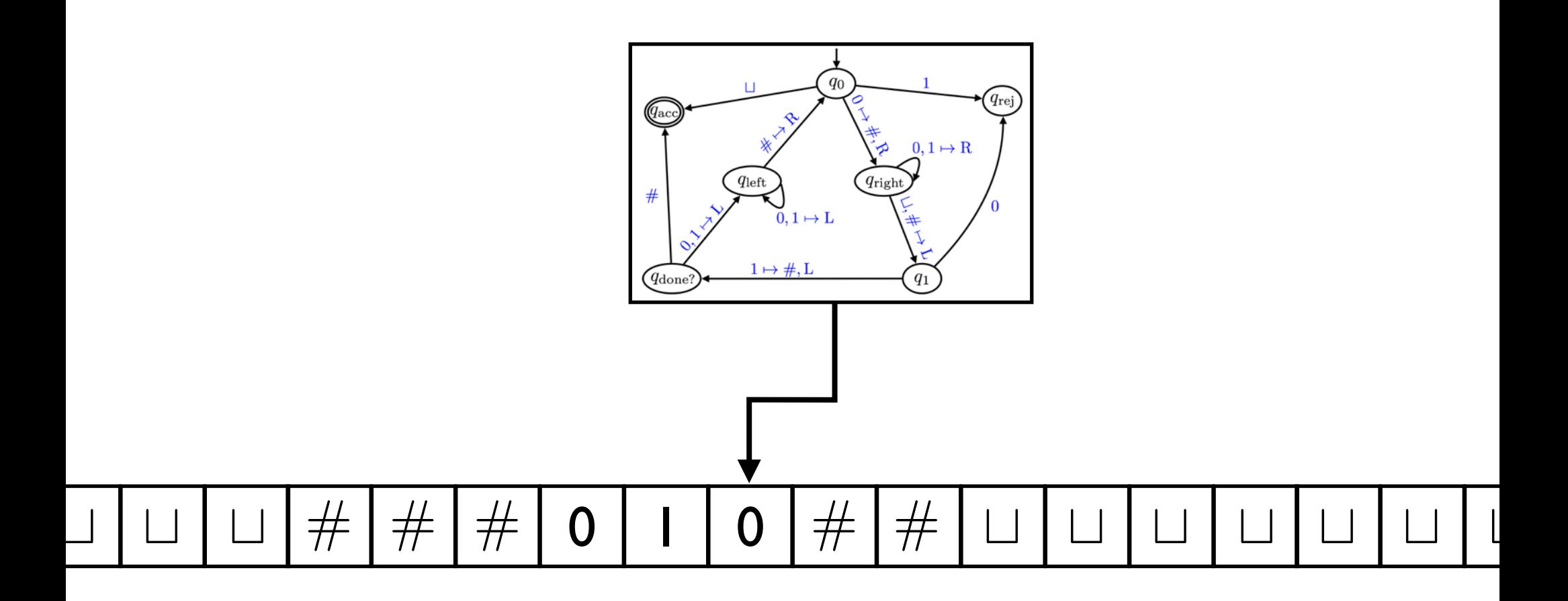

## **Input**: 00001011

#### **Decision**: reject

Programming with a TM is tiresome.

Every computer scientist should spend some time doing it at least once in their life.

Unfortunately for you, that time is now!

# Some TM subroutines and tricks

- Move right (or left) until first  $\Box$  encountered
- Shift entire input string one cell to the right
- Convert input from

 $x_1x_2x_3 \ldots x_n$  to  $\Box x_1 \sqcup x_2 \sqcup x_3 \ldots \sqcup x_n$ 

- Simulate a big  $\Gamma$  by just  $\{0, 1, \sqcup\}$
- "Mark" cells. If  $\Gamma = \{0, 1, \sqcup\}$ , extend it to  $\Gamma = \{0, 1, 0^{\bullet}, 1^{\bullet}, \sqcup\}$
- Copy a stretch of tape between two marked cells into another marked section of the tape

# Some TM subroutines and tricks

- Implement basic string and arithmetic operations
- Simulate a TM with 2 tapes and heads
- Implement basic data structures
- Simulate "random access memory"

- Simulate assembly language

**. . .**

You could prove this rigorously if you wanted to.

### **So what we want is:**

A totally minimal (TM) programming language such that

- it can simulate simple bytecode (and therefore Python, C, Java, SML, etc…)
- it is simple to define and reason about completely, mathematically rigorously

### **A note**

You could describe a TM in 3 ways:

Low level description State diagram

Medium level description

Description of the movement and the behavior of the tape head.

High level description

Pseudocode or algorithm

#### **Important Question**

Is TM the right definition?

Is there a reasonable definition of "algorithm" that can compute more languages than TM-decidable ones?

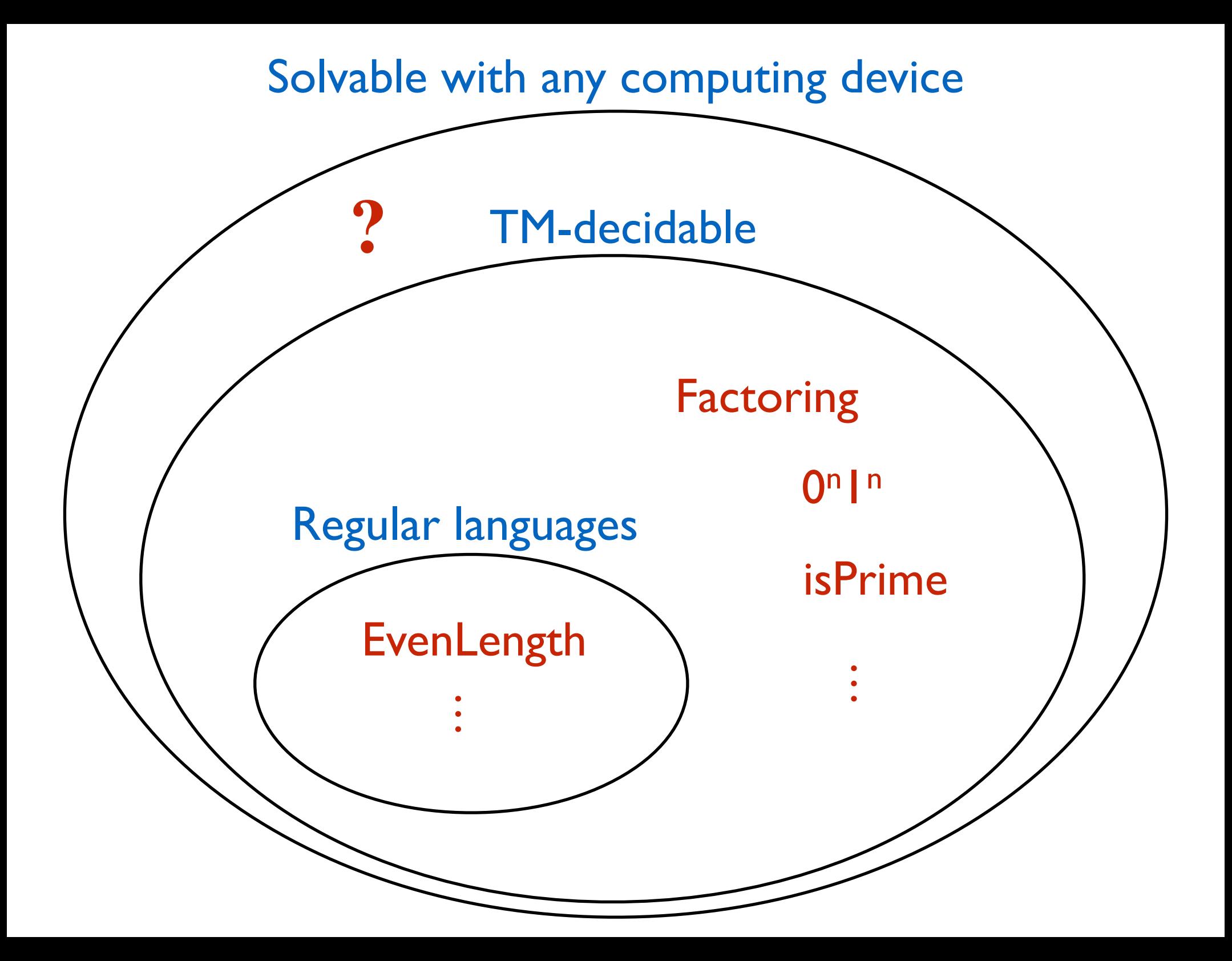

# Church-Turing Thesis

## **Church-Turing Thesis**

The intuitive notion of "computable" is captured by functions computable by a Turing Machine.

This is **not** a theorem!

Is it … *an observation? a definition? a hypothesis? a law of nature/physics? a philosophical statement?*

## How did Turing think about all this?

## 1936: On Computable Numbers, with an Application to the Entscheidungsproblem

230

A. M. TURING

[Nov. 12.

ON COMPUTABLE NUMBERS, WITH AN APPLICATION TO THE ENTSCHEIDUNGSPROBLEM

By A. M. TURING.

[Received 28 May, 1936.-Read 12 November, 1936.]

The "computable" numbers may be described briefly as the real numbers whose expressions as a decimal are calculable by finite means. Although the subject of this paper is ostensibly the computable numbers. it is almost equally easy to define and investigate computable functions of an integral variable or a real or computable variable, computable predicates, and so forth. The fundamental problems involved are. however, the same in each case, and I have chosen the computable numbers for explicit treatment as involving the least cumbrous technique. I hope shortly to give an account of the relations of the computable numbers. functions, and so forth to one another. This will include a development of the theory of functions of a real variable expressed in terms of computable numbers. According to my definition, a number is computable if its decimal can be written down by a machine.

In §§9, 10 I give some arguments with the intention of showing that the computable numbers include all numbers which could naturally be regarded as computable. In particular, I show that certain large classes of numbers are computable. They include, for instance, the real parts of all algebraic numbers, the real parts of the zeros of the Bessel functions. the numbers  $\pi$ , e, etc. The computable numbers do not, however, include all definable numbers, and an example is given of a definable number which is not computable.

Although the class of computable numbers is so great, and in many ways similar to the class of real numbers, it is nevertheless enumerable. In § 8 I examine certain arguments which would seem to prove the contrary. By the correct application of one of these arguments, conclusions are reached which are superficially similar to those of Gödel†. These results

† Gödel, "Über formal unentscheidhare Sätze der Principia Mathematica und verwandter Systeme, I", Monatshefte Math. Phys., 38 (1931), 173-198.

At the time of writing, "computer" meant a **person**, trained in calculation.

# How did Turing think about all this?

## 1936: On Computable Numbers, with an Application to the Entscheidungsproblem

230

A. M. TURING

[Nov. 12.

ON COMPUTABLE NUMBERS, WITH AN APPLICATION TO THE ENTSCHEIDUNGSPROBLEM

By A. M. TURING.

[Received 28 May, 1936.-Read 12 November, 1936.]

The "computable" numbers may be described briefly as the real numbers whose expressions as a decimal are calculable by finite means. Although the subject of this paper is ostensibly the computable numbers, it is almost equally easy to define and investigate computable functions of an integral variable or a real or computable variable, computable predicates, and so forth. The fundamental problems involved are, however, the same in each case, and I have chosen the computable numbers for explicit treatment as involving the least cumbrous technique. I hope shortly to give an account of the relations of the computable numbers, functions, and so forth to one another. This will include a development of the theory of functions of a real variable expressed in terms of computable numbers. According to my definition, a number is computable if its decimal can be written down by a machine.

In §§9, 10 I give some arguments with the intention of showing that the computable numbers include all numbers which could naturally be regarded as computable. In particular, I show that certain large classes of numbers are computable. They include, for instance, the real parts of all algebraic numbers, the real parts of the zeros of the Bessel functions. the numbers  $\pi$ , e, etc. The computable numbers do not, however, include all definable numbers, and an example is given of a definable number which is not computable.

Although the class of computable numbers is so great, and in many ways similar to the class of real numbers, it is nevertheless enumerable. In § 8 I examine certain arguments which would seem to prove the contrary. By the correct application of one of these arguments, conclusions are reached which are superficially similar to those of Gödel†. These results

† Gödel, "Über formal unentscheidhare Sätze der Principia Mathematica und verwandter Systeme, I", Monatshefte Math. Phys., 38 (1931), 173-198.

Any notion of "computation" must be able to be carried out by a "computer".

Turing justified TMs by arguing that it can do anything a human could.

# **Universal Machine**

(one machine to rule them all)

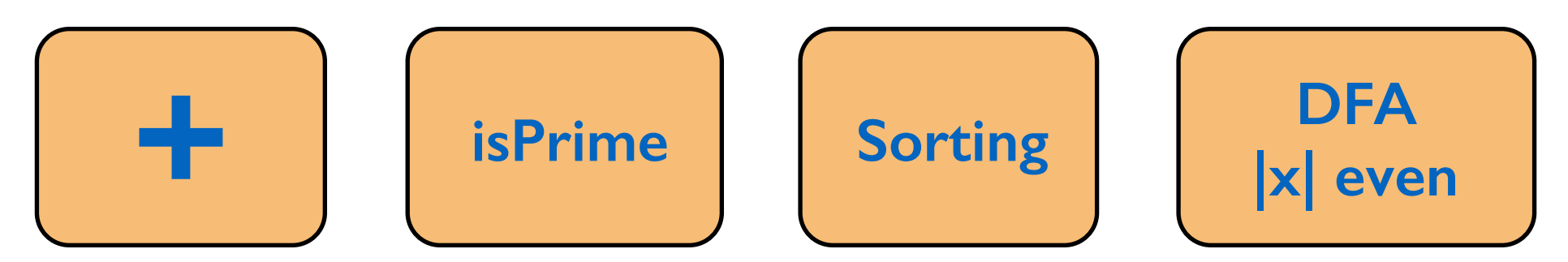

- All can be encoded/represented with a string. (e.g. think source code)
- Fix some alphabet  $\Sigma$ .
- We use the  $\langle \cdot \rangle$  notation to denote the encoding of an object as a string in  $\;\; \Sigma^*.$ h*·*i
	- $\langle M \rangle \in \Sigma^*$  is the encoding of a TM  $M$

**Universal Machine** (one machine to rule them all)

We could use:

 $\langle M \rangle$ 

def foo(input):  $i = 0$  **STATE 0**:  $letter = input[i];$  switch(letter): case 'a': input[i] = ''; i++; go to STATE  $a$ ; case 'b': input[i] = ''; i++; go to STATE **b**; case ' ': input[i] = ' '; i++; go to STATE **rej**; **STATE a**:  $letter = input[i];$  switch(letter): case 'a':  $input[i] = '$  '; i--; go to STATE **acc**; case 'b': input[i] = ' $\cdot$ ; i--; go to STATE **rej**; case ' ': input[i] = ' '; i--; go to STATE **rej**;

**Universal Machine** (one machine to rule them all)

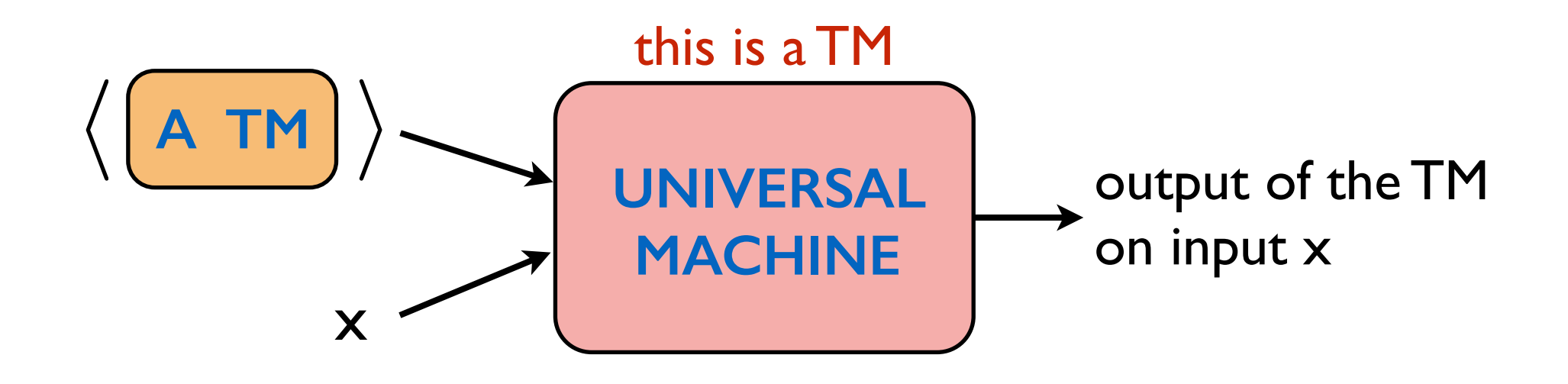

Could you write a Python function that does this? Yes! Then there is a TM that does this as well.

## **Universal Machine** (one machine to rule them all)

This is exactly what an interpreter does.

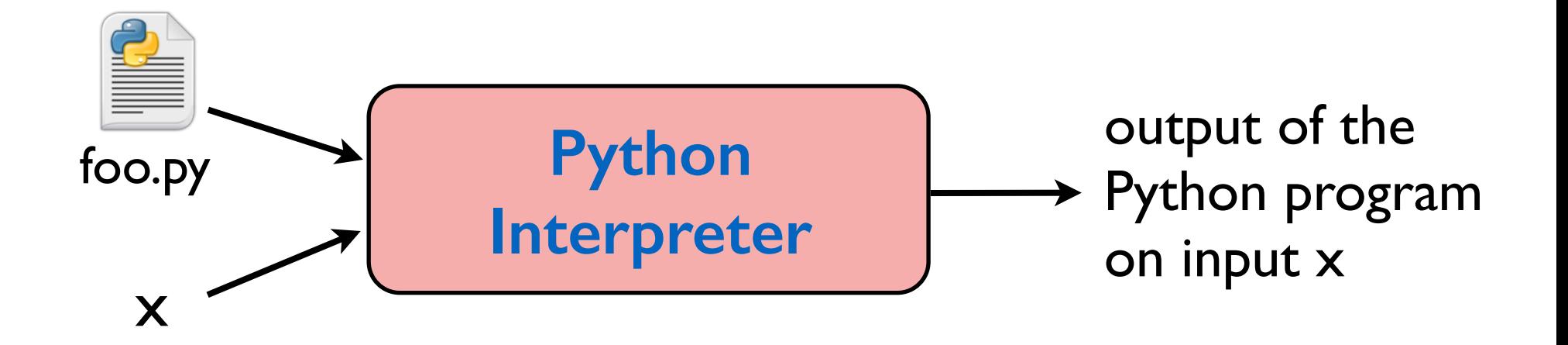

**There are languages that cannot be computed!** 

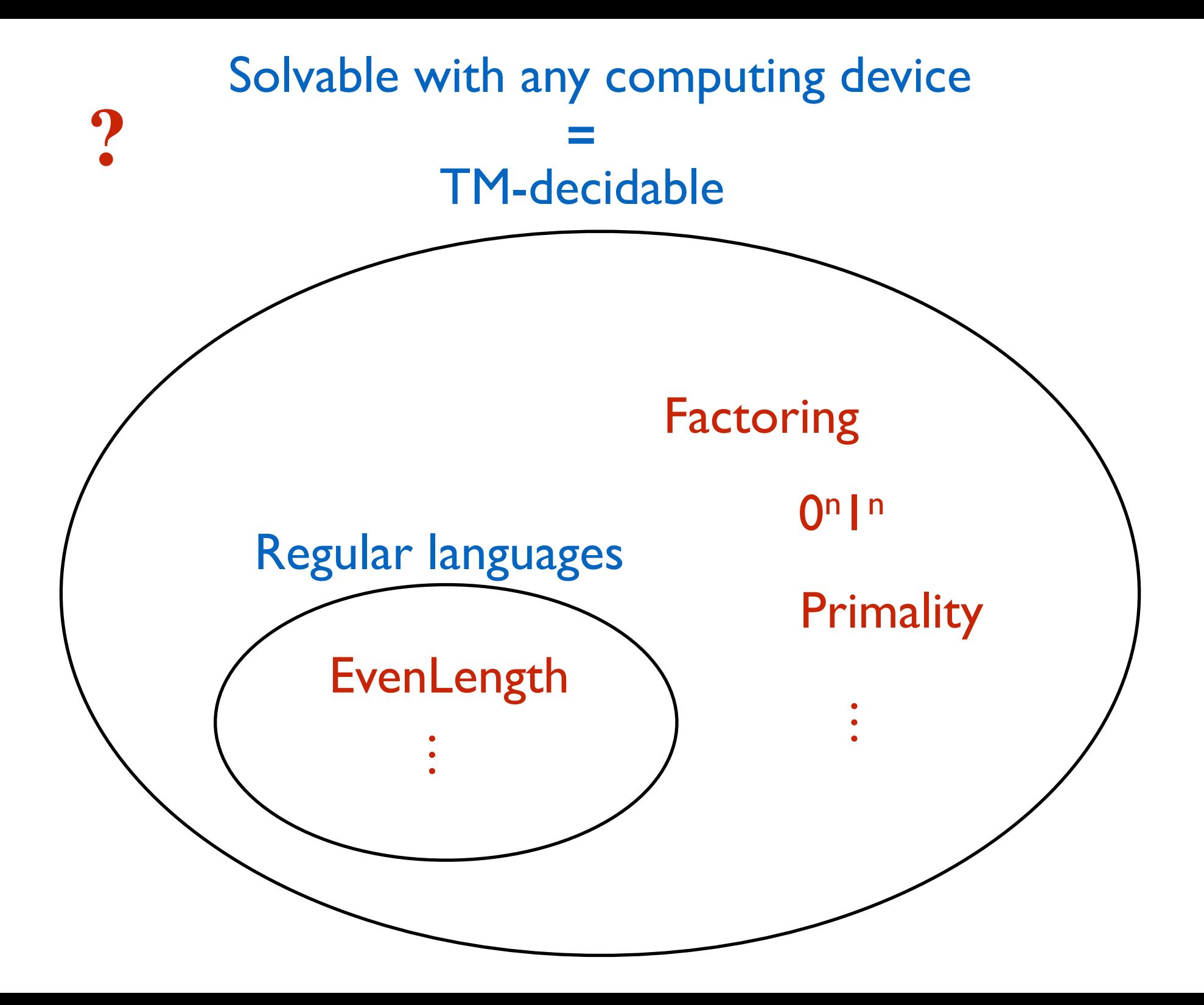

**There are languages that cannot be computed!** 

## **Entscheidungsproblem**

Determining the validity of a given FOL sentence.

$$
\textbf{e.g.} \qquad \neg \exists x, y, z, n \in \mathbb{N} : (n \ge 3) \land (x^n + y^n = z^n)
$$

## **Not decidable!**

## **Halting problem**

Determining if a given TM halts on all inputs. (i.e. determining if a given TM is a decider.)

## **Not decidable!**

How do you show a problem is undecidable?

Well, of course, you assume it is decidable, and reach a contradiction.

Next week's topic!

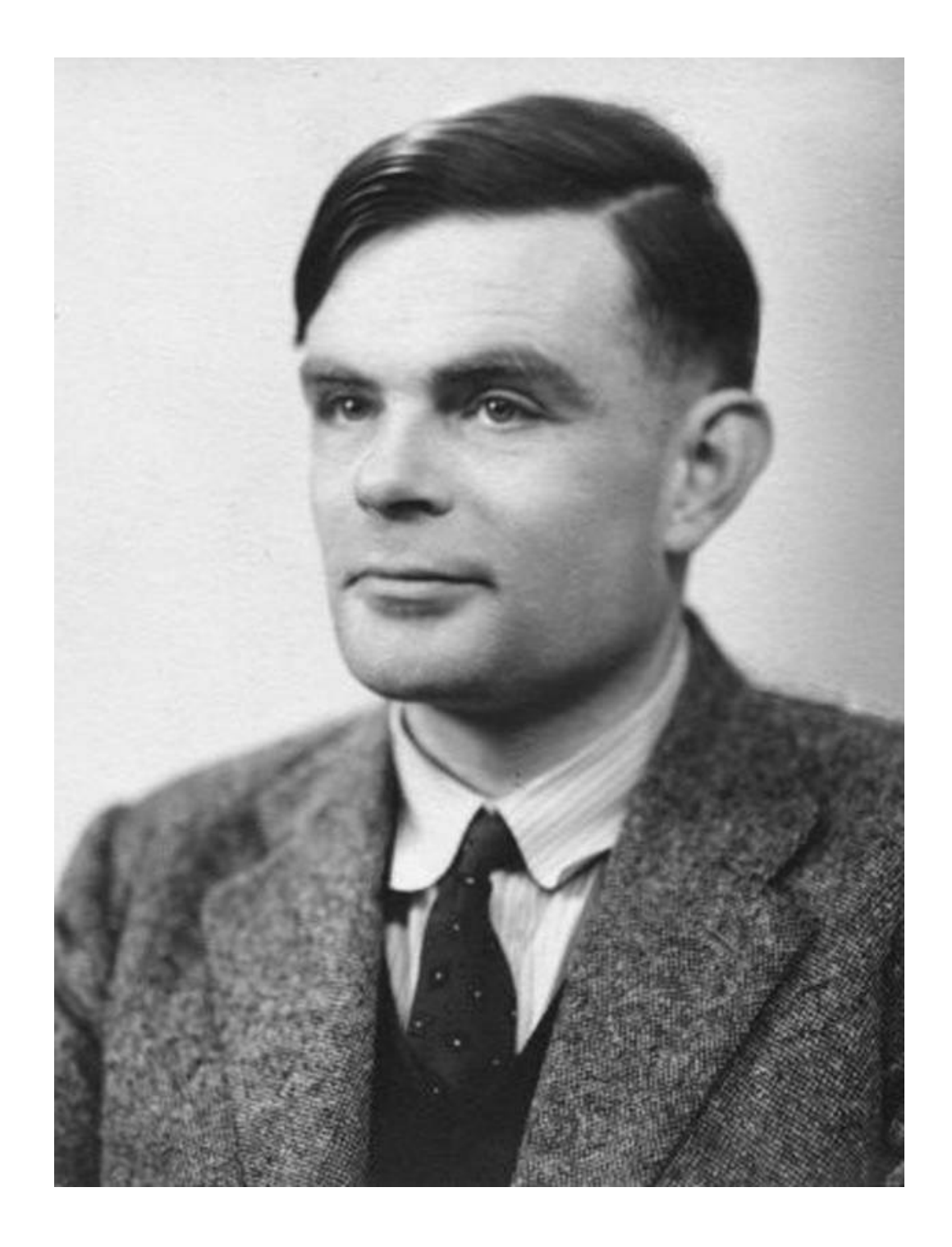